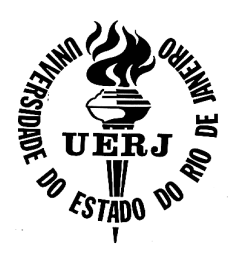

**Universidade do Estado do Rio de Janeiro**

Centro de Ciência e Tecnologia Faculdade de Engenharia

Wilson Messias dos Santos Junior

**Mapeamento Digital do Uso da Terra e da Cobertura Vegetal no Parque Estadual da Serra da Tiririca (PESET) a Partir de Imagens Orbitais de Alta Resolução**

> Rio de Janeiro 2012

# **Mapeamento digital do uso da terra e da cobertura vegetal no Parque Estadual da Serra da Tiririca (PESET) a partir de imagens orbitais de alta resolução**

Dissertação apresentada, como requisito parcial para obtenção do título de Mestre, ao Programa de Engenharia da Computação Computação, da Universidade do Estado do Rio de Janeiro. Área de concentração: Geomática. Pós-Graduação

Orientador Orientador: Prof. Dr. Gilberto Pessanha Ribeiro Coorientadora: Daniella Tancredo de Matos Alves Costa

> Rio de Janeiro 2012

# CATALOGAÇÃO NA FONTE UERJ / REDE SIRIUS / BIBLIOTECA CTC/B

S237 Santos Junior, Wilson Messias dos. Mapeamento digital do uso da terra da cobertura vegetal no Parque Estadual da Serra da Tiririca (PESET) a partir de imagens orbitais de alta resolução / Wilson Messias dos Santos Junior. - 2012. 90 f. Orientador: Gilberto Pessanha Ribeiro. Coorientador: Daniella Tancredo de Matos Alves Costa. Dissertação (Mestrado) – Universidade do Estado do Rio de Janeiro, Faculdade de Engenharia. 1. Engenharia da computação. 2. Mapeamento digital -- Dissertações. 3. Solo -- Uso -- Dissertações. 4. Parque Estadual da Serra da Tiririca (RJ). I. Ribeiro, Gilberto Pessanha. II. Universidade do Estado do Rio de Janeiro. III. Título.

CDU 681.783.322

Autorizo, apenas para fins acadêmicos e científicos, a reprodução total ou parcial desta dissertação, desde que citada a fonte.

Assinatura **Data** 

## Wilson Messias dos Santos Junior

# **Mapeamento digital do uso da terra da cobertura vegetal no Parque Estadual da Serra da Tiririca (PESET) a partir de imagens orbitais de alta resolução**

Dissertação apresentada, como requisito parcial para obtenção do título de Mestre, ao Programa de Pós-Graduação em Engenharia da Computação, da Universidade do Estado do Rio de Janeiro. Área de concentração: Geomática.

Aprovada em 26 de abril de 2012.

Banca Examinadora:

Prof. Dr. Gilberto Pessanha Ribeiro (Orientador) Faculdade de Engenharia - UERJ

\_\_\_\_\_\_\_\_\_\_\_\_\_\_\_\_\_\_\_\_\_\_\_\_\_\_\_\_\_\_\_\_\_\_\_\_\_\_\_\_\_\_\_\_\_\_

\_\_\_\_\_\_\_\_\_\_\_\_\_\_\_\_\_\_\_\_\_\_\_\_\_\_\_\_\_\_\_\_\_\_\_\_\_\_\_\_\_\_\_\_\_\_\_

\_\_\_\_\_\_\_\_\_\_\_\_\_\_\_\_\_\_\_\_\_\_\_\_\_\_\_\_\_\_\_\_\_\_\_\_\_\_\_\_\_\_\_\_\_\_\_

\_\_\_\_\_\_\_\_\_\_\_\_\_\_\_\_\_\_\_\_\_\_\_\_\_\_\_\_\_\_\_\_\_\_\_\_\_\_\_\_\_\_\_\_\_\_\_

Profª. Drª. Daniella Tancredo de Matos Alves Costa (Coorientadora) Faculdade de Engenharia da UERJ

Prof. PhD. Jorge Luís Nunes e Silva Brito Faculdade de Engenharia - UERJ

Prof. Dr. Reiner Olíbano Rosas Instituto de Geociências - UFF

> Rio de Janeiro 2012

# **DEDICATÓRIA**

Aos meus pais, Wilson e Elizabeth, exemplos de vida.

### **AGRADECIMENTOS**

À Deus por me abençoar e ajudar a concluir mais essa etapa na minha vida. Ao meu orientador professor doutor Gilberto Pessanha Ribeiro, pelas orientações, conselhos, apoio e paciência.

A minha co-orientadora, Daniella Tancredo, pelo incentivo e palavras de apoio. Aos professores do programa de mestrado em Engenharia da Computação – Ênfase Geomática, especialmente ao Profº. Orlando e ao Profº. João pelo conteúdo e pelas palavras de incentivo. Aos membros desta ilustre banca pelas contribuições para o presente trabalho.

Ao Instituto Estadual do Ambiente (INEA) e ao Parque Estadual da Serra da Tiririca (PESET) por me disponibilizar dados, informações e ferramentas sem os quais inviabilizariam essa pesquisa.

Aos amigos do mestrado que me auxiliaram com palavras de incentivo e apoio, em especial, Carlos, Guilherme, Najara, Elisa, Nirvana e Flávia.

 Aos meus amigos e companheiros de trabalho que me ajudaram bastante nesta iniciativa: Robson Lopes, Rodrigo Campos, Paulo Fevrier, Guilherme Barroso, André Poli, Ana Cristina, Marcus Vinicius, Mariana, Patrícia Napoleão, Allan Vidal, Thiago Poli, Cristiano, Paulo Viana, Michell, Erickson, Ana Carolina, Sílvia, Rafael, Gabriel, Rejane, Matheus, Renata, Leandro e em especial à minha grande amiga Andréa Franco de Oliveira.

Ao meu irmão "mano" André por sempre estar ao meu lado me ajudando e me orientando na vida.

As minhas queridas sobrinhas Sindy e Laura que tanto amo.

À Viviana, minha amada esposa, por todo incentivo, ajuda, paciência e companheirismo, principalmente nos momentos mais complicados.

Aos demais familiares (tias e primas) que sempre estiveram ao meu lado contribuindo da melhor forma possível em minha vida.

A todas as pessoas que de alguma maneira contribuíram para que eu chegasse neste momento tão importante da minha vida.

#### **RESUMO**

SANTOS JUNIOR, Wilson Messias dos. **Mapeamento digital do uso da terra da cobertura vegetal no Parque Estadual da Serra da Tiririca (PESET) a partir de imagens orbitais de alta resolução.** 2012. 90 f. Dissertação (Mestrado em Engenharia da Computação) – Faculdade de Engenharia, Universidade do Estado do Rio de Janeiro, Rio de Janeiro. 2012.

No Brasil, entre as áreas protegidas e regulamentadas por lei estão às denominadas Unidades de Conservação (UC) e são definidas assim por possuírem características ambientais, estéticas, históricas ou culturais relevantes, importantes na manutenção dos ciclos naturais, demandando regimes especiais de preservação, conservação ou exploração racional dos seus recursos. O Parque Estadual da Serra da Tiririca (PESET), criado pela Lei 1.901, de 29 de novembro de 1991 localizado entre os municípios de Niterói e Maricá no Estado do Rio de Janeiro, enquadra-se na categoria de UC de Proteção Integral abrigando uma extensa faixa de Mata Atlântica em seus limites. Para a presente pesquisa foi feita uma classificação de Uso da terra e cobertura vegetal, refinada por pesquisas feitas através do trabalho de campo, que subsidiou a elaboração da proposta de Zoneamento Ambiental para o parque. O processamento digital da imagem foi feito utilizando-se o sistema SPRING desenvolvido pelo Instituto de Pesquisas Espaciais (INPE). A confecção dos mapas temáticos foi feita com apoio do sistema Arcgis desenvolvido pela ESRI. O Sistema de Informação Geográfica (SIG) foi empregado para as modelagens ambientais. Nessa etapa foram consideradas, de forma integrada, a variabilidade taxonômica, a expressão territorial e as alterações temporais verificáveis em uma base de dados georreferenciada. A tecnologia SIG integra operações convencionais de bases de dados, relativas ao armazenamento, manipulação, análise, consulta e apresentação de dados, com possibilidades de seleção e busca de informações e suporte à análise geoestatística, conjuntamente com a possibilidade de visualização de mapas sofisticados e de análise espacial proporcionada pelos mapas. A opção por esta tecnologia busca potencializar a eficiência operacional e permitir planejamento estratégico e administração de problemas, tanto minimizando os custos operacionais como acelerando processos decisórios. O estudo feito através da modelagem computacional do PESET apresentará o emprego das técnicas amplamente utilizadas no monitoramento ambiental, sendo úteis aos profissionais destinados à gestão e aos tomadores de decisão no âmbito das políticas públicas relacionadas à gestão ambiental de Unidades de Conservação.

Palavras-chave: Parque Estadual da Serra da Tiririca (RJ). Uso da terra. Geotecnologia. Zoneamento ambiental.

## **ABSTRACT**

SANTOS JUNIOR, Wilson Messias dos. **Digital land use map of the vegetation cover in the Serra da Tiririca State Park (PESET) from high resolution satellite images.** 2012. 90 f. Dissertação (Mestrado em Engenharia da Computação) – Faculdade de Engenharia, Universidade do Estado do Rio de Janeiro, Rio de Janeiro. 2012.

In Brazil, among the protected areas and regulated by law are called the Conservation Units (UC) and are defined as having characteristics for environmental, aesthetic, historical or cultural issues that are important in maintaining natural cycles, requiring special arrangements for the preservation, conservation and rational exploitation of its resources. The State Park of Serra of Tiririca (PESET), created by Law 1901 of November 29, 1991 located between the cities of Niterói and Maricá in the State of Rio de Janeiro, falls under the category of full protection conservation harboring an extensive Atlantic range at their limits. For the present study was made a classification of land use and land cover, refined by research done by the field work, which contributed to the drafting of the proposed environmental zoning for the park. The digital image processing was done using the SPRING software developed by the Institute for Space Research (INPE). The construction of thematic maps was made with the support system developed by ESRI Arcgis. The Geographic Information System (GIS) was used for environmental modeling. At this stage were considered in an integrated taxonomic variability, the term territorial and temporal changes in a verifiable geo-referenced database. GIS technology integrates conventional operations database, for storage, manipulation, analysis, consultation and presentation of data, with the possibility of selection and search for information and support for geostatistical analysis, together with the possibility of displaying maps and sophisticated spatial analysis provided by the maps. The choice of this technology seeks to enhance operational efficiency and allow for strategic planning and management problems, both minimizing operating costs, such as speeding up decision-making processes. The study done by computer modeling of the PESET present the use of techniques widely used in environmental monitoring is extremely useful to professionals for the management and decision-makers in public policy related to environmental management of protected areas.

Keywords: State Park of Serra da Tiririca (RJ). Land use. Geotechnology. Environmental zoning.

## **LISTA DE FIGURAS**

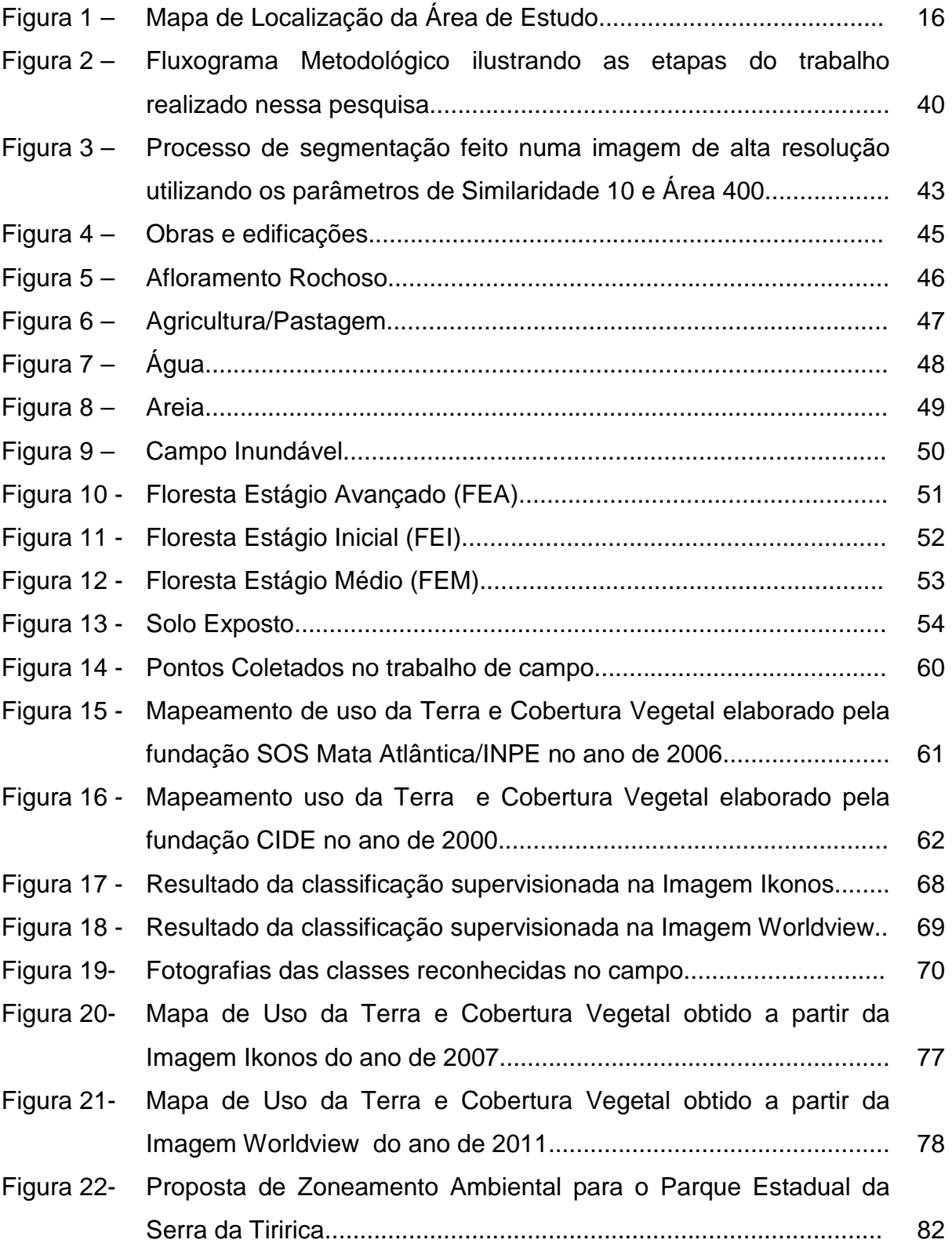

## **LISTA DE TABELAS**

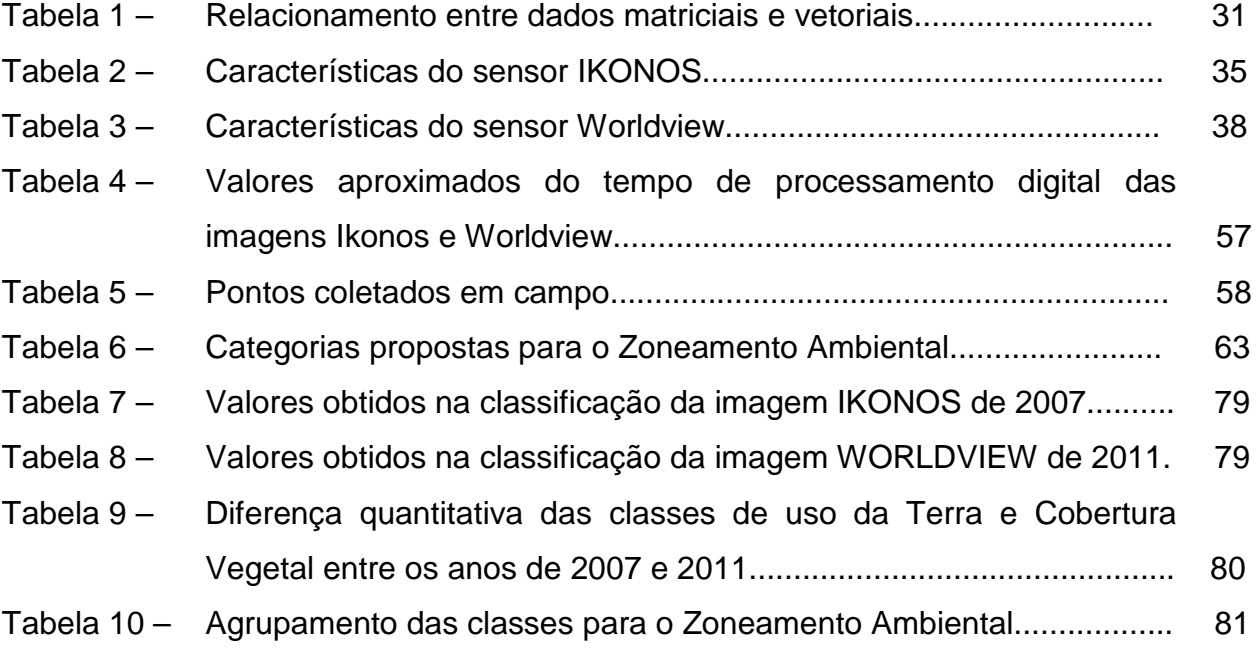

# **SUMÁRIO**

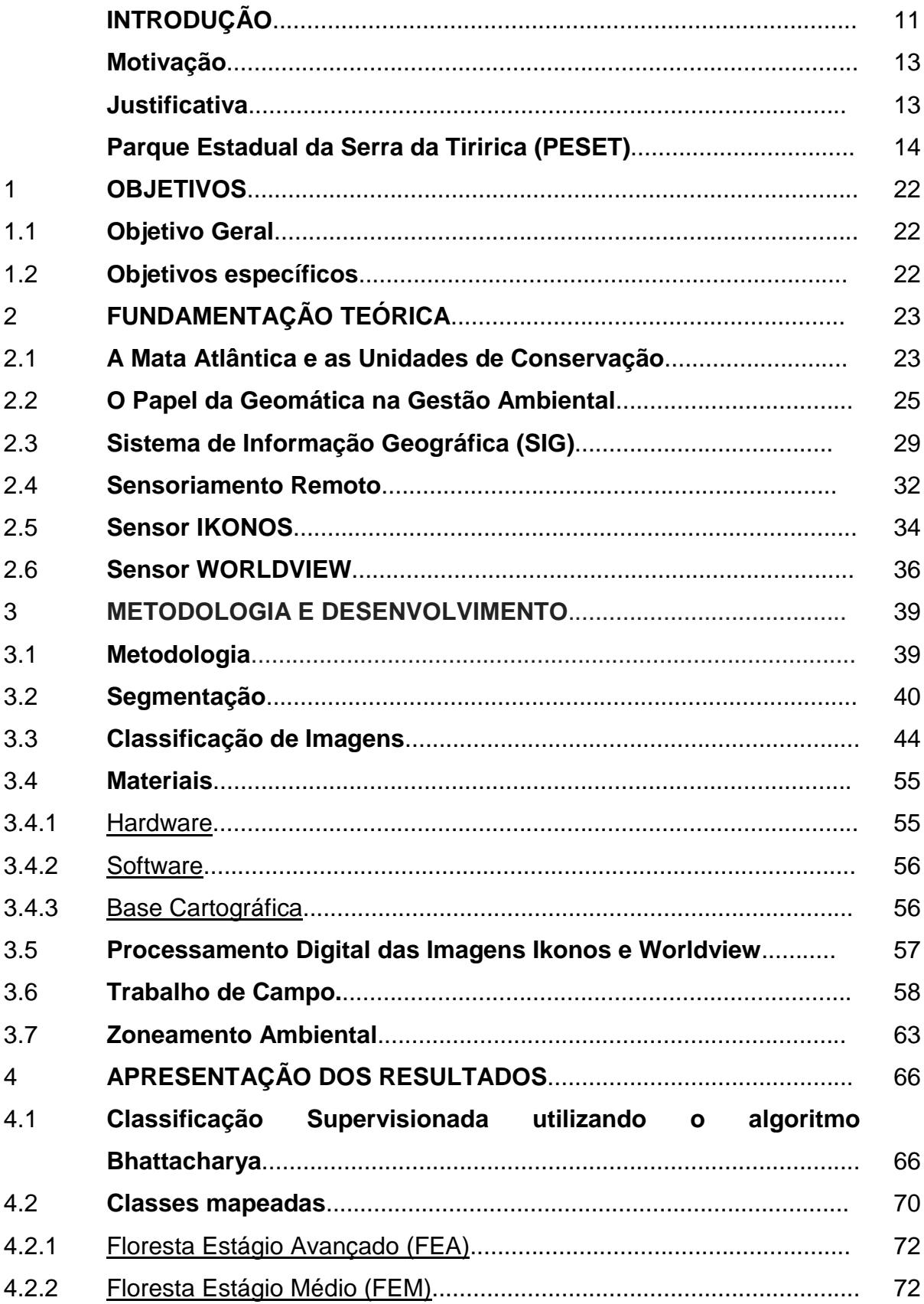

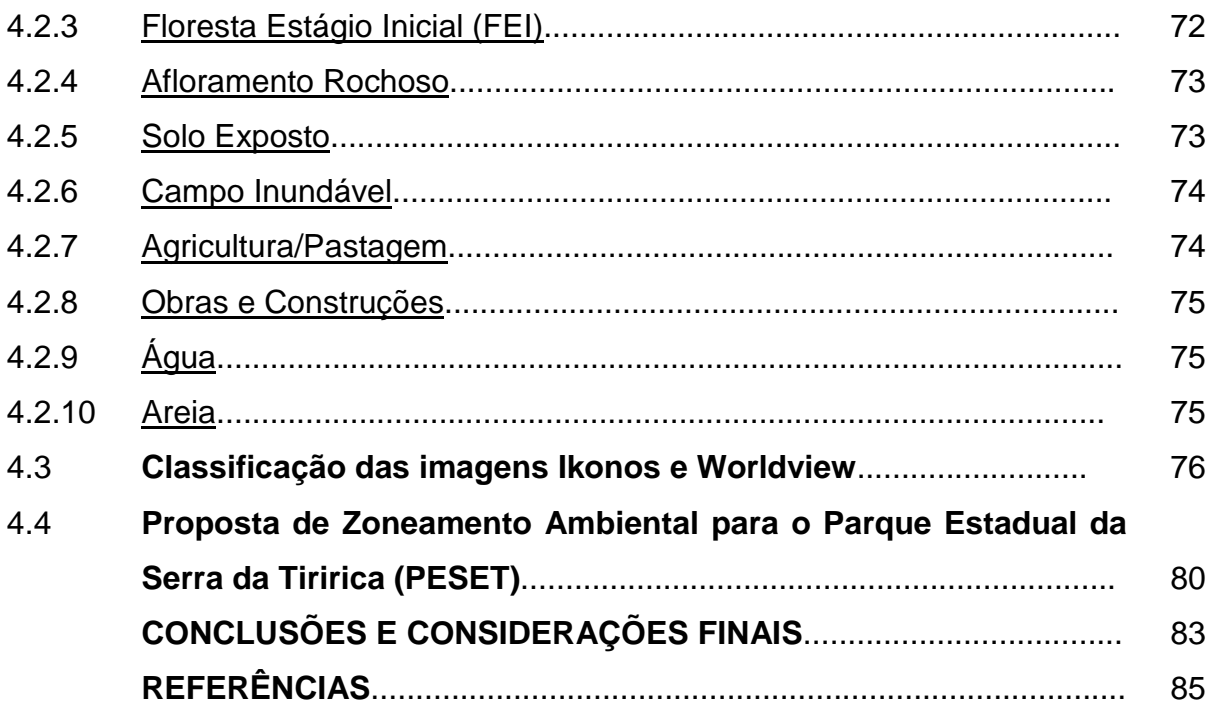

## **INTRODUÇÃO**

O Parque Estadual da Serra da Tiririca (PESET) foi criado pela Lei 1.901 de 29 de novembro de 1991, com objetivo de conservar a natureza através da proteção integral do ambiente e no uso comum para as atuais e futuras gerações. Trouxe consigo a finalidade de proteger a fauna, a flora e as belezas cênicas, além de contribuir para a amenização climática, a recarga natural dos lençóis freáticos, redução da erosão, e, sobretudo, para assegurar o direito de acesso da população a esse ambiente privilegiado.

A criação do PESET foi uma reação às ameaças reais e potenciais de privatização dos remanescentes de Mata Atlântica em face da crescente especulação imobiliária que se espelhava de forma veloz pela região oceânica dos municípios de Niterói e Maricá. Desse modo a criação do parque se configurou num movimento de luta e proteção por parte dos pesquisadores, entidades ambientalistas e comunidades no decorrer da década de 80 do século passado.

A institucionalização desse espaço natural por meio do modelo de Unidade de Conservação, representado pela categoria de Parque Estadual, colocou a Serra da Tiririca no bojo de inúmeros conflitos ora advindos dos interesses da população residente ora do próprio Estado do Rio de Janeiro. Os resultados diretos refletem no não cumprimento dos objetivos de conservação impressos na lei de criação do PESET e na crescente pressão sobre o órgão gestor responsável, o Instituto Estadual do Ambiente - INEA - que sofre com a falta de infraestrutura e mão de obra em diversas Unidades de Conservação.

Atualmente, para que os objetivos de gestão de áreas protegidas sejam atingidos, é imprescindível que o manejo seja baseado em um planejamento participativo, dinâmico e periodicamente atualizado. Desta forma, o uso das geotecnologias permite uma visão integrada dos diferentes elementos da paisagem como uso da Terra e cobertura vegetal sendo uma poderosa ferramenta no auxílio de tomadas de decisões.

Nos últimos anos as geotecnologias adquiriram caráter fundamental para pesquisas e monitoramento ambiental, uma vez que possibilitam com eficácia, a obtenção e tratamento de elevada quantidade de dados e

informações sobre recursos naturais. As aplicações de geotecnologias convertidas em ferramentas de sistematização e geração de conhecimento auxiliam no planejamento do uso da terra, elevando a eficiência da gestão territorial.

No âmbito da temática de conservação da natureza, muitos trabalhos têm sido elaborados utilizando-se de produtos de sensoriamento remoto, obtidos por meio de técnicas de processamento digital de imagens (PDI) com inúmeras finalidades.

Os diagnósticos e planos de manejo de Unidades de Conservação são estudos que empregam diferentes dados. Por sua natureza, esses dados necessitam de georreferenciamento e uso de técnicas que permitam, nas diferentes fases do trabalho, a análise de informações territorialmente espacializadas (mapas digitais temáticos). Nesse sentido, a aplicação de Sistema de Informação Geográfica (SIG) tornou-se uma ferramenta poderosa que, atrelada ao uso de outros software de mapeamento, permite não somente maior rigor e precisão nas análises, mas também a atualização periódica desses dados, num intervalo de tempo cada vez menor, gerando uma dinâmica contínua de monitoramento da área em questão.

Para uma melhor compreensão, o trabalho foi dividido em itens que direcionam o leitor a compreender de forma simples, porém detalhada, a proposta levantada por esta pesquisa. Após a introdução e apresentação dos objetivos do trabalho, é apresentado um texto do objeto de estudo dessa pesquisa: O Parque Estadual da Serra da Tiririca. A seguir é apresentado um texto sobre o Bioma da Mata Atlântica e as Unidades de Conservação no Brasil. A seguir, apresentam-se as características gerais (ambiente físico, flora e fauna) do Parque Estadual da Serra da Tiririca. Os materiais e métodos utilizados para a referida pesquisa são apresentados; Nos resultados os procedimentos de laboratório (geoprocessamento) e de campo, os mapeamentos de uso da Terra e cobertura vegetal e a proposta de Zoneamento Ambiental (ZA), seguido das considerações finais e bibliografia consultada.

## **Motivação**

A Geomática é um ramo do conhecimento relativamente novo que consiste na coleta, processamento e produção de informações geográficas bem como seu armazenamento para uma efetiva e racional utilização das informações coletadas. Como salienta o site da Universidade de Calgary (EUA) "Geomática é uma disciplina moderna que reúne captação, modelagem, análise e manuseio de informações geográficas, informação identificada de acordo com sua localização. Baseada no escopo da Geodésia, a Geomática utiliza sensores terrestres, aéreos, marítimos e baseados em satélites com o objetivo de coletar dados geográficos e similares. O processo inclui o manuseio e transformação (composição e confecção) de informações de diferentes fontes de maneira a compor um único e comum repositório de dados de alta definição".

Com base na proposta apresentada no curso de Geomática da Universidade Estadual do Rio de Janeiro – UERJ, procurou-se utilizar um sistema de informações geográficas – SIG que pudesse agregar informações pertinentes ao uso da Terra e cobertura vegetal do Parque Estadual da Serra da Tiririca além de outros dados pertinentes dessa unidade de conservação com o objetivo de auxiliar na proposta de plano de manejo e na gestão ambiental do parque. Sabe-se hoje da dificuldade de gerir esta unidade de conservação que ainda não possui um plano de manejo e tão pouco dispõe de infraestrutura que atenda suas necessidades.

De acordo com as definições apresentadas a Geomática torna-se peça fundamental para o desenvolvimento dessa pesquisa, pois proporcionou o conhecimento técnico - cientifico necessário para a elaboração dos processos que serão posteriormente apresentados.

#### **Justificativa**

Um dos objetivos da Geomática é o de constituir no campo computacional um referencial mais fiel possível da realidade de um determinado evento. Nessa pesquisa procurou-se apontar, através do mapeamento de uso da Terra e cobertura vegetal, como a crescente especulação imobiliária atinge diretamente os limites do parque. De acordo com trabalhos realizados em campo, pode-se comprovar o crescente número de loteamentos implantados próximo aos limites do parque. Tal cenário pode ocasionar futuramente um grave problema para a gestão da unidade uma vez que o parque já sofre com a falta de um limite físico definitivo. O gestor da unidade de conservação enfrenta sérias dificuldades, pois não possui um banco de dados consistente e atualizável o que o impossibilita de gerir a unidade de forma estratégica e tão pouco pode tomar decisões que visem um controle mais efetivo nas políticas de fiscalização e monitoramento ambiental.

Sabe-se que hoje é fundamental para qualquer tomador de decisão conhecer e possuir informações específicas e atualizáveis do que se pretende gerir. Se falando de uma Unidade de Conservação como o Parque estadual da Serra da Tiririca isso torna-se primordial para o próprio manejo e conservação da unidade.

Uma saída para superar as dificuldades encontradas na gestão de unidade de conservação é o Zoneamento Ambiental (ZA) que tem como papel indicar áreas que possam ser geridas de acordo com suas características. Nesse contexto procurou-se elaborar a um mapeamento que indicasse estas áreas na Serra da Tiririca.

## **Parque Estadual da Serra da Tiririca (PESET)**

A Serra da Tiririca está inserida entre os municípios de Niterói e Maricá no Estado do Rio de Janeiro como ilustra a figura 1. Em Niterói insere-se nos bairros do Engenho do Mato, Itaipu, Itacoatiara, Várzea das Moças totalizando uma área de aproximadamente 1.205,48 hectares (59%). No município de Maricá insere-se em Itaipuaçu no Distrito de Inoã abrangendo uma área de 855,40 hectares (41%). Com uma área total de 2.252, 81 ha inicia-se entre as praias de Itacoatiara e Itaipuaçu estendendo-se longitudinalmente até a Rodovia Amaral Peixoto (RJ-106).

A Serra da Tiririca era conhecida como Serra de Inoã, de Maricá ou pelos nomes dos morros que compõe seu relevo, como consta em relatos de antigos moradores da região. O atual nome está relacionado com a passagem de tropas de burro que atravessavam a Serra em direção a Região dos Lagos por um caminho cheio de Tiriricas. Tiriricas são plantas do gênero Cyperus da família das Cyperaceae, sendo comumente encontradas em áreas desmatadas, como beiras de caminho (BARROS & SEOANE 1999).

A região da Serra da Tiririca é rica em vestígios e sítios arqueológicos, principalmente em Itaipu onde existem importantes sambaquis, registros da existência de populações pré-históricas de tradições variadas, que se sucederam no local (BELTRÃO, 1978).

O Projeto RADAM incluiu a Serra da Tiririca na unidade geomorfológica de Colinas e Maciços Costeiros. Essa unidade tem como características marcantes o alinhamento de morros de perfis arredondados, conhecidos como "Pães de Açúcar", além de paredões com afloramentos rochosos cobertos por uma fina camada de detritos onde cresce a vegetação.

Os morros escarpados apresentam paredes que mergulham diretamente no mar ou permanecem sob estreita faixa de planície litorânea. Os Maciços Costeiros estão circundados pela unidade de Planície Costeira, localizada na faixa de dobramentos remobilizados, que se estendem ao longo da costa do estado do Rio de Janeiro (MULTISERVICE 1995).

As feições geológicas da Serra da Tiririca remontam a tempos précambrianos, fruto de uma granitogênese provocada no decurso de um choque da placa tectônica americana com a africana, no ciclo brasiliano, há cerca de 680-600 milhões de anos. Seu embasamento rochoso é uma exposição de gnaisses facoidais de face sintectônicas da "Suíte Intrusiva Serra dos Órgãos" (RADAMBRASIL, 1983).

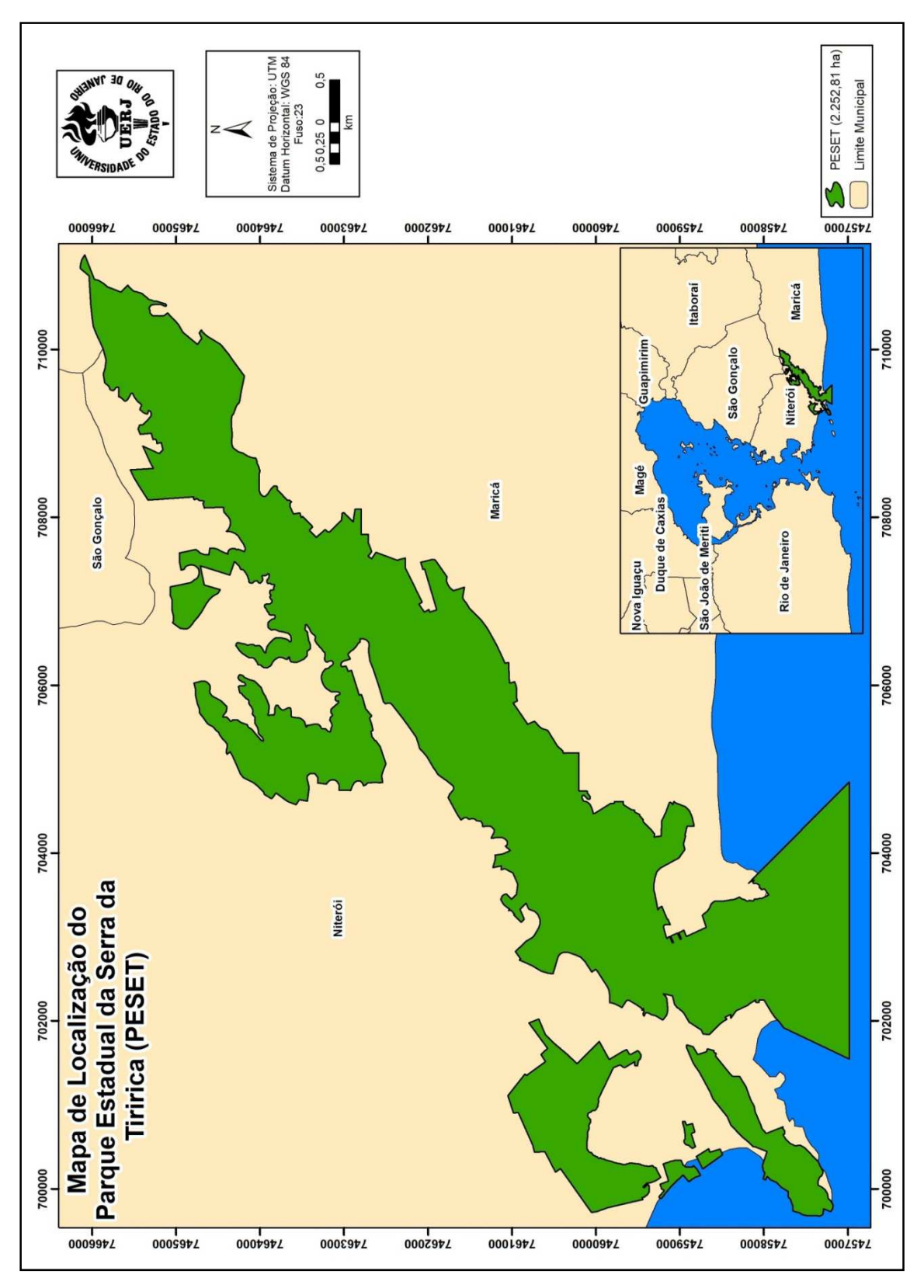

Figura 1: Mapa de Localização da Área de Estudo

Fonte: DO AUTOR, 2012.

A Serra da Tiririca pertence à unidade geomorfológica de "Colinas e Maciços Costeiros", caracterizada por possuir textura fraturada e dobrada apresentando pães-de-açucar e serras orientadas. Apresenta também blocos falhados basculados para o norte, cujas encostas convexas expõem diáclases curvas (RADAMBRASIL, 1983). A Serra da Tiririca está inserida na porção litorânea da Serra do Mar. É formada por um conjunto de montanhas com altitude média aproximada em torno de 250 m. É constituída por um conjunto de elevações denominadas Costão (217 m), Alto Mourão (369 m), e pelos Morros do Elefante (412 m), do Telégrafo (387 m), da Penha (128 m), do Cordovil (256 m), da Serrinha (277 m) e do Catumbi (344 m).

Segundo HEILBRON et al. (2004) a Serra da Tiririca está situada na Província Mantiqueira, entidade geológica que consiste em faixas móveis de idade brasiliana (750 a 480 milhões de anos) que acompanham a atual costa leste brasileira e uruguaia. Na região sudeste do Brasil aflora a Faixa Ribeira, nesta região surgem rochas ígneas e metamórficas de alto grau. A Faixa Ribeira Central (FR) é o substrato geológico do estado do Rio de Janeiro e de partes dos estados vizinhos, sendo compartimentada em terrenos representantes de antigas massas continentais. Essas massas se aproximaram e colidiram durante a Orogênese Brasiliana (650-480 milhões de anos) devido a episódios de convergência litosférica que culminaram na formação do super continente Gondwana (BERGAMASCHI & ALMEIDA 2007).

A geologia também é similar a da região costeira, compreendida entre Parati e Saquarema. Nesse trecho do litoral as rochas graníticas intrusivas que datam do período Pré-Cambriano com idades entre 630 e 480 milhões de anos. Estas se estabeleceram em meio a uma grande bacia sedimentar durante a colisão continental do evento brasiliano (BERGAMASCHI & ALMEIDA 2007). Compreende as unidades geológicas de gnaisse facoidal e Cassorotiba. A unidade gnaisse facoidal apresenta rochas típicas do Litoral fluminense, formando um complexo que se estende de Piratininga a Itaipu. São rochas homogêneas e caracterizadas pela presença de porfiroblastos ovais, constituídos por Kfeldspato com estrutura cristalina, dando a rocha uma textura lenticular (PENHA 1999). A Unidade Cassorotiba é encontrada entre Itacoatiara e Maricá, sendo constituída por gnaisses porfiroblásticos. Estes apresentam associações complexas agrupadas em duas fases distintas de formação: uma

sintectônica, representada por granitoides com face facoidal e outra por granitos pós-tectônicos (FERRARI et al. 1982). Uma estrutura bem característica dessa formação são os diques de pegmatitos e veios de quartzo orientados de nordeste para sudoeste que formam riscos nas rochas como no Costão de Itacoatiara (tupi guarani - ita= pedra, cuatiara= riscada).

A decomposição das rochas originou solos rasos, onde partículas minerais foram transportadas pela ação das chuvas, ventos e, principalmente, por processos gravitacionais.

Estas partículas se depositaram em rampas menos íngremes ou acumularam-se em frestas dos paredões rochosos. Os solos são do tipo alissolo crômico, luvissolo hipocrômico, neossolo litólico e formações turfosas (MULTISERVICE 1995), adaptado de acordo com a classificação de solos proposta por ZIMBACK (2003). O solo alissolo crômico é encontrado recobrindo as áreas mais elevadas do maciço (MULTISERVICE, 1995).

A Serra da Tiririca considerada um divisor de águas de direção NE – SW, contrastando com as planícies costeiras do estado do Rio de Janeiro (BERGAMASCHI & ALMEIDA 2007). Sua geomorfologia é similar ao relevo característico do litoral do Rio de Janeiro, com costões de granitos-gnáissicos alternados com as planícies arenosas holocênicas de origem marinhacontinental.

Na Serra da Tiririca nascem diversos rios que contribuem para a bacia da Baía de Guanabara. Fazem parte da macrobacia da Baía da Guanabara com nascentes na Serra da Tiririca os seguintes rios: Rio do Ouro, Rio Várzea das Moças e Bacia do Rio Aldeia, que drenam para a Baía da Guanabara (Prefeitura de Niterói 1992). No lado do município de Maricá nascem os Rios Inoã e Itaocaia, que drenam para o Canal de São Bento, desaguando no Oceano Atlântico na altura da ponta do Alto Mourão.

A bacia do Rio João Mendes é a mais importante da região e apresenta uma área de 14,6 km², sendo caracterizada pela intensa ocupação do seu vale. Recebe toda contaminação de esgotos que são lançados in natura no seu leito. CARNEIRO et al. (1994), em estudo realizado na região, constataram altas concentrações de nutrientes na água dos rios, tais como nitrogênio inorgânico total (N-Nit), ortofosfato (P-PO4), carbono orgânico particulado (C.O.P.) e oxigênio dissolvido (O.D.). Esse fato caracteriza ambientes eutrofizados devido

à ocupação humana. Durante muitos anos não existiu sistemas de tratamento ou recolhimento de esgotos sanitários, sendo estes despejados nos cursos d'água e alagados que drenam para a Lagoa de Itaipu. Porém, a partir de 2000 a empresa Águas de Niterói iniciou o abastecimento de água tratada para a região e, posteriormente, estabeleceu uma estação de tratamento primário e secundário de esgoto próximo a Lagoa de Itaipu. Contudo, esse serviço não é disponibilizado para toda Região Oceânica e a situação da bacia do Rio João Mendes não se modificou.

A região do Córrego dos Colibris é uma das mais importantes áreas do PESET e constantemente é alvo de pressões de empresas imobiliárias, como a Mattos & Mattos, que tenta implantar loteamentos bem próximos ao seu leito (BARROS et al. 2002). Este córrego apresenta água cristalina e uma seção média de 0,50 m, com profundidade de 0,15 m.

Registra-se a presença do caranguejo de rio Trichodactylus sp., um crustáceo que não tolera ambientes pouco oxigenados e/ou poluídos. Na região externa do Parque, o córrego é canalizado, passando a receber esgotos domésticos (MULTISERVICE 1995).

O Córrego da Moreia também apresenta água cristalina e possui uma seção média 0,15 m, com profundidade da ordem de 0,05 m. Este sofre constantes incêndios nas áreas próximas a sua nascente, o que vem diminuindo seu volume d'água. O Córrego Bebedouro dos Caranguejos apresenta uma vazão baixíssima, podendo secar em épocas de estiagem, com largura de apenas 0,05 m (MULTISERVICE 1995).

O número de nascentes e córregos vem diminuindo aceleradamente nos últimos anos, devido à destruição da cobertura vegetal. Isso aumenta os processos erosivos, diminui a recarga natural do lençol freático e modifica o clima. Muitos desses córregos só apresentam água nos meses de maior pluviosidade, drenando para as regiões de baixada e alimentando brejos e a Lagoa de Itaipu.

Embora os municípios de Niterói e Maricá estejam localizados próximos aos grandes centros de pesquisa do Rio de Janeiro são pouco conhecidos em relação à diversidade florística da floresta ombrófila densa. Em Maricá os trabalhos concentram-se principalmente na restinga da área de Preservação Ambiental de Barra de Maricá (SILVA & SOMNER 1989, RIBAS et al. 1993,

PEREIRA et al. 2001). Em Niterói as primeiras informações foram publicadas a partir da década de 80 do século passado com os trabalhos de ARAUJO & VILAÇA (1981) no Morro das Andorinhas, LOPES (1992) no Alto Mourão, MEIRELLES (1999) no Costão de Itacoatiara e FEVEREIRO & SANTOS (2001) no que sobrou da Restinga de Itacoatiara. Embora existam outras áreas florestadas as informações florísticas estão disponíveis apenas nas coleções de herbários, que são muito pobres em relação à flora dos dois municípios.

A cobertura vegetal, segundo PONTES (1987), mesmo não possuindo as características de uma formação primária de Mata Atlântica, apresenta nos trechos mais elevados porções significativas de matas em bom estado. Basicamente, a Serra é revestida por matas secundárias em vários estágios de sucessão, vegetação de costão rochoso e bananais e, em pequena escala, por pastagens. Embora existam poucos estudos botânicos abrangentes, acreditase que a vegetação da Serra possua uma flora composta majoritariamente por espécies nativas da Mata Atlântica. Cabe mencionar o registro da maçaranduba (Manilkara subsericeae), palmito (Euterpe edulis), ipê-amarelo (Tabebuia sp), figueira da terra (Dorstenia arifolia) e o monjolo (Newtonia contorta) entre outros.

Estudos desenvolvidos pelo Jardim Botânico do Rio de Janeiro realizados na região do Alto Mourão obtiveram resultados de grande interesse e valor científico. Cerca de 350 espécies vegetais pertencentes a 100 famílias foram identificadas, à maioria de ocorrência a Mata Atlântica. Diversas plantas raras foram reencontradas, entre as quais se incluem Erythroxylum frangulifolium, Simira sampaiona, Croton urticaefolium, Solanuam jurici, Astronium glaziovii, Wildbrandia glaziovii, Picrammia grandifolia e Poutenia psamophylla. (PONTES, 1987)

De acordo SANTOS E LIMA (1998) nas encostas do córrego da Tiririca ou dos Colibris (Morro do Telégrafo), a flora é composta de urucuranas (Hieronyma alchorneoides), tapiá-mirim (Alchornea triplinervea), cajá (Spondias macrocarpa), paineira (Chorisia crispifolia), chichá (Sterculia apoetala), jacaré (Piptadenia sp), fruta-de-paraó (Allophylus sp), andá-assu (Joannesia princeps), jequitibá (Cariniana sp), mamica-de-porca (Fagara rhoifolia), carrapeta (Guarea tuberculata), Pau-d'alho (Galesia gorarema), estaladeira (Pachystroma longifolia) e pau-ferro (Caesalpina ferrea).

Quanto à fauna, poucos dados encontram-se disponíveis, com exceção daqueles obtidos pelos estudos de PONTES (1987), que vem investigando a região desde 1985. Destacam-se entre os animais de maior porte até aqui registradas o jaguarundi (Felis yagouarundi), o cachorro do mato (Cerdocyon thous) e o ouriço caixeiro (Coendou sp). Levantamentos expeditos realizados pelo Clube de Observadores de Aves (COA) já registraram mais de 130 espécies. Na enseada do Bananal, ocorrem tartarugas marinhas.

Segundo o Sistema Nacional de Unidades de Conservação da Natureza (SNUC), o parque enquadra-se na categoria de unidade de conservação, mais precisamente de Proteção Integral abrigando uma extensa faixa de Mata Atlântica em bom estado de conservação. Após um grande movimento de apelo popular, o parque foi criado pela Lei 1.901/91 tendo sua área de estudo estabelecida pelo Decreto 18.598/93. Sua delimitação ocorreu em 2007 e sua ampliação em 2008 com o morro das Andorinhas e o entorno da lagoa de Itaipu sendo anexados aos limites do parque.

 É administrado atualmente pelo INEA (Instituto Estadual do Ambiente), órgão integrante à Secretaria de Estado do Ambiente (SEA).

### **1 – OBJETIVOS**

### **1.1 – Objetivo Geral**

Mapear o uso da terra e a cobertura vegetal do Parque Estadual da Serra da Tiririca contribuindo para elaboração do plano de manejo para a unidade através do Zoneamento Ambiental

### **1.2 – Objetivos específicos**

Organizar e compilar as informações espaciais disponíveis, construindo um banco de dados georreferenciados, com a utilização de produtos de SIG.

Aplicar técnicas de processamento digital de imagens em dados do satélite Ikonos II e Worldview II para obtenção de informações sobre uso da Terra e cobertura vegetal a partir de uma classificação supervisionada.

Produzir uma carta atualizada do uso da Terra e cobertura vegetal do Parque Estadual da Serra da Tiririca numa escala de análise aceitável para a proposta de Zoneamento Ambiental da unidade.

Elaborar um diagnóstico atualizado e atualizável do Parque Estadual da Serra da Tiririca através da integração de dados espaciais, com a aplicação dos métodos disponíveis.

## **2 - FUNDAMENTAÇÃO TEÓRICA**

### **2. 1 - A Mata Atlântica e as Unidades de Conservação**

A Mata Atlântica antes da chegada dos colonizadores europeus possuía uma área original em torno de 1.100.000 km² (MORI et al. 1981). Estendia-se do Cabo de São Roque no Rio Grande do Norte até Osório no Rio Grande do Sul (JOLY et al. 1991). Ocupava 15% do território brasileiro em 17 estados (ISA 2001). Segundo VELOSO et al. (1991) é constituída por formações diferenciadas, que inclui a floresta ombrófila densa, floresta ombrófila mista, floresta estacional semidecidual, áreas de formações pioneiras (restingas e manguezais), vegetação xeromórfica e refúgios ecológicos.

O Bioma da Mata Atlântica é considerado como um dos mais ricos conjuntos de ecossistemas em termos de diversidade biológica do planeta. Ao longo de toda a costa brasileira, a sua dimensão varia entre estreitas faixas a grandes extensões, atingindo em média 200 km de largura. Apesar desta riqueza, este bioma vem sofrendo com impactos e pressões desde a chegada dos portugueses em 1500 até os dias atuais onde, de fato, deu-se início sua degradação.

O modelo de exploração não foi característico apenas dos primórdios do período colonial. No Nordeste brasileiro, o processo de exploração ocorreu com a implantação dos engenhos de açúcar, consumindo enormes quantidades de lenha em suas fornalhas. No Sudeste, as grandes derrubadas tiveram por objetivo atender às plantações de café, a pecuária e o assentamento dos colonos. Vários fatores continuaram degradando a Mata Atlântica, tais como: a política desenvolvimentista da década de 1970 (o lema era "desenvolvimento a qualquer preço"); a poluição ambiental; o crescimento desordenado das cidades, principalmente das três principais capitais brasileiras (São Paulo, Rio de Janeiro e Belo Horizonte); a política de reforma agrária praticada na década de 1980; a falta de uma política florestal nacional; a prática de queimadas para a criação de novas áreas para pastagem; entre outros (fundação SOS Mata Atlântica, in VALLEJO, 2005).

Considerado um dos biomas brasileiros mais ameaçados, a Mata Atlântica, soma cerca de 1.300.000 km², distribuídos em quatro das cinco regiões geográficas brasileiras. Hoje, a Mata Atlântica está reduzida a cerca de 7% de sua cobertura florestal original. As áreas remanescentes não se distribuem uniformemente por todos os ecossistemas do Bioma, e a maior parte ou encontra-se em áreas protegidas legalmente ou sob pressão da atividade rural ou da expansão urbana.

Ao longo de toda sua extensão, a Mata Atlântica apresenta uma variedade de formações vegetais e engloba um diversificado conjunto de ecossistemas florestais com estruturas e composições florísticas distintas, acompanhando as características climáticas das vastas regiões onde ocorre e tendo como elemento comum a exposição aos ventos úmidos que sopram do Oceano Atlântico.

No estado do Rio de Janeiro a Mata Atlântica ocupava 98,6% da área total do estado de 43.305 km² (ISA, 2001). Atualmente concentra os maiores fragmentos florestais nas cadeias montanhosas da Serra do Mar acima de 500 m. Analisando em conjunto com os fragmentos menores estima-se que tenha restado cerca de 8.000 km² de florestas (TANIZAKI-FONSECA & MOULTON 2000). Dados levantados pela SOS Mata Atlântica em 2000 apontaram uma área correspondente a 16,7% do estado do Rio de Janeiro ocupada pelo que restou da Mata Atlântica, sendo que 29,8% encontram-se em Unidades de Conservação (SOS Mata Atlântica, 2002).

Por conservação da natureza entende-se "o manejo do uso humano da natureza, compreendendo a preservação, a manutenção, a utilização sustentável, a restauração e a recuperação do ambiente natural, para que possa produzir o maior benefício, em bases sustentáveis, às atuais gerações, mantendo seu potencial de satisfazer as necessidades e aspirações das gerações futuras, e garantindo a sobrevivência dos seres vivos em geral" (Sistema Nacional de Unidades de Conservação - SNUC, 2004).

O SNUC define Unidade de Conservação como: "Espaço territorial e seus recursos ambientais, incluindo as águas jurisdicionais, com características naturais relevantes, legalmente instituídos pelo poder público, com limites definidos e objetivo de conservação sob regime especial de administração, ao qual se aplicam garantias adequadas de proteção".

As Unidades de Conservação (UC) estão divididas em dois grandes grupos: Unidades de Proteção Integral (categoria que enquadra o Parque Estadual da Serra da Tiririca) e Unidades de Uso Sustentável. As unidades de proteção Integral têm como objetivo preservar a natureza admitindo apenas o uso indireto dos seus recursos naturais, com exceção dos casos previstos em lei. É composto pelas seguintes tipos de UC: Estação Ecológica; Reserva Biológica, Parque Nacional e Refúgio da Vida Silvestre.

No âmbito da crescente preocupação com o meio ambiente, ressalta-se a importância das UC que, sem sombra de dúvida, tornou-se uma ferramenta estratégica para conservação da natureza. Porém, é imprescindível que o manejo da área seja baseado em um planejamento participativo, dinâmico e periodicamente atualizado.

 Atualmente, dentre as principais ameaças para a proteção da biodiversidade, as referentes à ocupação do solo são consideradas determinantes (SALA, O. E. 2000) Nesse caso, dados de uso da Terra e cobertura vegetal, constituem informações básicas para um planejamento e gestão de uma unidade de conservação, podendo ser obtidos a partir um Sistema de Informação Geográfica.

### **2.2 – O Papel da Geomática na Gestão Ambiental**

Conforme apontado na motivação desta pesquisa, a Geomática pode ser entendida como ramo do conhecimento que consiste na coleta, processamento e produção de informações geográficas bem como seu armazenamento para uma efetiva e racional utilização dessas informações. Outra definição coloca a Geomática como "Área da informática que se ocupa do tratamento, armazenamento, manipulação e recuperação de informações produzidas por técnicas de informática aliadas ao a geoprocessamento".

O termo Geoprocessamento denota a disciplina do conhecimento que utiliza técnicas matemáticas e computacionais para o tratamento da informação geográfica e que vem influenciando de maneira crescente as áreas de Geografia, Cartografia, Análise de Recursos Naturais, Transportes,

Comunicação, Energia e Planejamento Urbano e Regional. As ferramentas computacionais para Geoprocessamento, chamadas de Sistemas de Informação Geográfica, permitem realizar análises complexas, ao integrar dados de diversas fontes e ao criar banco de dados georreferenciados. Tornam ainda possível automatizar a produção de materiais cartográficos. Num país de dimensão continental como o Brasil, com uma grande carência de informações adequadas para a tomada de decisões sobre os problemas urbanos, rurais e ambientais, o Geoprocessamento apresenta-se como uma saída estratégica para a coleta de informações de enorme potencial.

No capítulo 35 (Ciência para o Desenvolvimento Sustentável) da Agenda 21, é destacado o importante papel do Sensoriamento Remoto (SR) e do Sistema Informação Geográfica (SIG), como ferramentas para incrementar a eficiência na utilização de recursos e apontar para os caminhos viáveis para o desenvolvimento sustentável.

O comitê para o uso pacífico do espaço exterior, da ONU, enfatizou ainda a importância do SR para o desenvolvimento sustentável, assim como a necessidade da disponibilização de dados atualizados a custos acessíveis, para que os países em desenvolvimento possam utilizar adequadamente esta ferramenta (ONU, 2000).

Deve-se ressaltar que o sensoriamento remoto e os SIG são potentes ferramentas para gestão territorial, especialmente no que diz respeito à caracterização das paisagens e na análise de escalas, padrões e processos relacionados com os fenômenos ambientais.

De fato, o mesmo progresso tecnológico que tem sido fator de degradação ambiental pode, e vem sendo amplamente aplicado nos programas de planejamento, proteção, recuperação e monitoramento ambiental.

Além disso, os recursos para processamento da informação têm se desenvolvido rapidamente, tornando-se cada vez mais acessíveis e baratos, havendo mesmo um grande número de software, imagens de satélite e bases cartográficas digitais, que são disponibilizados livremente através de instituições públicas, organizações não governamentais (ONG), universidades e afins.

De acordo com BELLENZANI (2000) os SIG contribuem para a construção do desenvolvimento sustentável, pois:

Facilitam e aceleram o gerenciamento preciso das informações, subsidiando a tomada de decisões;

- Permitem a elaboração de prognósticos eficientes, facilitando a análise de impactos ambientais;
- Favorecem a gestão territorial democrática e participativa, através da disponibilização de informações à sociedade (especialmente se associados à internet), e;
- Ajustam-se ao planejamento interdisciplinar, na medida em que profissionais de diversas áreas podem trabalhar ao mesmo tempo sobre uma mesma base de dados, trocando as informações conforme elas vão sendo geradas através de fóruns, grupo de estudos, blogs e afins.

O programa de monitoramento da cobertura da terra, da comunidade europeia, se baseia na utilização de sensoriamento remoto e SIG, com a justificativa de que a utilização dessas ferramentas aumenta a sua eficiência e permite a redução de custos (EEA, 2000). No Brasil, alguns projetos importantes de monitoramento da cobertura vegetal também vêm sendo desenvolvidos com aplicação de SR e SIG tais como:

- O PRODES (Projeto de Estimativa do Desflorestamento Bruto da Amazônia), realizado pelo INPE (Instituto Nacional de Pesquisas Espaciais) desde 1974;
- O "Atlas da Evolução dos Remanescentes Florestais e Ecossistemas Associados no Domínio da Mata Atlântica", elaborado pela Fundação SOS Mata Atlântica, em convênio com o Instituto Nacional de Pesquisas Espaciais - INPE e o Instituto Socioambiental – ISA;
- O "Estado do Ambiente: Indicadores Ambientais do Rio de Janeiro no ano de 2010" elaborado pela Secretaria Estadual do Ambiente (SEA) e pelo Instituto Estadual do Ambiente (INEA) publicado no ano de 2011.

A análise da aplicação das técnicas de geoprocessamento e sensoriamento remoto no planejamento territorial tem sido alvo de inúmeros estudos acadêmicos.

RIBEIRO (2005) utilizou as geotecnologias para realizar o mapeamento digital de Erosão em Atafona e Progradação em Grussaí, no município de São João da Barra no Estado do Rio de Janeiro. Em 2011, RIBEIRO et al. elaboraram o mapeamento digital e o monitoramento das áreas de mangues do litoral fluminense, através de tecnologias digitais de geoprocessamento e análise espacial. COSTA (2001) apresentou uma pesquisa, que procurou contribuir para a realização do plano de manejo de umas das mais importantes Unidades de Conservação do Município do Rio de Janeiro: o Parque Estadual da Pedra Branca (PEPB). FRANCO et al. (2011) utilizou imagens de satélite para realizar análise temporal de índice de vegetação do Parque Estadual da Serra da Tiririca. Imagens de satélite também foram utilizadas para o reconhecimento de mudanças na paisagem e no uso do solo do município de João Pessoa (PB), como subsídio ao planejamento urbano (ULBRICHT & HECKENDORFF, 1998).

No que diz respeito ao Zoneamento Ambiental, as diretrizes do programa ZEE-Brasil, indicam que a utilização de SIG para a elaboração de um banco de dados geográficos é fundamental, para a integração temática, consultas espaciais e modelagem dos dados (MMA, 2001). MEDEIROS (1999) adotou esse roteiro metodológico para a elaboração de um banco de dados geográficos composto de uma base de dados georreferenciada, um sistema de informação geográfica, um sistema de gerenciamento de banco de dados e um simulador de redes neurais artificiais.

O Sistema de Informações de Unidades de Conservação (SIUC), do IBAMA, contém dados gerenciais, administrativos e cartográficos, processados através de ferramentas computacionais específicas, porém integradas, destinado a facilitar o gerenciamento das Unidades de Conservação da Natureza e disponibilizar informações ao público.

Se por um lado devem-se louvar os avanços alcançados no Brasil, com relação ao desenvolvimento da Geomática e de tecnologias da informação espacial (bons exemplos são o Satélite Sino-Brasileiro de Recursos Terrestres - CBERS e o Sistema de Processamento de Informações Georreferenciadas - SPRING), por outro se deve admitir que ainda ha muito por ser conquistado, no que tange à difusão da informação com qualidade.

Essa difusão deve ser buscada, pois as informações produzidas, hoje de forma rápida e com custos muito mais baixos que no passado recente, têm que atender ao objetivo de conscientizar os atores envolvidos, para que a gestão participativa entre governo e sociedade se torne realidade no processo decisório.

#### **2.3 - Sistema de Informação Geográfica (SIG)**

Antes de qualquer análise, é necessário fazer uma pequena diferenciação entre Geoprocessamento e SIG. O termo Geoprocessamento, como foi mencionado no item anterior, denota a disciplina do conhecimento que utiliza técnicas matemáticas e computacionais para o tratamento da informação e que vem influenciando de maneira crescente as áreas diversas áreas do conhecimento. Já o SIG pode ser entendido como um conjunto de ferramentas computacionais para Geoprocessamento, que permitem realizar análises complexas, ao integrar dados de diversas fontes e ao criar banco de dados georreferenciado. Tornam ainda possível automatizar a produção de materiais cartográficos. Num país de dimensão continental como o Brasil, com uma grande carência de informações adequadas para a tomada de decisões sobre os problemas urbanos, rurais e ambientais, o SIG apresenta-se como uma saída estratégica para a coleta de informações de enorme potencial.

Os primeiros SIG surgiram na década de 60, no Canadá, resultado de um esforço governamental para criar um inventário de recursos naturais. Nos anos 70, novos e mais acessíveis recursos de hardware tornaram viáveis o desenvolvimento de sistemas comerciais.

O SIG realiza o tratamento computacional de dados geográficos e recuperam informações, não apenas com base em suas características alfanuméricas, mas também através de sua localização espacial. Este sistema oferece uma visão diferenciada de seu ambiente de trabalho através de localizações geográficas. A geometria e os atributos dos dados de um GIS devem ser georreferenciados, isto quer dizer que estão localizados na superfície terrestre e representados em uma projeção cartográfica.

Um SIG pode, ainda, ser definido como um sistema provido de quatro grupos de aptidões para manusear dados georreferenciados: entrada, gerenciamento, manipulação (análise), e saída. Os dados são georreferenciados quando estes possuem basicamente duas características: dimensão física e localização espacial, (ARONOFF 2005).

A coleta de informações sobre a distribuição geográfica de recursos minerais, propriedades, animais e plantas sempre foram uma componente importante das atividades desempenhadas pelas sociedades desde antiguidade. Até recentemente, no entanto, isto era feito apenas em documentos e mapas em papel, impedindo ou limitando uma análise que combinasse diversos mapas e dados. Com o desenvolvimento simultâneo, na segunda metade do século passado, da tecnologia de informática, tornou-se possível armazenar e representar tais informações em ambiente computacional, abrindo espaço para o aparecimento do Geomática.

Por permitirem representar a territorialidade e a inspeção de possíveis relacionamentos entre as entidades ambientais envolvidas, muitas representações digitais do ambiente são extremamente úteis e comumente vem sendo utilizadas como forma de sistematização da realidade.

O SIG são sistemas computacionais, usados para o entendimento dos fatos e fenômenos que ocorrem no espaço geográfico. A sua capacidade de reunir uma grande quantidade de dados convencionais de expressão espacial, estruturando-os e integrando-os de modo adequado, torna-os ferramentas essenciais para a manipulação das informações geográficas.

O SIG permite a realização de análises espaciais complexas por meio da rápida formação e alternação de cenários que propiciam aos planejadores e administradores em geral, subsídios para a tomada de decisões. A opção por esta tecnologia busca melhorar a eficiência operacional e permitir uma boa administração das informações estratégicas, tanto para minimizar os custos operacionais como para acelerar o processo decisório.

Para realizar as operações de georreferenciamento num SIG, é necessária a presença de um indexador que permita associar informações dos arquivos de atributos com os arquivos geográficos denominados geocodificador. A variável geocodificadora deve estar presente nos bancos de dados gráficos e não gráficos, estabelecendo uma ligação entre eles. Um dado espacialmente referenciado pode ser concebido como contendo dois tipos de informações, dados de atributos e de localização. Dados cartográficos ou de localização são coordenadas de pontos (nós) bi ou tridimensionais, linhas (segmentos) ou áreas (polígonos). Dados descritivos ou não localizados são características (feições) ou atributos de pontos, linhas ou áreas.

A aquisição e entrada de dados envolvem a digitação e a digitalização de mapas ou a transferência eletrônica de bancos de dados pré-existentes, cujo custo dependerá da qualidade desejada. Neste processo ocorrerá a conferência, conversão, reformatação, correção e edição, para remover erros existentes nos dados originais ou introduzidos durante a captura destes. Para os dados gráficos serão necessários à escolha do tipo de estrutura de dados a serem armazenados considerando-se relações entre velocidade e volume, formatos matricial ou vetorial e quantidade de camadas e objetos conforme apresentado a seguir na Tabela 1.

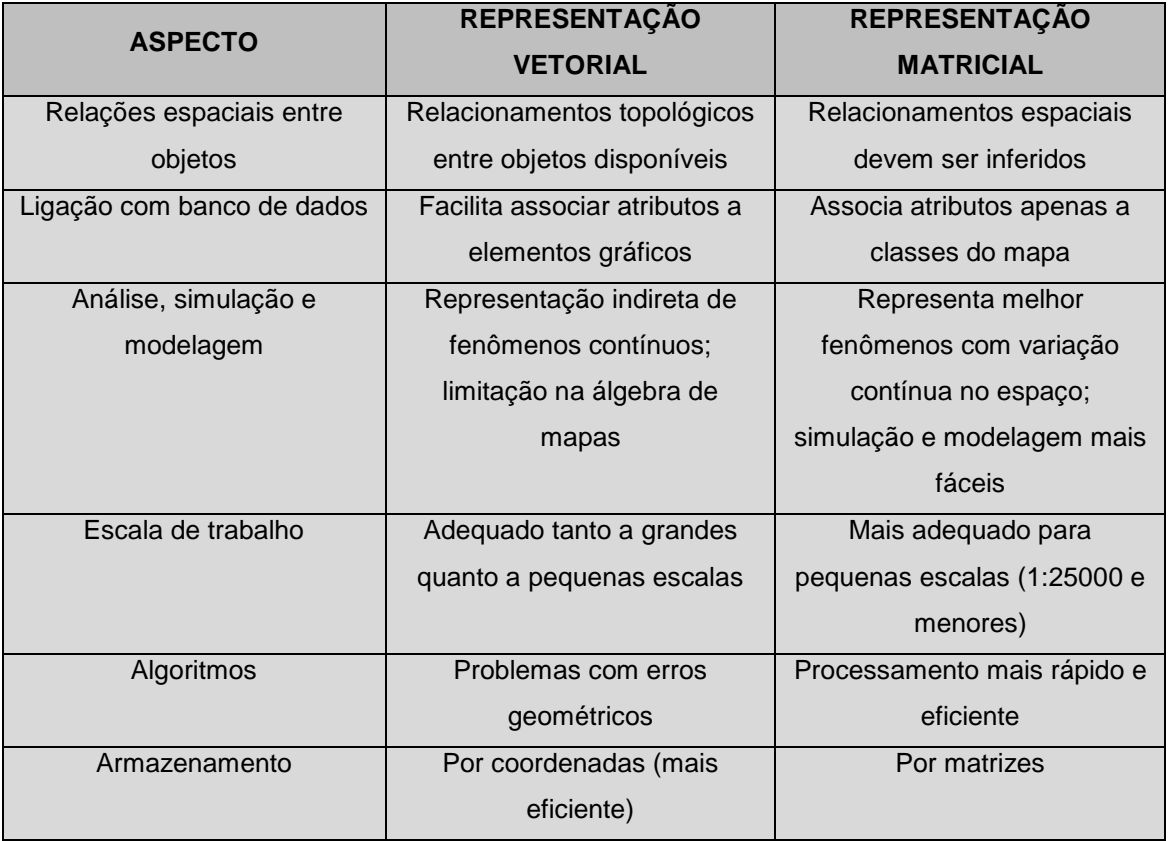

Tabela 1: Relacionamento entre dados matriciais e vetoriais

Fonte: Adaptado CAMARA, 1996.

Para que o SIG cumpra suas finalidades, há a necessidade de dados. A aquisição de dados em Geoprocessamento deve partir de uma definição clara dos parâmetros, indicadores e variáveis, que serão necessários ao projeto a ser viabilizado. Deve-se verificar a existência destes dados nos órgãos apropriados (IBGE, DSG, secretarias, prefeituras, universidades, órgãos Competentes e afins). A sua ausência implicará num esforço de geração que dependerá de custos, prazos e processos disponíveis para aquisição.

A estrutura de dados eleita para a manipulação das bases digitais não é necessariamente uma condicionante na escolha do método de digitalização dos dados. A maioria dos programas de Geoprocessamento atuais permite a transformação entre os modelos matricial e vetorial e vice-versa. Assim, um dado pode ser digitalizado num formato e armazenado ou manipulado em outro formato, de acordo com a aplicação a que se destina.

Portanto, a escolha do processo deve ser direcionada considerando-se uma série de parâmetros, entre eles: tempo de aquisição, custo, natureza das aplicações e fontes de dados disponíveis.

### **2.4 – Sensoriamento Remoto**

O Sensoriamento Remoto pode ser entendido como um conjunto de atividades que permite a obtenção de informações dos objetos que compõem a superfície terrestre sem a necessidade de contato direto com os mesmos. Estas atividades envolvem a detecção, aquisição e análise (interpretação e extração de informações) da energia eletromagnética emitida ou refletida pelos objetos terrestres e registradas por sensores remotos. A energia eletromagnética utilizada na obtenção dos dados por sensoriamento remoto é também denominada de radiação eletromagnética (MORAES, 2008).

A quantidade e qualidade da energia eletromagnética refletida e emitida pelos objetos terrestres (alvos) resultam das interações entre a energia eletromagnética e estes objetos. Essas interações são determinadas pelas propriedades físico-químicas e biológicas desses objetos e podem ser identificadas nas imagens e nos dados de sensores remotos. Portanto, a

energia eletromagnética refletida e emitida pelos objetos terrestres é tida como a base de dados para todo o processo de sua identificação, pois ela permite quantificar a energia espectral refletida e/ou emitida por estes, e assim avaliar suas principais características. Logo, os sensores remotos são ferramentas indispensáveis para a realização de inventários, de mapeamento e de monitoramento de recursos naturais (MORAES, 2008).

O fluxo de energia eletromagnética ao atingir um objeto (energia incidente) sofre interações com o material que o compõe, sendo parcialmente refletido, absorvido e transmitido pelo objeto. A absorção, reflexão e transmissão da energia incidente poder ser total ou parcial. A capacidade de um objeto absorver, refletir e transmitir a radiação eletromagnética é denominada, respectivamente, de absortância, reflectância e transmitância, sendo que os valores variam entre 0 (zero) e 1 (um) (NOVO, 1992).

O comportamento espectral de um objeto pode ser definido como sendo o conjunto dos valores sucessivos da reflectância do objeto ao longo do espectro eletromagnético, também conhecido como a assinatura espectral do objeto. A assinatura espectral do objeto define as feições deste, sendo que é a forma, a intensidade e a localização de cada banda de absorção que caracteriza o objeto (NOVO, 1992).

Devido aos objetos interagirem de forma diferenciada espectralmente com a energia eletromagnética incidente, há a possibilidade de distinção e o reconhecimento dos diversos objetos terrestres pela ação remota, pois são reconhecidos devido à variação da porcentagem de energia refletida em cada comprimento de onda. Deve-se salientar que o conhecimento do comportamento espectral dos objetos terrestres é muito importante para a escolha da região do espectro sobre a qual se pretende adquirir dados para determinada aplicação (NOVO, 1992).

A aplicação das técnicas de sensoriamento remoto no estudo da vegetação inclui a necessidade de compreender o processo de interação entre a radiação eletromagnética e os diversos tipos fisionômicos de dosséis (florestas, culturas agrícolas, formações de porte herbáceo, dentre outras) (PONZONI, SHIMABUKURU, 2007).

Segundo PONZONI (2008), a folha é o principal elemento da vegetação sob o ponto de vista do processo de interação com a radiação eletromagnética.

E as interações que a folha recebe também podem ser aplicadas aos dosséis de vegetação.

Assim, quando comparadas às curvas de reflectância de uma folha verde sadia com as medições espectrais de dosséis, estas apresentam formas muito semelhantes. Essa semelhança permite que os padrões de reflectância apresentados pelos dosséis vegetais em imagens multiespectrais possam ser previstos. Por exemplo, espera-se que em imagens referentes à região do visível, os dosséis apresentem tonalidade escura devido à baixa reflectância da radiação eletromagnética, em função da ação dos pigmentos fotossintetizantes; em imagens da região do infravermelho próximo, estes mesmos dosséis deverão apresentar-se com tonalidade clara e em imagens do infravermelho médio esperam-se tons de cinza intermediários entre o escuro das imagens do visível e o claro daquelas do infravermelho próximo (PONZONI, 2008).

## **2.5 – Sensor IKONOS**

O sistema IKONOS é o resultado de um empreendimento privado e foi lançado no dia 24 de setembro de 1999. O sensor deste sistema foi desenvolvido pela firma Kodak visando um conjunto leve e de alta eficiência. O sistema óptico consiste de um telescópio leve que varre uma área de 11 km de largura (em sua posição nadir). Os dados são comprimidos a bordo e enviados a estações terrestres, onde sofrem as correções geométricas necessárias. A plataforma desloca-se a uma velocidade de sete km/s, sobrevoando a Terra a uma altura aproximada de 680 km. A cada 98 minutos, uma órbita é completada, totalizando 14 órbitas por dia (CENTENO, 2004). A tabela 2 traz as principais características desse satélite.
| <b>SENSOR</b>         | <b>BANDAS</b><br><b>ESPECTRAIS</b> | <b>RESOLUÇÃO</b><br><b>ESPECTRAL</b> | <b>RESOLUÇÃO</b><br><b>ESPACIAL</b> | <b>RESOLUÇÃO</b><br><b>TEMPORAL</b> | <b>RESOLUÇÃO</b><br><b>RADIOMÉTRICA</b> |
|-----------------------|------------------------------------|--------------------------------------|-------------------------------------|-------------------------------------|-----------------------------------------|
| <b>Pancromático</b>   | Pan                                | $0,45 - 0,90 \mu m$                  | 1 metro                             | 2,9 dias                            |                                         |
|                       | Azul                               | $0,45 - 0,52 \mu m$                  |                                     |                                     |                                         |
|                       | Verde                              | $0,52 - 0,60 \mu m$                  |                                     |                                     | 11 bits                                 |
|                       | Vermelho                           | $0,63 - 0,69 \,\mu m$                |                                     |                                     |                                         |
|                       | Vermelho                           | $0,76 - 0,90 \,\mu m$                |                                     |                                     |                                         |
| <b>Multiespectral</b> | Próximo                            |                                      | 4 metros                            | $1.5$ dias                          |                                         |

Tabela 2: Características do sensor IKONOS

Fonte: Adaptado Geoeye, 2012.

Este sistema possui a habilidade de inclinar seus sensores no sentido perpendicular ao deslocamento da plataforma. O sistema ainda pode efetuar, além das visadas nadir convencionais, visada avante e para trás na mesma faixa do terreno. Com isto, pode ser obtido um modelo estereoscópico da região imageada. O sistema IKONOS revolucionou o mercado de imagens de satélite principalmente pela alta resolução espacial de seus produtos. As quatro bandas do modo multiespectral do IKONOS oferecem uma resolução espectral singular, comparada com as de outros sistemas sensores. Elas se localizam na região do visível e do infravermelho próximo. Mas, como a resolução destas bandas é de 4 m, o grau de detalhe presentes nestas imagens aumentou significativamente, superando com isto a quantidade de informação disponível por outros sistemas. O sistema oferece ainda uma imagem no modo pancromático com resolução espacial ainda maior, pois o pixel nesse caso é de apenas 1m.

Os dados coletados por todas as bandas são armazenados utilizando 11 bits (CENTENO, 2004).

O satélite IKONOS II cobre todas as áreas do globo terrestre situadas entre as latitudes de –82º a +82º. Sua órbita, de aproximadamente 681 km de altura e 98,1º de inclinação em relação ao equador, confere ao IKONOS II um sincronismo com o sol. Estes parâmetros da órbita permitem ao satélite, em médias latitudes, imagear a cada um dia as áreas situadas a 45º do nadir; a cada três dias as áreas situadas a 26º do nadir; a cada 11 dias as áreas situadas a 10º do nadir; e a cada 141 dias as áreas situadas a 1º do nadir (LILLESAND et al., 2004).

O sensor do satélite IKONOS II possui quatro bandas multiespectrais, três delas referentes à região do espectro eletromagnético correspondente a luz visível (azul, verde e vermelho) e um referente ao comprimento de onda da faixa do infravermelho próximo. Além destas, o satélite IKONOS II possui também, uma banda pancromática, a qual abarca os comprimentos de onda do espectro eletromagnético da faixa do azul até a faixa do infravermelho próximo (GEOEYE, 2010).

Outro aspecto importante que deve ser mencionado é que a resolução espacial do satélite IKONOS II é de 1 metro na banda pancromática e de 4 metros nas bandas multiespectrais.

As imagens IKONOS II, por possuírem 11 bits, são capazes de discriminar 2047 níveis de cinza. Para uma interpretação visual de um ser humano esse aspecto se torna irrelevante, dado que o homem só consegue discriminar 36 níveis de cinza, sendo as variações de cores mais significantes. Entretanto, para procedimentos computacionais, como classificação e segmentação de imagens, os quais não possuem limitações quanto à discriminação de níveis de cinza, uma resolução radiométrica desta magnitude acaba se tornando um aspecto relevante (GEOEYE, 2011; LILLESAND et al., 2004).

# **2.6 – Sensor WORLDVIEW**

O missão Worldview teve seu primeiro satélite lançado em 2007 com o Worldview-1 e o segundo em 2009. Ambos possuem um sensor pancromático de alta resolução além das bandas multiespectrais inseridas no Worldview-2. Os satélites são os primeiros de uso comercial a utilizarem a tecnologia Control Moment Gyroscopes (CMGs) que fornece aceleração num nível 10 vezes acima de outros sensores e melhora tanto a capacidade de manobra como de segmentação. Com o CMGs, o tempo é reduzido de 60 segundos para apenas 9 segundos para realizar uma cobertura de uma faixa de 300 km, significando

que o satélite Worldview-2 pode mover-se de um alvo para outro com precisão e rapidez, permitindo a observação de múltiplos alvos em uma única passagem orbital (DIGITAL GLOBE 2010).

Worldview-1 e 2 são satélites ópticos comerciais de elevada resolução espacial, da propriedade empresarial da Digital Globe. Foram ambos lançados nos foguetões Delta 7920 da Base da Força Aérea de Vandenberg. O Worldview-1 está previsto durar até 2018 e o Worldview-2 até 2017.

Ambos têm uma órbita em sincronismo com o Sol e descem sobre o equador durante cada órbita às 10:30. O Worldview-1 orbita a uma altitude de 496 km, tem um período orbital de 94,6 minutos, com um período médio de revisita de 1,7 dias. Transporta um sensor de imagens pancromáticas. O Worldview-2 orbita a uma altitude de 770 km, tem um período orbital de 100 minutos e transporta um sensor de imagens multiespectrais.

O sensor do Worldview-1 obtém imagens de pontos no solo a uma distância de amostragem de 0,50 metros em nadir e de 0,59 metros num ângulo de 25 graus fora off-nadir ao longo da trajetória, permitindo obter imagens estéreo. A largura da faixa do sensor é de 17,6 km em nadir. O sensor do Worldview-2 possui uma amostragem espacial de 1,85 metros e adquire imagens em oito bandas diferentes. A tabela 3 mostra as principais características do sensor Worldview 2.

O satélite Worldview-2 se junta aos satélites já existentes da Digital Globe em órbita, Quickbird e Worldview-1 para viabilizar uma capacidade anual de imagens três vezes maior do que a massa terrestre, sendo uma novidade do setor como o primeiro satélite comercial de alta resolução de oito bandas multiespectrais. O sistema Worldview-2 é capaz de recolher até 975.000 quilômetros quadrados de dados por dia em uma resolução pancromática de 0,5 metros e na multiespectral de 1,8 metros, além de incorporar quatro bandas multiespectrais clássicas (vermelho, azul, verde e infravermelho próximo) e também incluir quatro novas bandas (litoral, amarelo, vermelho borda, infravermelho próximo-2), a capacidade adicional nas bandas multiespectrais suporta níveis de identificação e extração de recurso e exibe com maior precisão a cor vista por humanos, o que deve melhorar a velocidade e a taxa das imagens oferecidas para os mercados governamentais e comerciais devido a sua capacidade de coleta em grande escala e taxas de revisita diárias.

SOUZA (2011) demonstrou a importância das quatro novas bandas no estudo da tipologia vegetal em ambiente costeiro dando uma prévia da capacidade deste sensor para distinção e detecção de diferentes alvos

| <b>SENSOR</b>         | <b>BANDAS</b><br><b>ESPECTRAIS</b>                                                                                                    | <b>RESOLUÇÃO</b><br><b>ESPECTRAL</b>                                                                                              | <b>RESOLUÇA</b><br><b>O ESPACIAL</b>                        | <b>RESOLUÇÃO</b><br><b>TEMPORAL</b>              | <b>ÁREA</b><br><b>IMAGEADA</b> | <b>RESOLUÇÃO</b><br><b>RADIOMÉTRICA</b> |
|-----------------------|----------------------------------------------------------------------------------------------------|----------------------------------------------------------------------------------------------------|-------------------------------------------------------------|--------------------------------------------------|--------------------------------|-----------------------------------------|
| <b>Pancromático</b>   | Pancromática                                                                                                    | 450 - 800 nm                                                                                                    | $0,46 \; m$<br>(nadir) $/ 0.52$<br>m a<br>20° off-nadir     |                                                  |                                |                                         |
| <b>Multiespectral</b> | Litoral<br>Azul<br>Verde<br>Amarelo<br>Vermelho<br>Vermelho<br><b>Borda</b><br>Infra Vermelho<br>Próximo<br>Infra Vermelho<br>Próximo 2 | $400 - 450$ nm<br>450 - 510 nm<br>$510 - 580$ nm<br>585 - 625 nm<br>630 - 690 nm<br>705 - 745 nm<br>770 - 895 nm<br>860 - 1040 nm | $1,84 \, m$<br>(nadir) $/ 2,08$<br>m GSD a<br>20° off-nadir | 1,1 dias no<br>nadir 3,7 dias<br>a 20° off-nadir | 16,4 km<br>(nadir)             | 11 bits                                 |

Tabela 3: Características do sensor Worldview

Fonte: Adaptado Digital Globe, 2012

Com características bem peculiares, as bandas adicionais acima citadas, podem ser utilizadas para diversas aplicações, por exemplo: A banda Red Edge auxilia no estudo da sensibilidade das plantas além de permitir a discriminação entre formações vegetais arbóreas e rasteiras, devido a sua alta resolução espacial, que permite executar uma segmentação para avaliar detalhes em pequena escala. A banda Coastal, por possuir maior dispersão atmosférica, pode ser utilizada para investigar novas técnicas de correção atmosférica. Além disso, esta banda possui maior capacidade de penetração na água, auxiliando estudos de batimetria (SOUZA, 2011).

As principais aplicações dos satélites Worldview são produtos cartográficos alta resolução espacial, detecção de alterações na paisagem e monitoramento de uso e cobertura da Terra.

# **3 – METODOLOGIA E DESENVOLVIMENTO**

Neste capítulo estão descritos e as etapas metodológicas os materiais utilizados na pesquisa.

#### **3.1 – Metodologia**

O Parque Estadual da Serra da Tiririca passa por intensos problemas de degradação ambiental e crescimento urbano desordenado atrelado a especulação imobiliária ocorrida nos municípios de Maricá e Niterói. Desta forma, se faz necessário monitoramento desta área por meio de tecnologias de sensoriamento remoto e SIG que permitam gerar soluções e apontamentos para o parque.

Esta pesquisa se propõe a elaboração de um mapa de uso da Terra e cobertura vegetal do Parque Estadual da Serra da Tiririca, visando a subsidiar a proposta de plano de manejo objetivando sustentabilidade ambiental para esta unidade de conservação. Foi observado a inexistência de um plano de manejo para a unidade. O intuito é mapear as regiões críticas que mereçam monitoramento por parte do Instituto Estadual do Ambiente (INEA), auxiliando-o na tomada de decisões através da proposta do Zoneamento Ambiental (ZA).

Através dos programas de classificação e processamento de imagens, serão geradas as hipóteses de como realizar o Zoneamento Ambiental baseado classificação de uso da Terra e cobertura vegetal que apresente maior fidelidade à realidade do parque. O intuito é propor um mapeamento de uso da terra e cobertura vegetal que possa ser aplicável em outras unidades de conservação, não só no estado do Rio de janeiro como todo o Brasil.

A metodologia adotada para a elaboração do mapa de uso da Terra e cobertura vegetal foi fundamentada na interpretação de imagens de sensores remotos e técnicas de processamento digital, além da utilização imprescindível de informações bibliográficas (gráficas e textuais), complementadas por trabalho de campo, que resultaram nas análises das formas uso de ocupação e das características do processo produtivo, armazenando os resultados em um SIG. O fluxograma metodológico a seguir ilustra as etapas realizadas para cada imagem nessa pesquisa (Figura 2)

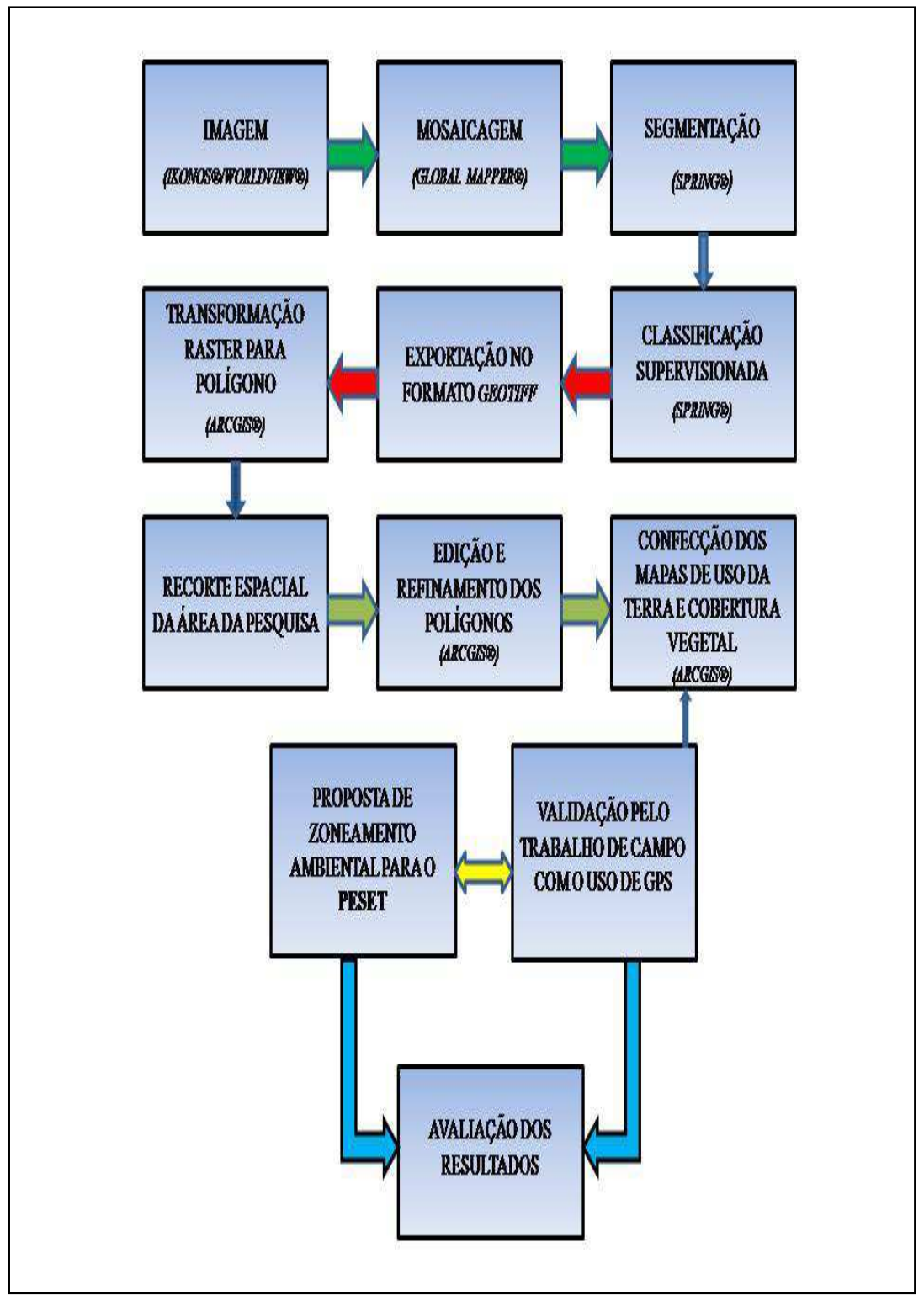

Figura 2: Fluxograma Metodológico ilustrando as etapas do trabalho realizado nessa pesquisa

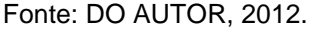

As pesquisas em campo permitiram diagnosticar as classes de uso da Terra e cobertura vegetal, uma vez que as referências bibliográficas específicas sobre a abordagem do referido tema para a área de estudo foram escassas. Outras informações foram obtidas junto à instituição responsável (INEA) contribuindo de forma a enriquecer de modo satisfatório o trabalho.

O mapeamento de uso da terra e cobertura vegetal do PESET foi constituído por uma fase de classificação supervisionada, posterior ao trabalho de campo realizado no referido parque, em que foram coletados pontos amostrais, com a utilização de GPS, que possibilitaram, juntamente com o registro fotográfico, outras assinaturas espectrais dos alvos, os quais foram incorporados ao sistema SIG, de modo a permitir o refinamento dos dados gerados pelo mapa em questão. Após a confecção das classes de uso da Terra e cobertura vegetal pode-se gerar a proposta de Zoneamento Ambiental para a Serra da Tiririca que terá como objetivo subsidiar o plano de manejo.

### **3.2 – Segmentação**

Para a produção do mapa temático do uso da terra da cobertura vegetal, as imagens Ikonos II e Worldview II foram classificadas pelo método supervisionado por regiões.

Tal método pressupõe a segmentação, ou seja, a divisão da imagem em regiões, ou conjuntos de pixels contíguos, que se espalham bidirecionalmente e que apresentam uniformidade espectral.

Através do algoritmo baseado no crescimento de regiões, implementado no sistema SPRING 5.1.8, foi produzida uma imagem rotulada, com regiões delimitadas segundo limiares de similaridade e de área (em pixels). Após vários testes, foram adotados os valores de 10 para similaridade e 400 para o tamanho mínimo de cada região. Como não existe uma padronização para esses valores, sua definição depende dessa experimentação.

Na imagem rotulada, somente os contornos das regiões delimitadas são representados, possibilitando sua sobreposição a outras imagens e facilitando a identificação de áreas de treinamento, na sequência do processo de

classificação, bem como a edição final do mapa temático. Foram definidas, inicialmente, 11 classes de uso da Terra e cobertura vegetal: Floresta em Estágio Avançado de Regeneração (FEA), Floresta em Estágio Intermediário de Regeneração (FEM), Floresta em Estágio Inicial de Regeneração (FEI), Agricultura/Pastagem, Solo Exposto, Afloramento Rochoso, Campo Inundável, Obras/Construções, Areia, Água e Sombra (esta última retirada após refinamento da classificação). O algoritmo de classificação supervisionada por regiões, do SPRING, que utiliza a distância de Bhattacharya como critério de decisão estatística, foi então aplicado.

Na perspectiva computacional, o processo de segmentação de imagens consiste na divisão de uma imagem digital em múltiplas regiões (conjunto de pixels) ou objetos, com o objetivo de simplificar e/ou mudar a representação de uma imagem para facilitar a sua análise. A segmentação de imagens é tipicamente usada para localizar objetos e formas geométricas tais como linhas e curvas (CENTENO, 2004). O resultado da segmentação de imagens é um conjunto de regiões/objetos ou um conjunto de contornos extraídos da imagem. Como resultado, cada um dos pixels em uma mesma região é similar com referência a alguma característica ou propriedade computacional, tais como cor, intensidade, textura ou continuidade. Entende-se por região um conjunto de pixels contíguos, que se espalham bidirecionalmente e apresentam uniformidade (CENTENO, 2004).

Existem inúmeros tipos de segmentação tais como por limiar ou threshold, watershed, detecção de bordas, crescimento de regiões e afins. Para a presente pesquisa, será estudado o método por crescimento de regiões do sistema SPRING. A medida de similaridade está baseada na distância Euclidiana entre os valores médios dos níveis de cinza de cada região. Assim duas regiões são consideradas distintas se a distância entre suas médias for superior ao limite de similaridade escolhido. Regiões com área menor que o mínimo escolhido são absorvidas pelas regiões adjacentes mais similares a estas. Dentro da literatura e do ponto de vista computacional, este tipo de segmentação é o que vem produzindo os melhores resultados quando se trata de imagens de alta resolução proveniente de sensores remotos quando aplicadas em análises ambientais como mostra a figura 3, a seguir.

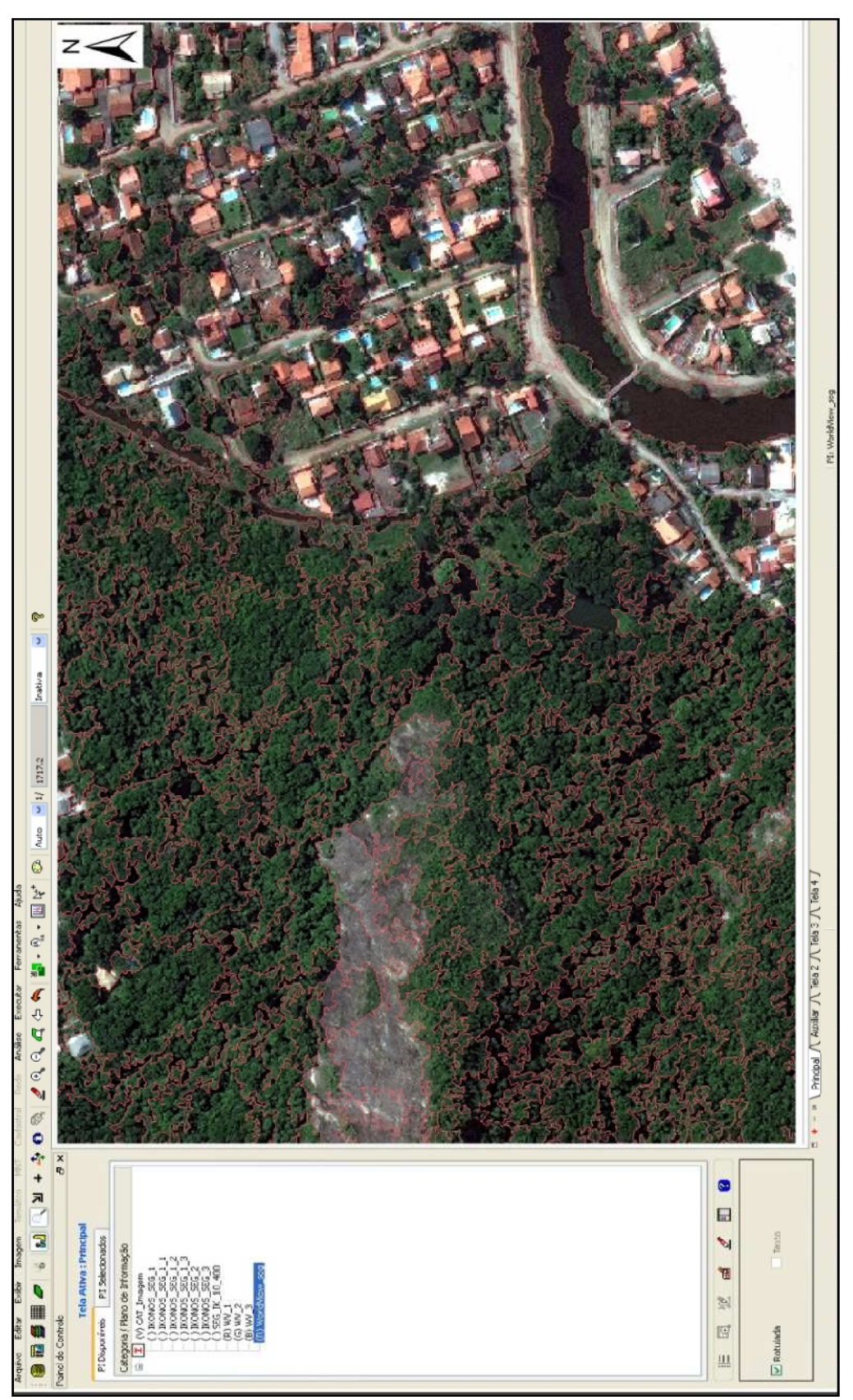

Figura 3: Processo de segmentação feito numa imagem de alta resolução utilizando os parâmetros de Similaridade 10 e Área 400

Fonte: DO AUTOR, 2012.

O processo de segmentação prepara as imagens de satélite para uma futura classificação temática, onde os elementos analisados e utilizados na classificação serão as regiões resultantes da aplicação do segmentador, utilizado na definição do espaço de atributos da classificação (VENTURIERI & SANTOS, 1998).

### **3.3 – Classificação de Imagens**

Uma maneira de tornar a interpretação de imagens mais simples consiste em separar grupos de pixels com características espectrais similares em classes de uso ou cobertura do solo. Partindo da hipótese de que pixels cobrindo um mesmo alvo devem ter características espectrais similares, algoritmos computacionais podem ser usados para dividir os pixels de uma imagem em grupos, segundo suas leituras em cada banda espectral. Esse processo é denominado de classificação digital de imagem (CENTENO, 2004).

A classificação consiste em, a partir de valores do contador digital de uma imagem em várias bandas, gerar uma nova imagem, mais simples, onde cada pixel está associado a uma categoria ("classe"). O produto final é uma única imagem com poucos valores. A associação entre estes valores e as classes não se encontra implícita na imagem, mas é feita através de uma tabela descritiva complementar, uma legenda. Os produtos podem ser considerados "mapas temáticos", pois neles a cena é representada por temas ou classes (CENTENO, 2004). As figuras de 4 à 13 apresentam as classes identificadas nas imagens.

**MI SEC 199** ç.  $|\overline{\lambda}|$ Inativa Set Site Site Site Site Site Solar J De Tele 3 J Selection ASAS rese  $\boldsymbol{\mathcal{E}}$ è  $\overline{\partial}$  $\overline{\kappa}$ R Ę ÿ ł  $\sigma$ Adquit Inporter. **Bernover** Alto a Eville bodas **Remover Ridge** ök Exportar **Detailed in Chapters**  $\overrightarrow{C}$  $\Delta z$ irtis And in  $\mathbf{v}$  $\tilde{\xi}$ FEA Num, Total de Prost-Rongzens<br>FEM Num, Total de Prost, 2013<br>FEM Num, Total de Prost, 2013<br>FEM Unisotal, Num, Stalin de Proster 2020<br>Ansetz Luteran, Politikaan Num, Isoal de Proster<br>Ansetz Luteran, Politikaan Num, Isoal  $C$  Teste Tach!  $\overline{\bullet}$ Nomal C Ayupe C Designer T  $|\cdot|$ 88  $\overline{\phantom{0}}$ Codown w ۰ Ë Exporter Angulario de Medis Pasuras (1974) 叠 **Ciparter Tenner** сандона... Ferritor S Nation des Révolts 1974<br>Nation des Révolts 1966<br>Nation des Révolts 407<br>Nation des Révolts 1960 Too F Agains Nam de Ponte, 656<br>Nam de Pisnic 631<br>Nam de Pisnic 631 Aquispile ۰ ţ 氝 **Dollard** The includion **ARFA I RIMAIO** ä  $\epsilon$ Edgine Police Installation Salame Additional Gu ir **Distance August** 30 Ě Contactive: ¢ Altrastras ٩ **UNNING** Moder **Morris Tenak** bite  $\epsilon$ Ł  $\epsilon$  $\ddot{ }$ ₩ 选择 m J, PI DIREK 罪 **IN** Road **G** 疆 E11 Ī

Fonte: DO AUTOR, 2012.

Figura 5: Afloramento Rochoso

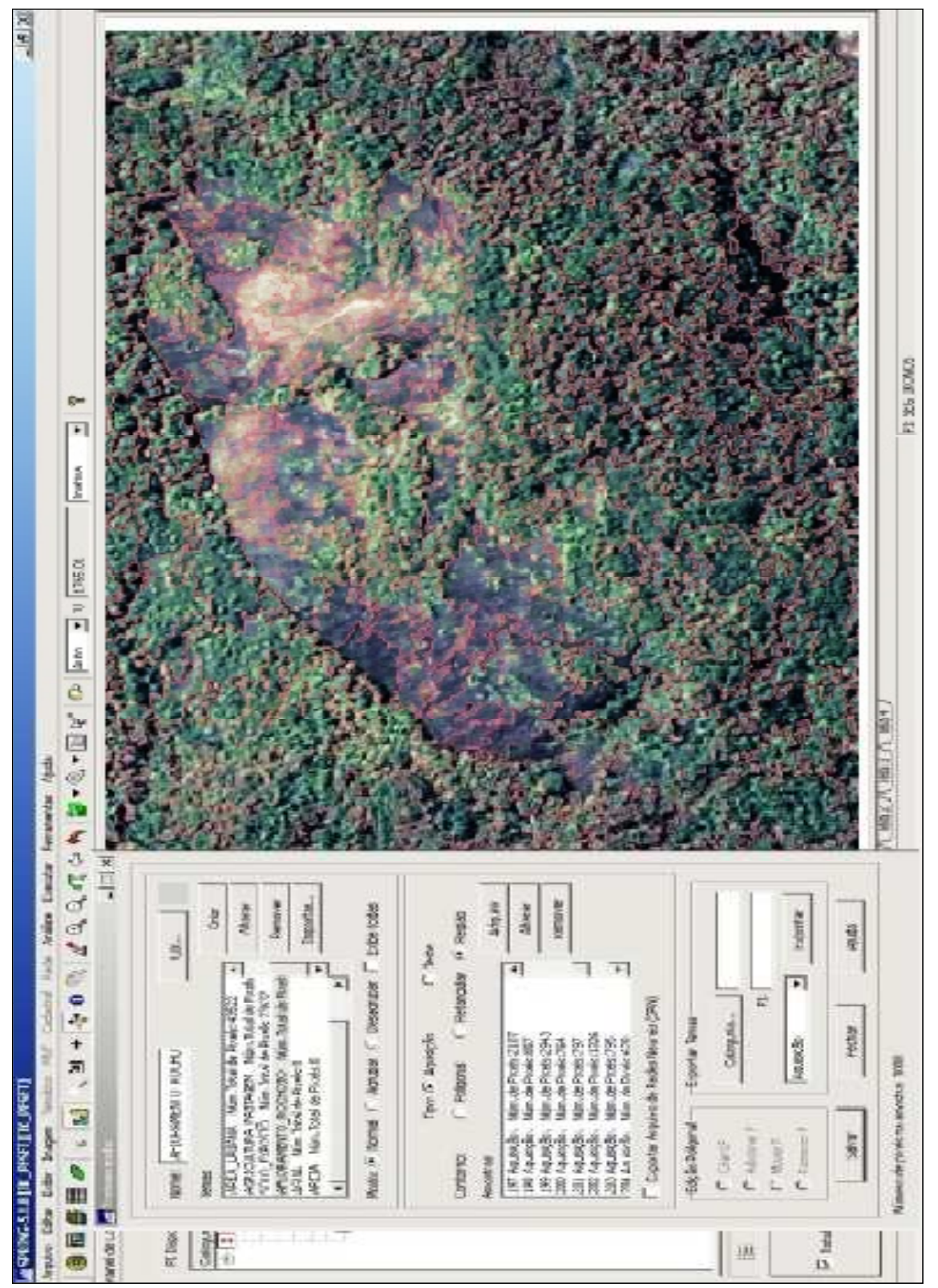

Fonte: DO AUTOR, 2012.

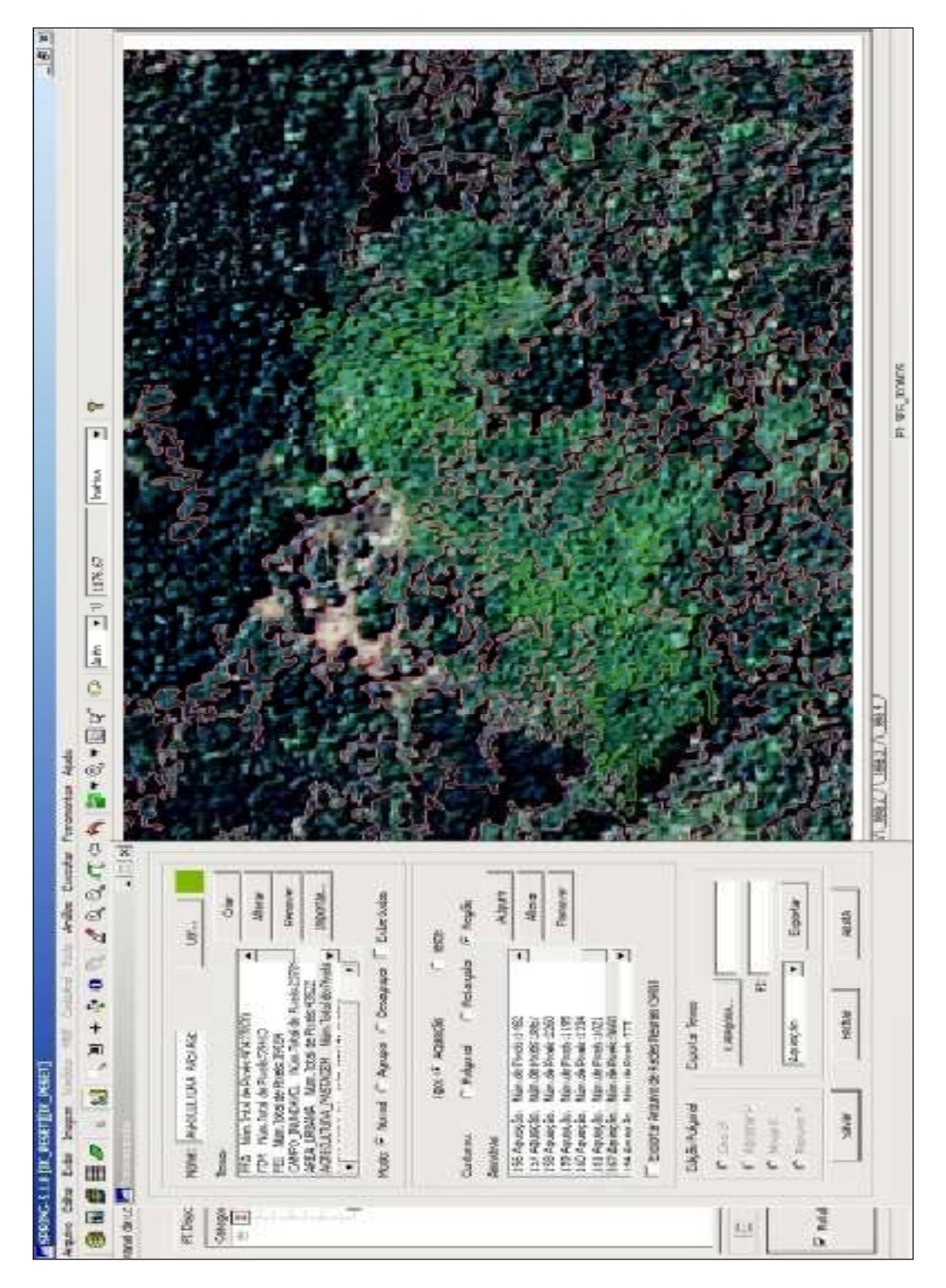

Fonte: DO AUTOR, 2012.

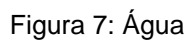

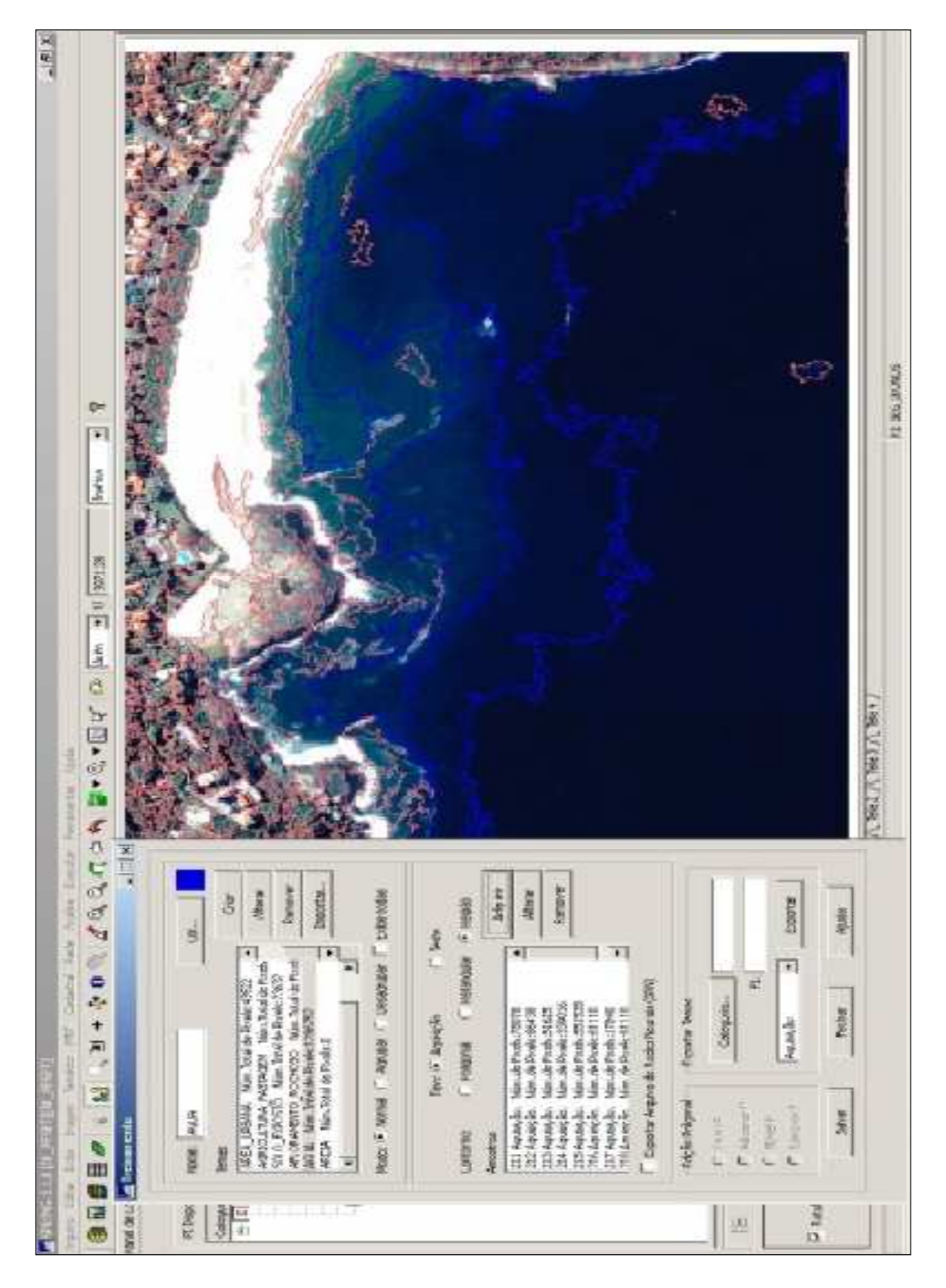

Fonte: DO AUTOR, 2012.

Figura 8: Areia

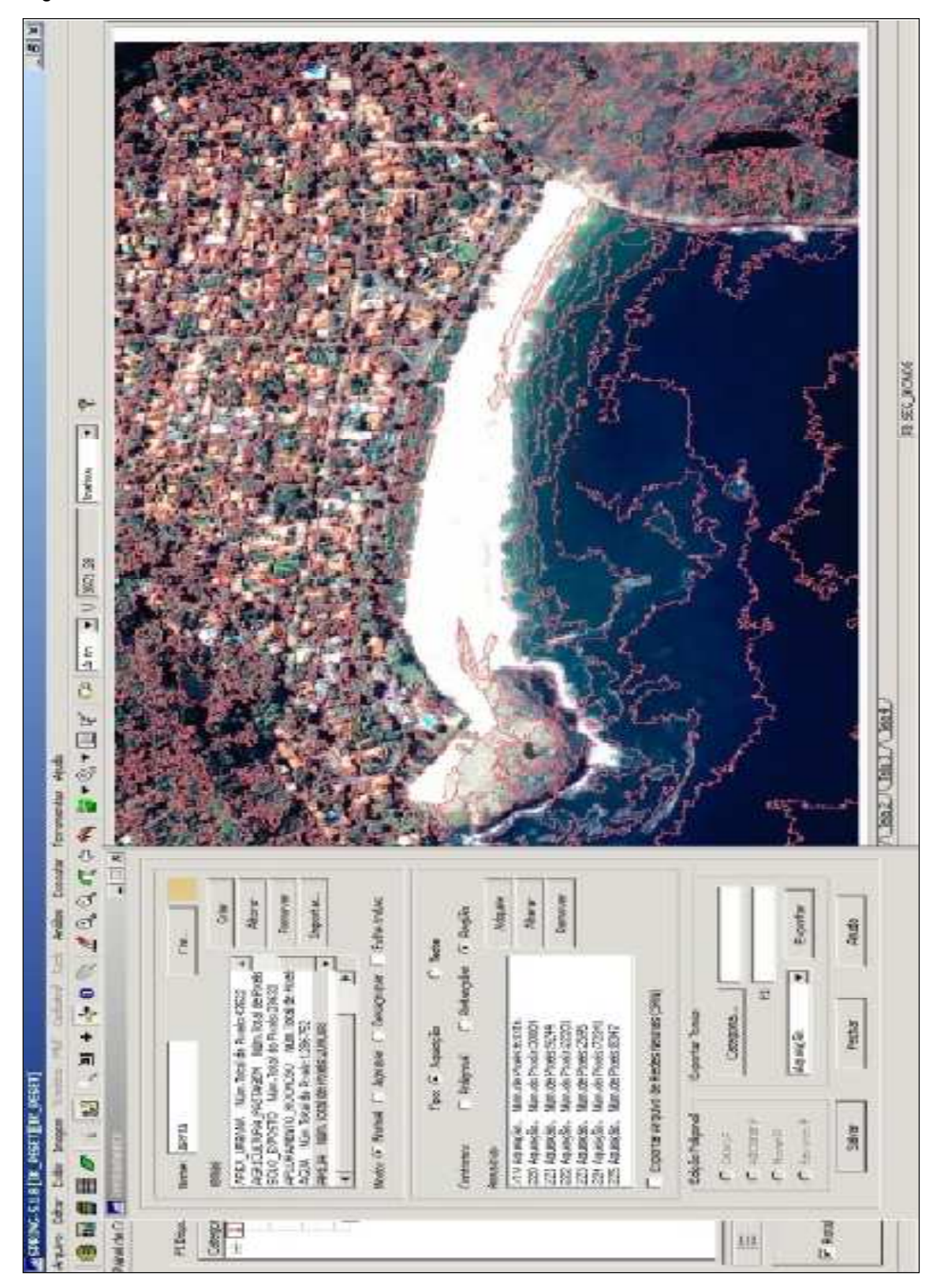

Fonte: DO AUTOR, 2012.

Figura 9: Campo Inundável

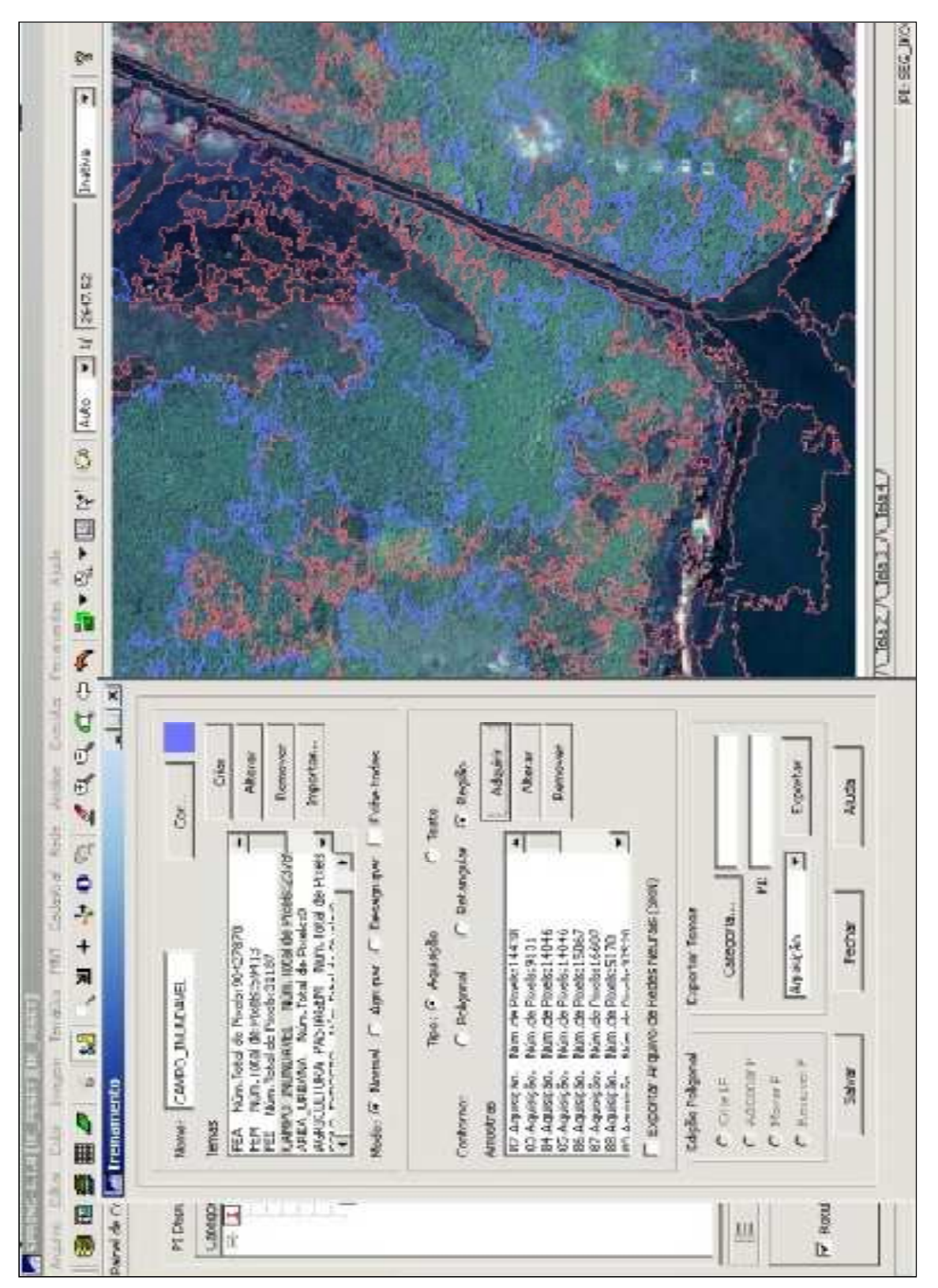

Fonte: DO AUTOR, 2012.

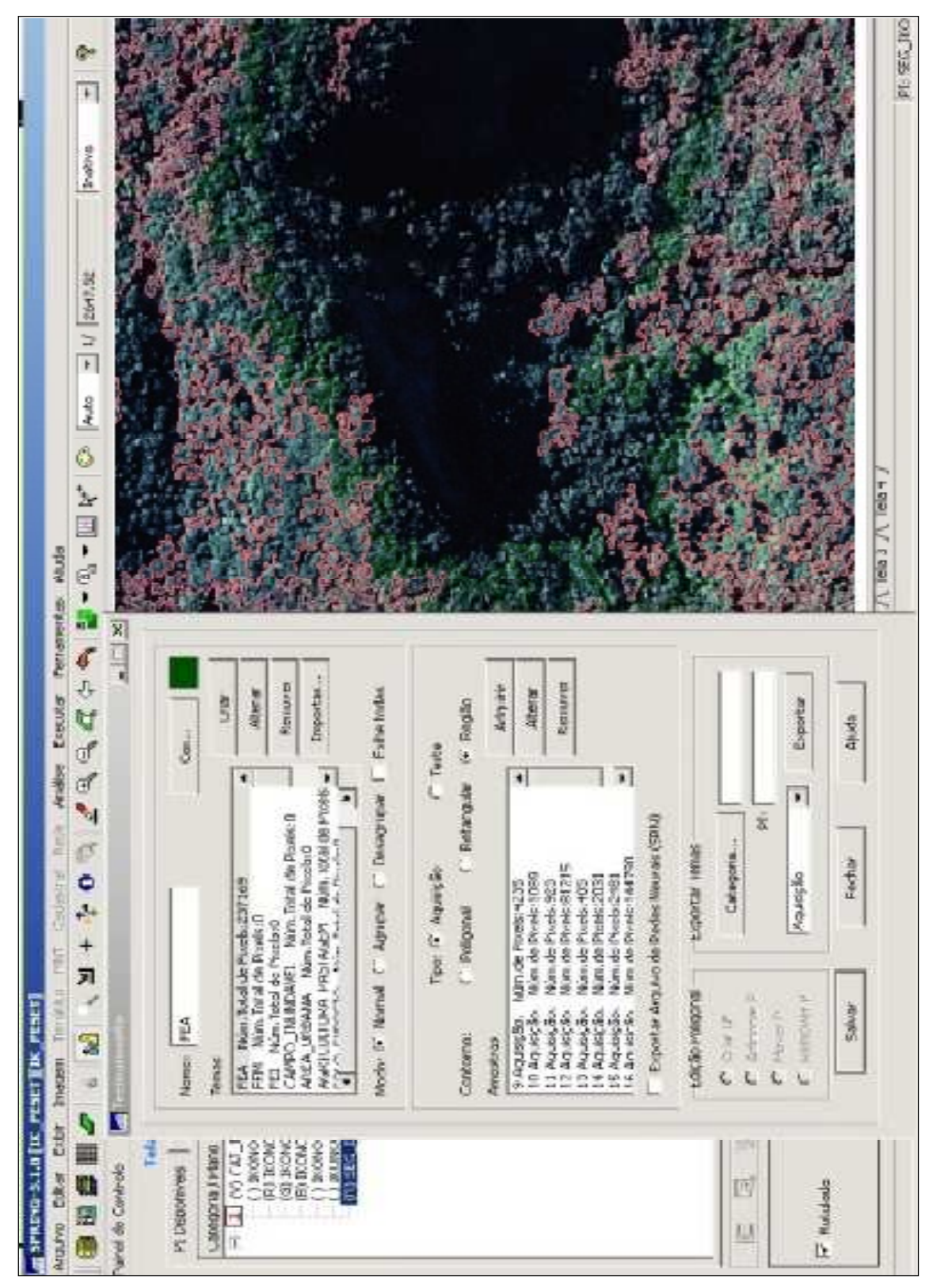

Figura 10: Floresta Estágio Avançado (FEA)

Fonte: DO AUTOR, 2012.

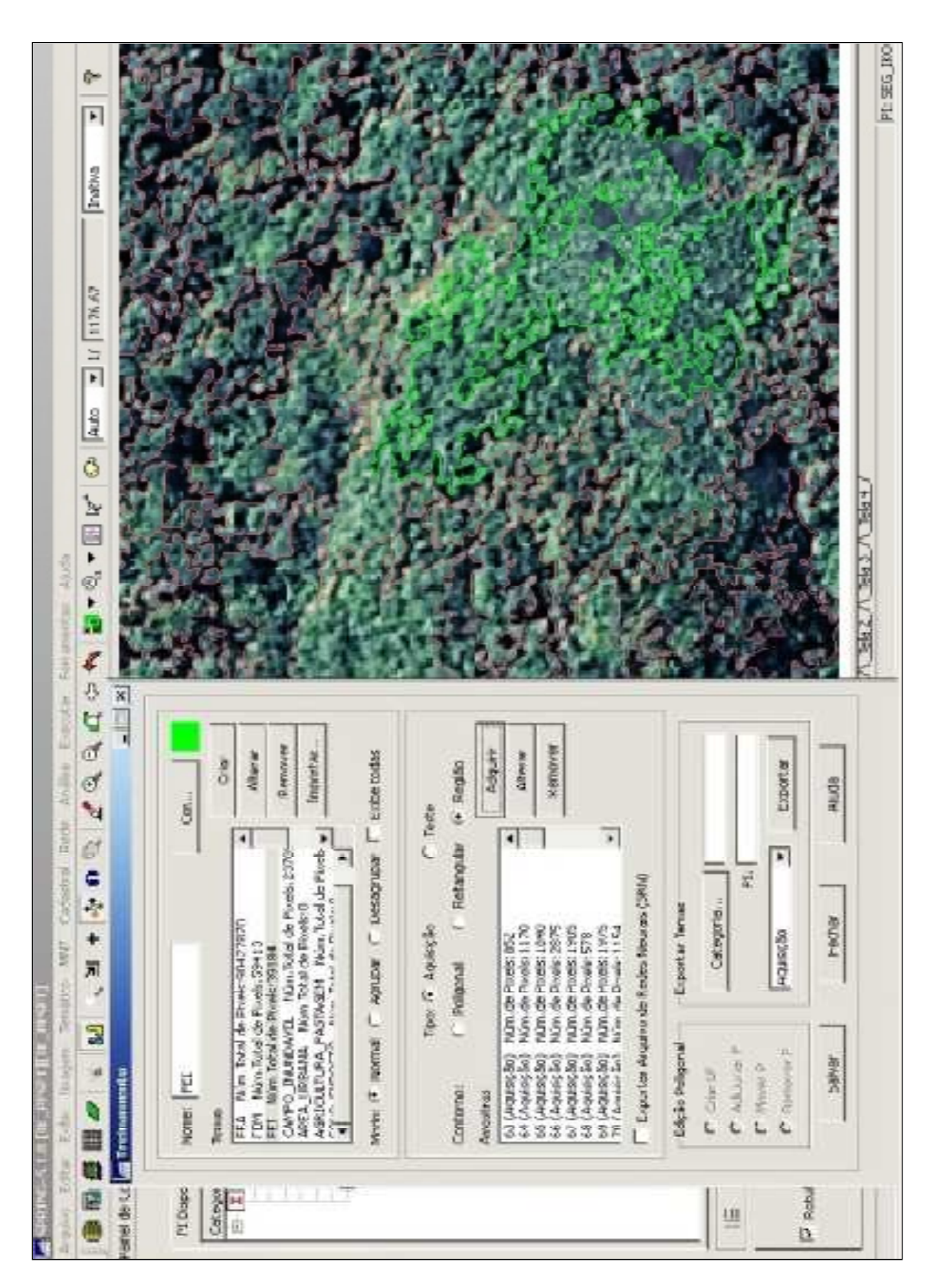

Fonte: DO AUTOR, 2012.

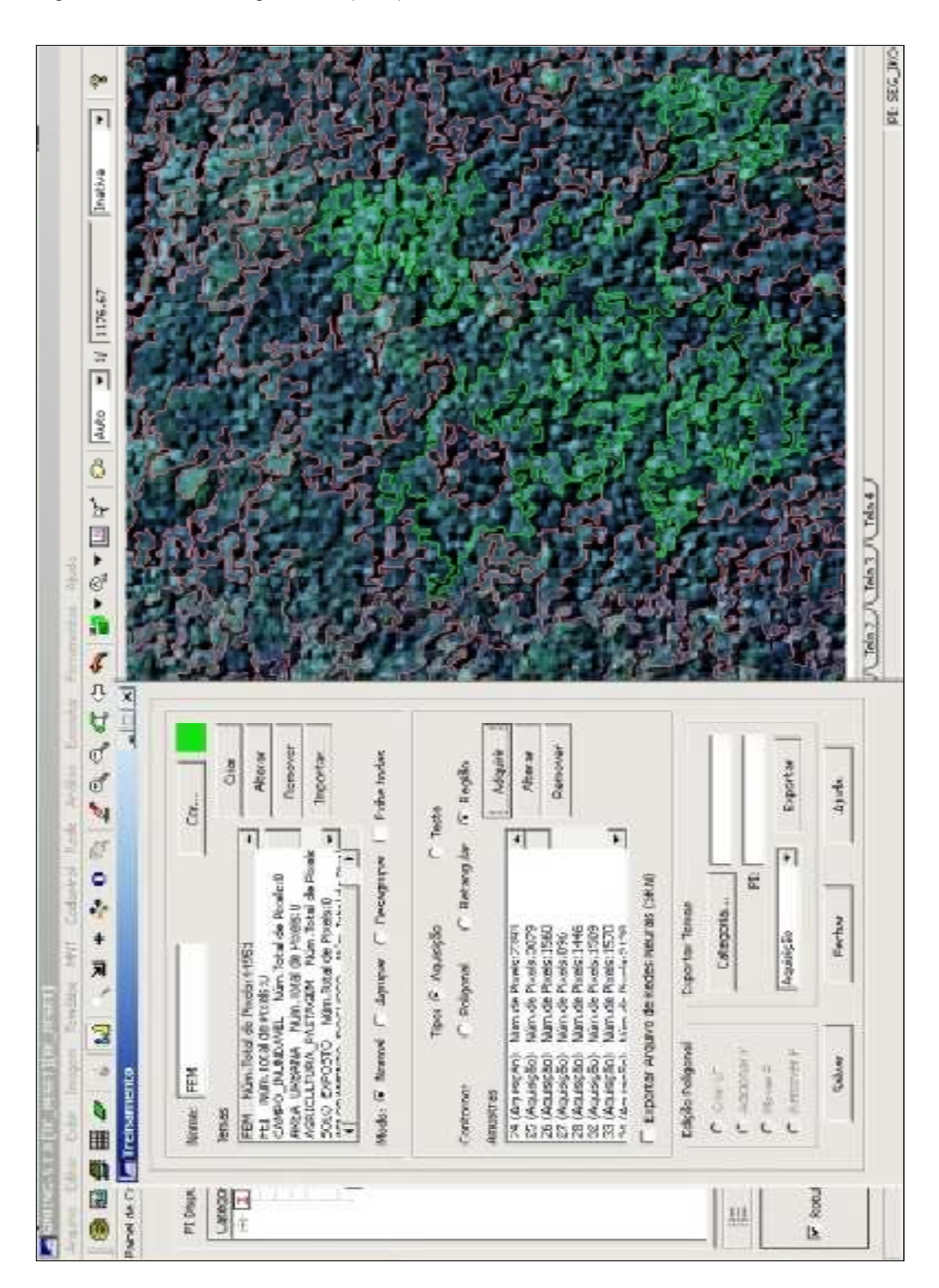

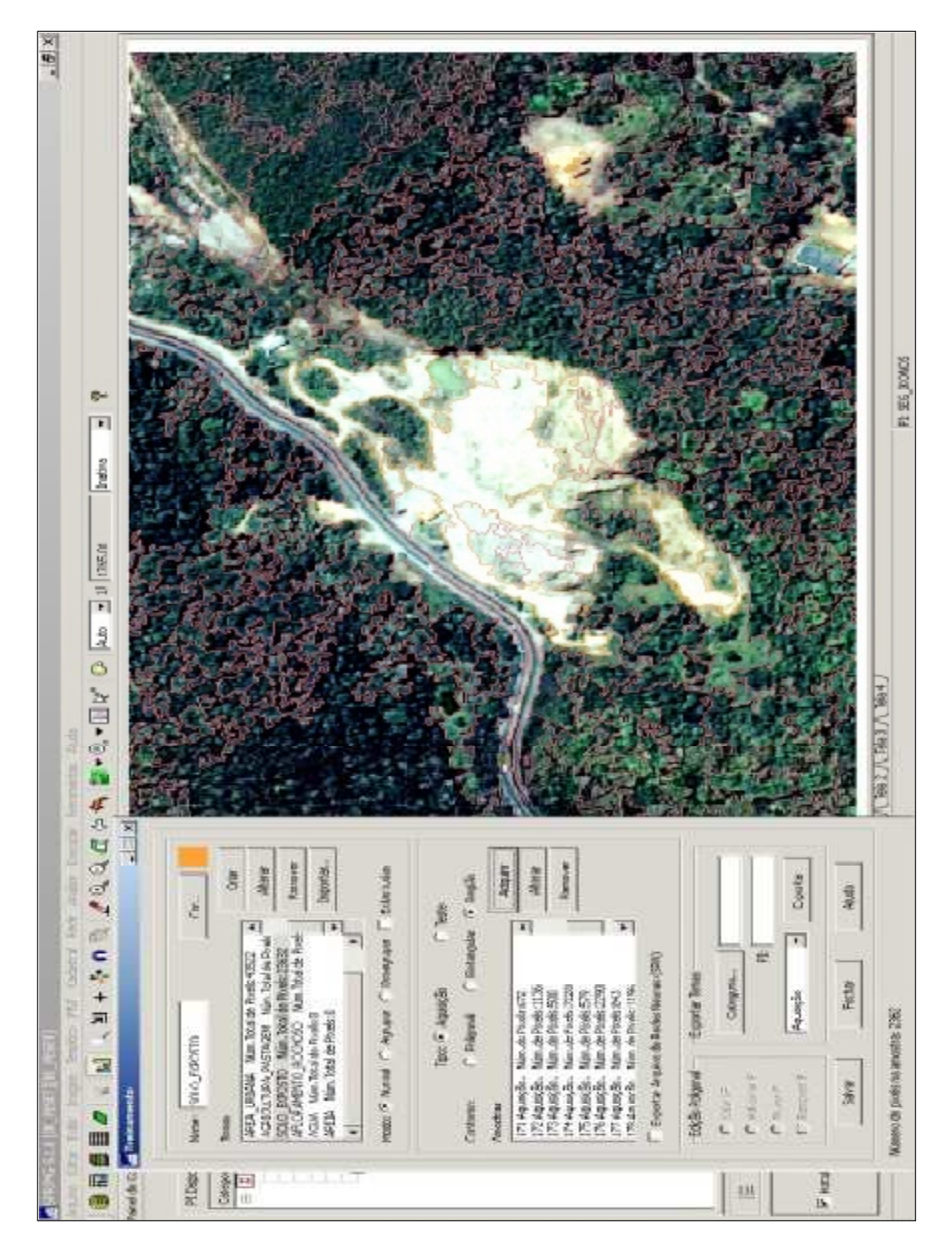

Fonte: DO AUTOR, 2012.

O ponto chave da classificação é a determinação da relação entre os valores do contador digital e os fenômenos mapeados. Isto é uma tarefa muito complicada. É difícil estabelecer a relação entre todos os valores dos números do contador digital numa imagem multiespectral e os parâmetros físicos de interesse. Mais difícil ainda é estabelecer uma relação válida para todas as imagens, ou seja, uma solução geral. Por isso, na classificação de imagens de sensoriamento remoto opta-se por uma solução local e particular para uma determinada imagem, (CENTENO, 2004).

O processo de classificação é iniciado definindo-se as classes conhecidas, presentes na imagem. Cada usuário escolhe as classes que lhe interessam, em função da finalidade de seu estudo, e deduz sua presença através da variação dos valores do contador digital. Vale salientar que devido à complexidade do processo de classificação, distintos métodos foram elaborados e desenvolvidos, cada um deles com suas vantagens e desvantagens (CENTENO, 2004). No presente estudo, optou-se por utilizar a classificação supervisionada do sistema SPRING. O resultado da classificação das imagens IKONOS e WORLDVIEW será apresentado no capítulo 5:

### **3.4 – Materiais**

De forma a materializar a proposta apresentada por esta pesquisa, foram utilizados os materiais descritos a seguir.

## $3.4.1 -$  Hardware

- Fabricante: Gigabyte Technology Co., Ltd.
- Placa Mãe: GA-880GM-USB3
- Total de memória do sistema: 16,0 GB de RAM
- Sistema operacional: Windows 7 de 64 bits
- Número de núcleos de processador: 6
- GPS Garmin Map 76 CSX cedido pelo Instituto Estadual do Ambiente

# 3.4.2 – Software

Os softwares abaixo foram empregados ao longo dos processos de preparação, classificação e análise de resultado, de forma a explorar o potencial das ferramentas disponíveis, encontrados no laboratório de informática do programa de pós-graduação em Geomática da Universidade Estadual do Rio de Janeiro – UERJ e no laboratório da Gerência de Geoprocessamento e Estudos Ambientais (GEOPEA) do Instituto Estadual do Ambiente - INEA.

- 1. Global Mapper 10.02: Utilizado para preparação dos dados (préclassificação), correspondendo à função de mosaicagem das imagens;
- 2. SPRING 5.1.8: Utilizado para o processo de segmentação e classificação supervisionada por crescimento de regiões;
- 3. Arcgis 9.3.1: Utilizado para integração dos dados SIG com a classificação supervisionada. Por meio dele foi possível aplicar as regras para aprimoramento da classificação inicial da imagem bem como a edição, o cálculo da área, da porcentagem das classes e o posterior refinamento da classificação do mosaico constituído pela união das cenas que compõem a imagem da área de estudo.

# 3.4.3 – Base Cartográfica

Arquivos no formato Esri shapefile do limite do Parque Estadual da Serra da Tiririca do banco de dados do SIG produzido em 2008; Base Cartográfica IBGE/DSG na Escala de 1:50.000 com os seguintes temas: Limite Estadual e Toponímia. Imagens de satélite IKONOS II do ano de 2007 cedidas pela prefeitura de Niterói ao Instituto Estadual do Ambiente com resolução espacial de 1m; Imagens de satélite WORLDVIEW II do ano de 2011 cedidas pelo instituto Estadual do Ambiente – INEA.

# **3.5 – Processamento Digital das Imagens Ikonos e Worldview**

O processamento digital das imagens Ikonos e Worldview correspondeu ao ponto chave desta pesquisa, pois a falha nesta etapa significaria um comprometimento dos resultados. Sabe-se que as imagens utilizadas nesta pesquisa eram de alta resolução espacial, significando um maior tempo para o processamento. Tanto a segmentação quanto a classificação das imagens demonstrou ser demorado como já era esperado. Entretanto o resultado obtido foi satisfatório para ambos os processos o que proporcionou o êxito desta etapa. O tempo de processamento (segmentação e classificação das imagens) feitas no SPRING é apresentado na tabela 4.

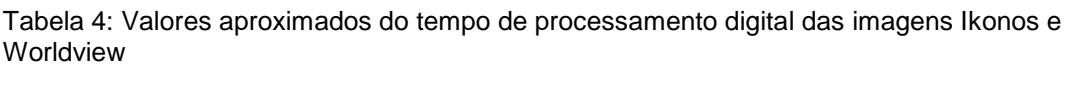

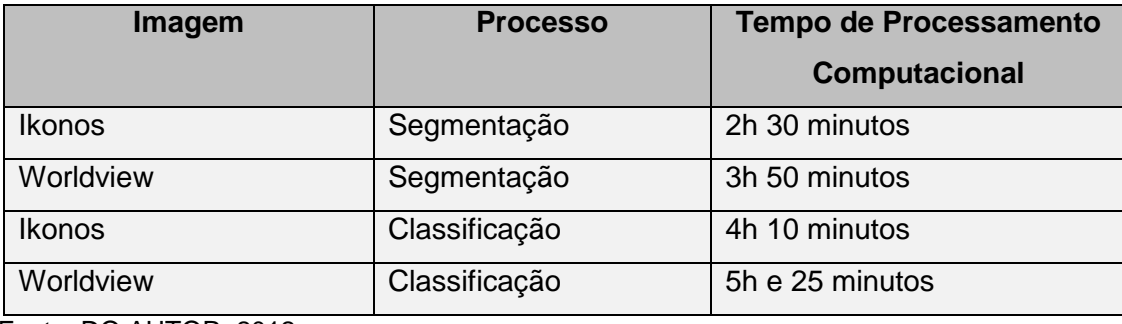

Fonte: DO AUTOR, 2012.

### **3.6 – Trabalho de Campo**

Durante esta pesquisa, foram realizadas algumas visitas ao Parque Estadual da Serra da Tiririca com intuito de identificar in loco amostras das classes de uso da terra a serem estudadas. O campo teve como objetivo o reconhecimento geral da área, das características de ocupação e dos padrões de uso interpretados na imagem e para a confirmação das nomenclaturas definidas para cada nível do mapeamento. Durante as visitas, foi possível a aquisição de pontos GPS e material fotográfico que vieram a complementar o estudo das amostras. O mapa a seguir ilustra as áreas aonde foram coletados os pontos (Figura 14).

O GPS Garmin Map 76 CSX revelou-se um sistema preciso e rápido para posicionamento e mapeamento, sendo fundamenta para o êxito do trabalho de campo. A tabela 5 mostra os pontos coletados nos dias do campo e sua respectiva referência espacial no Datum WGS-84 no fuso 23S.

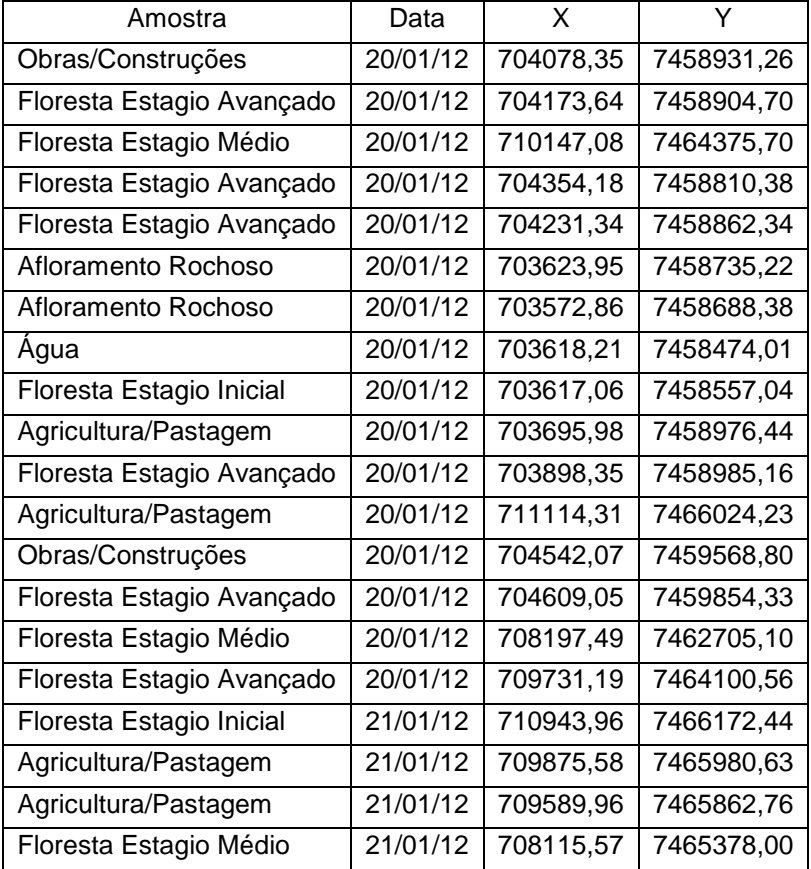

Tabela 5: Pontos adquiridos na área de estudo.

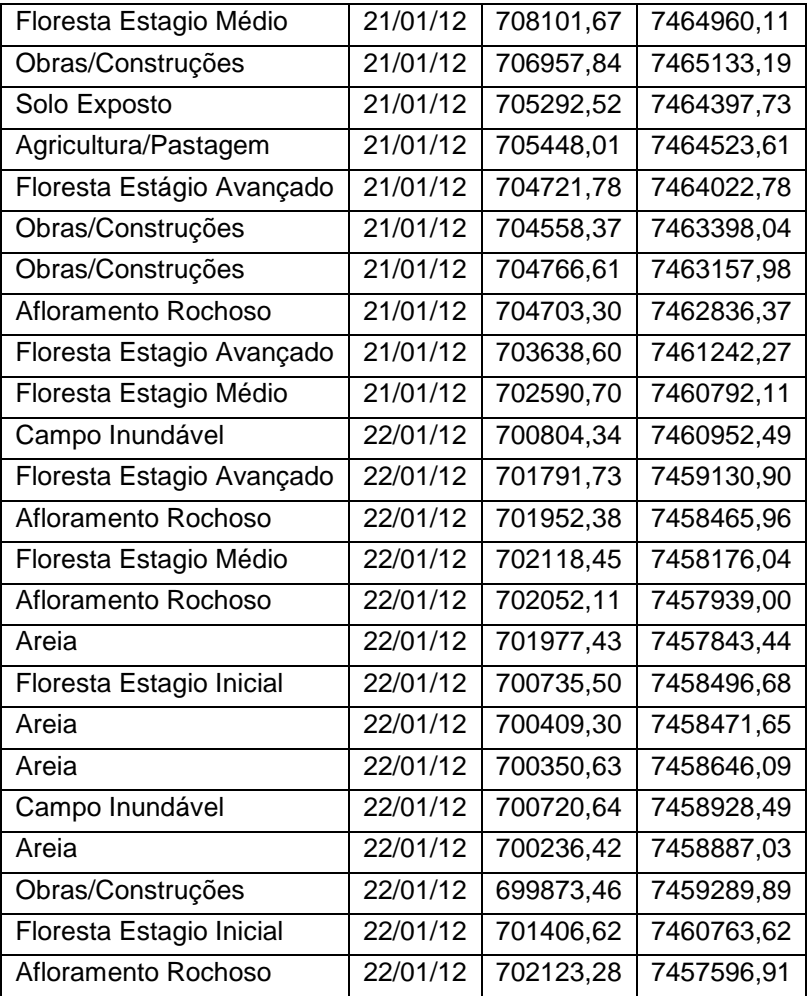

Fonte: DO AUTOR, 2012.

A pesquisa de campo correspondeu a uma fase crucial do trabalho uma vez que a partir do campo foi possível comparar e refinar as classes propostas no mapeamento de uso da Terra e cobertura vegetal (Figuras 15 e 16). Durante o campo foram encontradas algumas dificuldades como a pouca disponibilidade de tempo para a sua execução sendo que das cinco idas planejadas previamente apenas três foram cumpridas. A falta de um veículo motorizado prejudicou o acesso a alguns pontos da unidade.

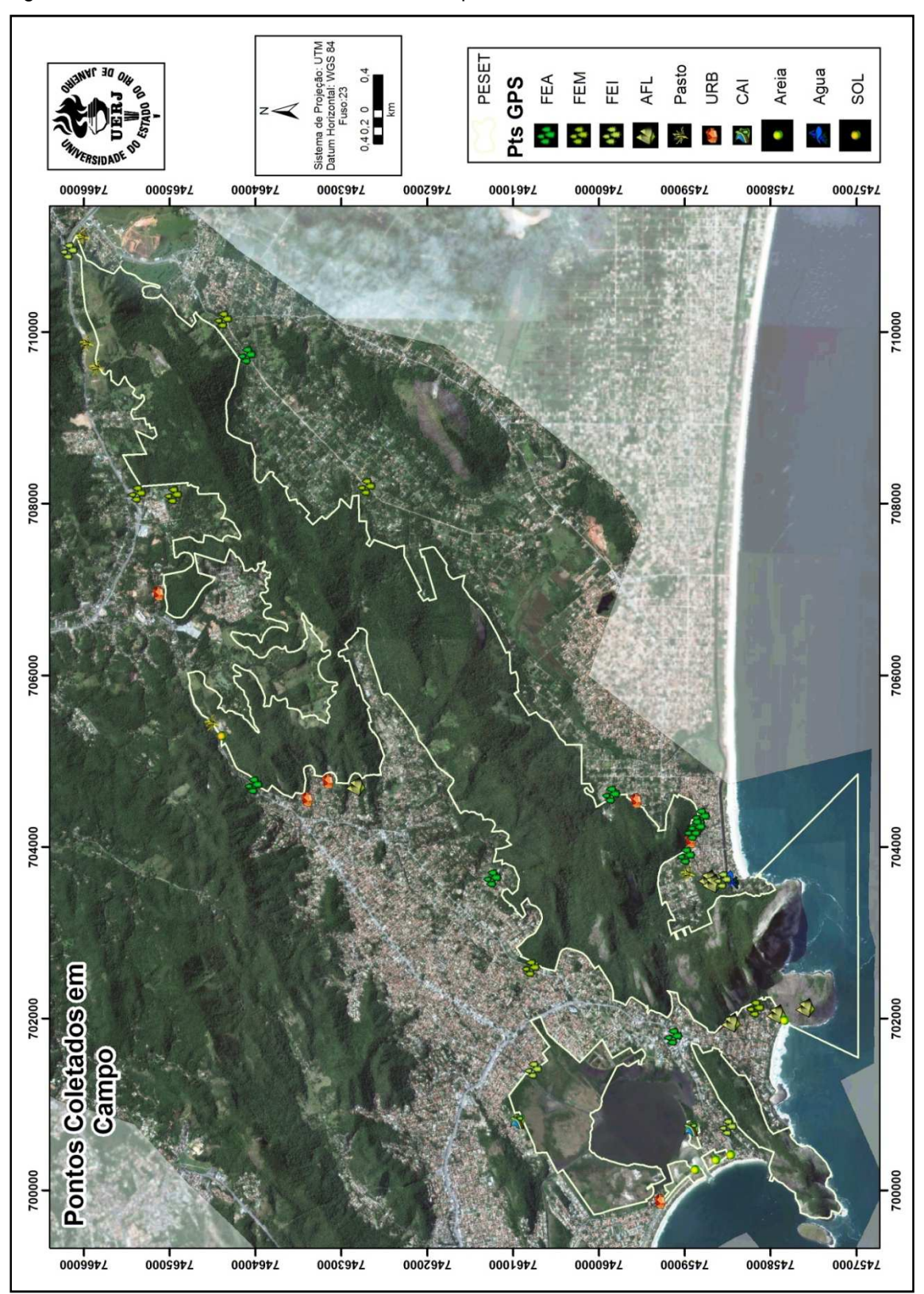

Figura 14: Pontos Coletados no trabalho de campo

Fonte: DO AUTOR, 2012.

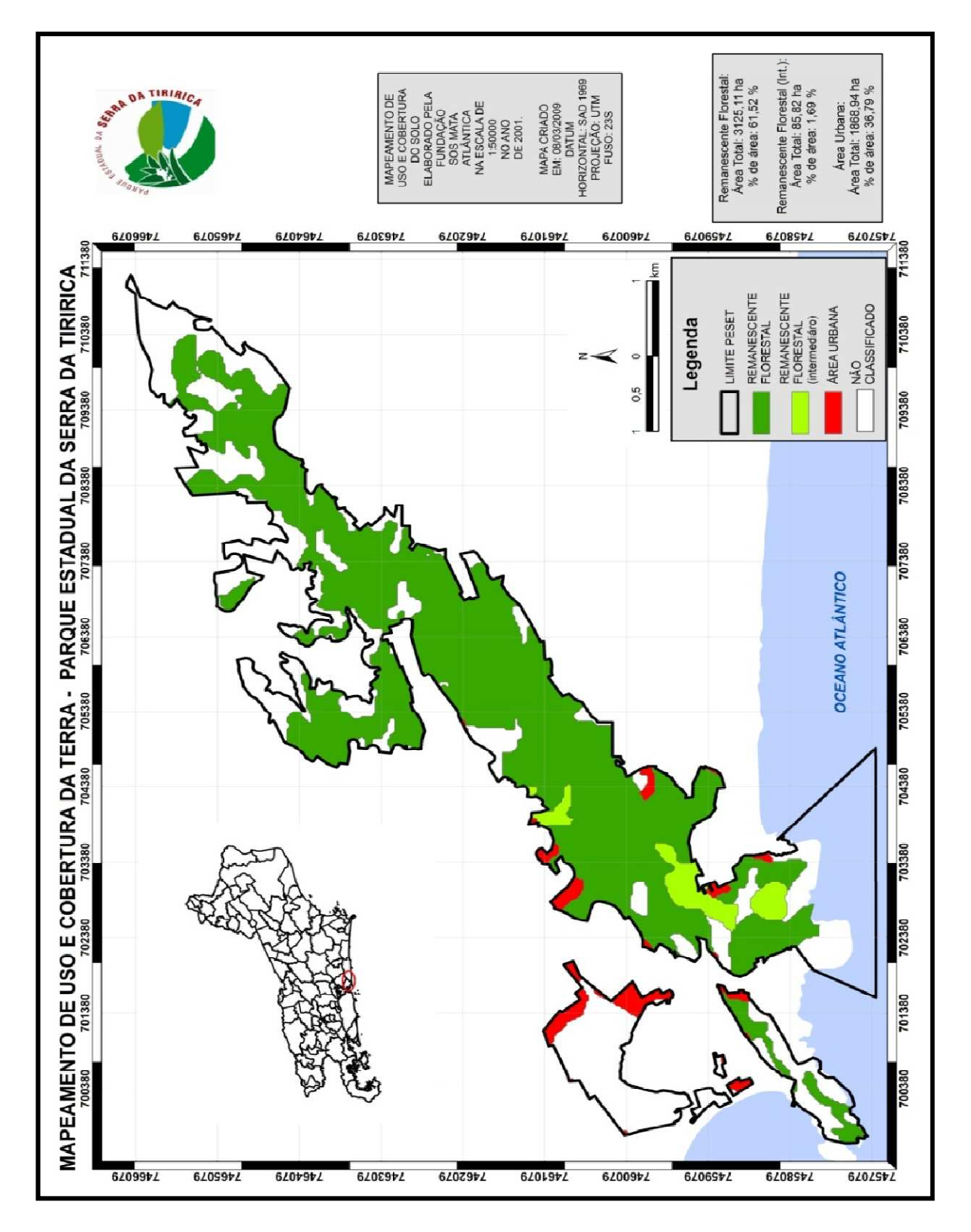

Figura 15: Mapeamento de uso da Terra e Cobertura Vegetal elaborado pela fundação SOS Mata Atlântica/INPE no ano de 2006

Fonte: Santos Junior, 2009.

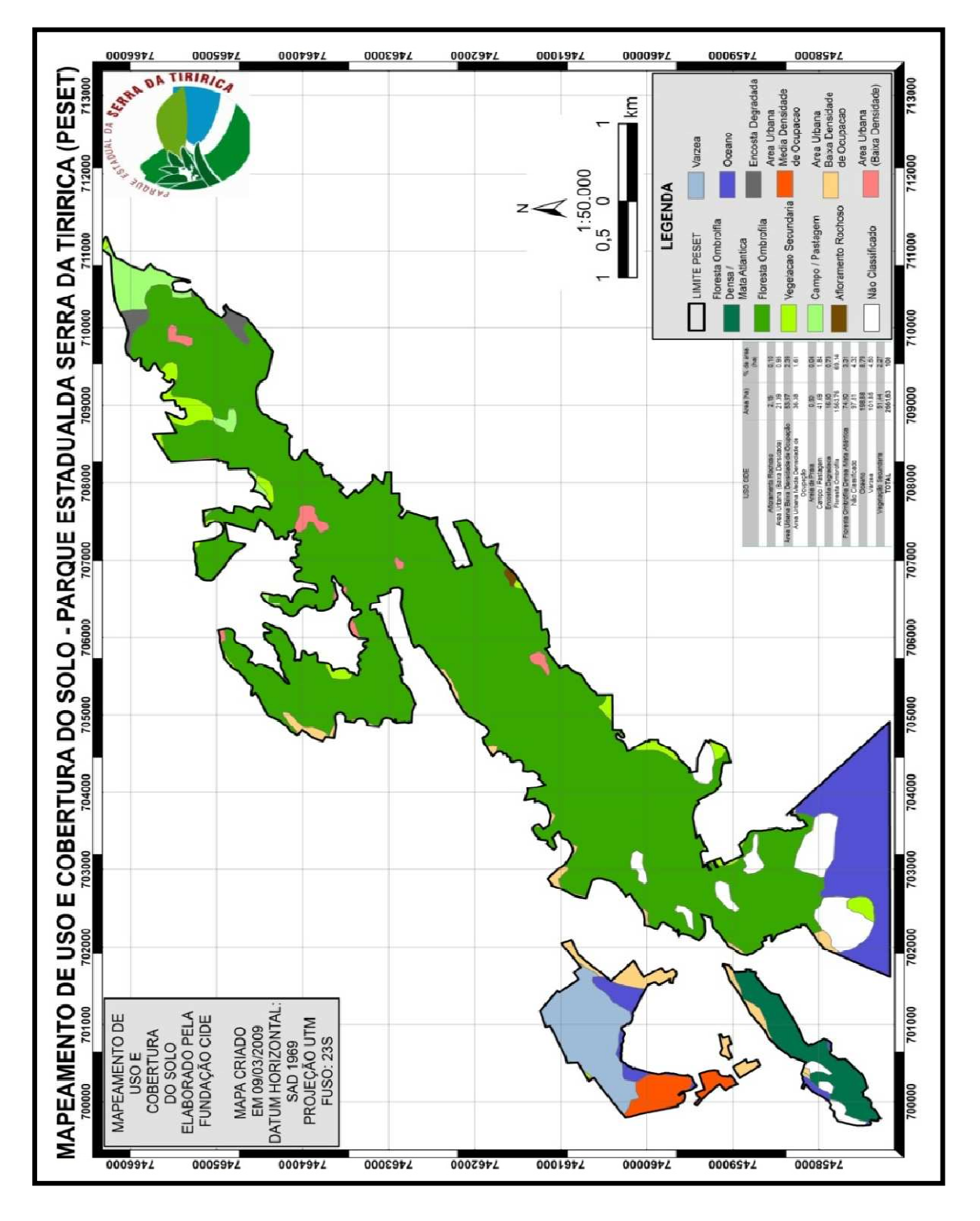

Figura 16: Mapeamento uso da Terra e Cobertura Vegetal elaborado pela fundação CIDE no ano de 2000.

Fonte: Santos Junior, 2009.

As classes de legenda desse mapeamento foram estabelecidas de acordo com a viabilidade de sua identificação e delimitação nas imagens e no trabalho de campo. Também foram consideradas como referência as classificações adotadas em outros mapeamentos já realizados tais como a parceria entre a Fundação SOS Mata Atlântica e o Instituto Nacional de Pesquisas Espaciais (INPE) que originou o Atlas dos Remanescentes Florestais da Mata Atlântica (2006), e outro mapeamento produzido pelo Centro de Informações e Dados do Rio de Janeiro (CIDE) resultando no trabalho denominado Índice de Qualidade dos Municípios (IQM) no ano de 2000 (SANTOS JUNIOR, 2009).

## **3.7 – Zoneamento Ambiental**

Com base nas classificações de uso da Terra e cobertura vegetal obtidas nas imagens e a partir da proposta do Roteiro metodológico para elaboração de planos de manejo de: parques estaduais, reservas biológicas, estações ecológicas do Instituto Estadual do Ambiente, propôs-se nesta pesquisa adequar as classes obtidas nos mapeamentos e categorizá-las de acordo com o zoneamento cabível a cada tema. A tabela 6 ilustra as zonas propostas pelo INEA.

Tabela 6: Categorias propostas para o Zoneamento Ambiental

#### **ZONEAMENTO**

**Zona de Preservação:** é aquela destinada à preservação dos ecossistemas, através da proteção do habitat de espécies residentes, migratórias, raras, endêmicas, e/ou ameaçadas de extinção, bem como à garantia da perenidade dos recursos hídricos, das paisagens e das belezas cênicas, da biodiversidade e dos sítios arqueológicos. O objetivo básico do manejo é a preservação, garantindo a evolução natural.

**Zona de Conservação:** é aquela destinada à conservação dos ecossistemas, com potencial para recuperação ou regeneração futura, admitindo uso indireto. Constitui-se como uma zona de transição entre a zona de preservação e demais áreas.

**Área de Visitação:** é aquela constituída por áreas naturais ou alteradas pelo homem. O ambiente é mantido o mais próximo possível do natural, podendo conter infraestruturas de suporte à visitação com equipamentos compatíveis à realidade da UC. O objetivo geral do manejo é o de facilitar a recreação e a educação ambiental em harmonia com o ambiente.

**Área de Uso Especial:** é aquela que contém as áreas necessárias à gestão da UC, contemplando estruturas administrativas e de controle e fiscalização, e excepcionalmente trilhas educativas e centro de visitação no caso específico de Reserva Biológica e Estação Ecológica. Estas áreas serão escolhidas e controladas de forma a não conflitarem com seu caráter natural e devem localizar-se, sempre que possível, na periferia da Unidade de Conservação (UC). O objetivo geral de manejo é minimizar o impacto da implantação das estruturas ou os efeitos das obras no ambiente natural.

**Área de Recuperação:** é aquela que está em processo de recuperação. Uma vez recuperada, será incorporada novamente a uma das zonas da UC. As espécies exóticas introduzidas devem ser progressivamente removidas e a recuperação poderá ser natural ou induzida. O objetivo geral de manejo nessas áreas é deter a degradação ambiental e garantir a evolução natural.

**Área Histórico-cultural:** é aquela onde são encontradas amostras do patrimônio histórico, cultural, religioso, arqueológico e paleontológico, que serão preservadas, estudadas, restauradas e interpretadas para a visitação, servindo à pesquisa, educação e uso científico. O objetivo geral do manejo é o de proteger sítios históricos ou arqueológicos, em harmonia com o meio ambiente. A visitação acima mencionada poderá ser aplicada apenas a PE.

**Área de Uso Conflitante:** constitui-se em espaços localizados dentro de uma Unidade de Conservação, cujos usos e finalidades, estabelecidos antes de sua criação, conflitam com os objetivos de conservação da área protegida. São áreas ocupadas por empreendimentos de utilidade pública, como gasodutos, oleodutos, linhas de transmissão, antenas, captação de água, barragens, estradas, cabos óticos, populações humanas residentes e suas respectivas áreas de uso e outros. Seu objetivo de manejo é contemporizar a situação existente, estabelecendo procedimentos que minimizem os impactos sobre as UCs. Uma vez eliminado o conflito, a área será incorporada na zona em que se encontra originalmente.

**Área de Interferência Experimental:** é aquela constituída por áreas naturais ou alteradas pelo homem, sujeitas a alterações definidas no Artigo 9º parágrafo 4º e seus incisos da Lei do SNUC, mediante o desenvolvimento de pesquisas, correspondendo a no máximo três por cento da área total da EE, limitada até 1.500 ha (mil e quinhentos hectares) conforme previsto em lei. O seu objetivo é o desenvolvimento de pesquisas comparativas em áreas preservadas.

Fonte: INEA, 2010.

As classes de mapeamento são descritas e ilustradas por fotos obtidas na área de estudo, além do correspondente padrão observado nas imagens de satélite utilizadas na interpretação de uso da terra e da cobertura vegetal que ajudou de forma consistente na elaboração da proposta de Zoneamento Ambiental para o Parque Estadual da Serra da Tiririca.

# **4 – APRESENTAÇÃO DOS RESULTADOS**

Os resultados apresentados demonstram a trajetória percorrida por esta pesquisa. Os produtos apresentados neste capítulo são fruto de um estudo que buscou aliar o conhecimento técnico-científico proporcionado pela Geomática com a pesquisa de campo.

# **4.1 – Classificação Supervisionada utilizando o algoritmo Bhattacharya**

Os métodos de classificação digital podem ser divididos em duas categorias, segundo o grau de participação do analista no processo de definição das classes: classificação supervisionada e não supervisionada. Na primeira, o usuário contribui diretamente com seu conhecimento a respeito da área para definir as classes de interesse. Assim, ele identifica na imagem áreas onde as classes aparecem puras e informa isto ao computador (seleção de amostras), que a partir dos valores correspondentes a estas regiões, calcula parâmetros estatísticos para cada classe (média e variância, por exemplo). Já na segunda, o analista não participa da seleção dos grupos (classes), pois esta tarefa é deixada ao computador. Os algoritmos utilizados analisam o conjunto de dados disponíveis e nele identificam as classes mais frequentes. Cabe, então, ao usuário apenas determinar o número de classes que se deseja obter (CENTENO, 2004).

O método classificador Bhattacharya se enquadra no tipo de classificação supervisionada, visto que o usuário participa ativamente do processo de classificação. Cabe ao analista adotar classes temáticas que serão pré-estabelecidas através da etapa de coleta de amostras ou de treinamento. A partir desta etapa, é realizada a classificação de acordo com o método estatístico de Bhattacharya que se utiliza das amostras coletadas para estimar a função densidade de probabilidade das classes apontadas no treinamento. Em seguida, avalia, em cada região, a distância de Bhattacharya entre as classes para se chegar à classificação propriamente dita (MOREIRA,

2001). As figuras 17 e 18 ilustram as imagens classificadas utilizando-se o algoritmo Bhattacharya.

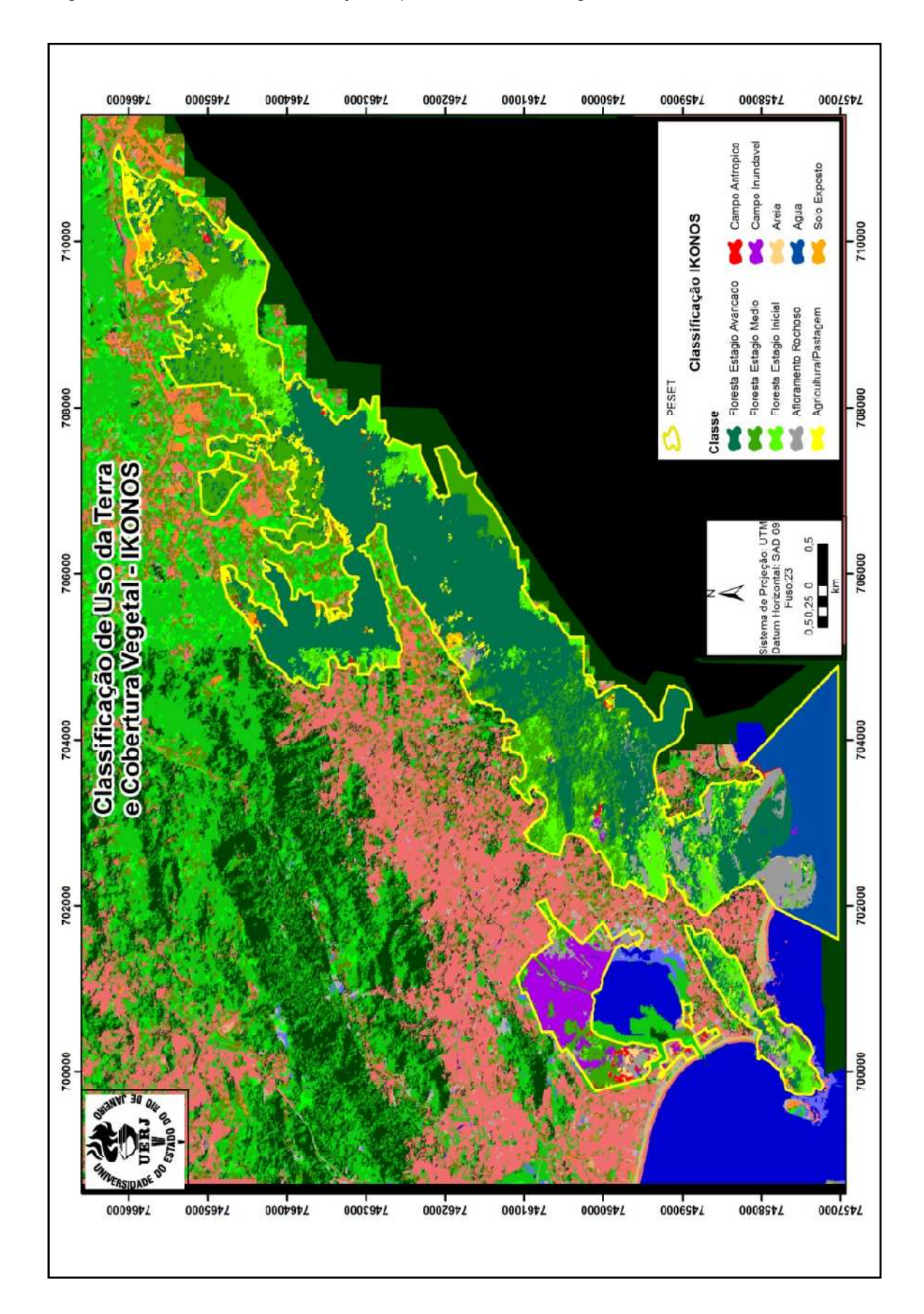

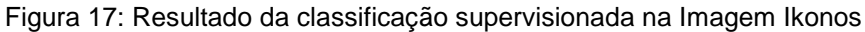

Fonte: DO AUTOR, 2012.

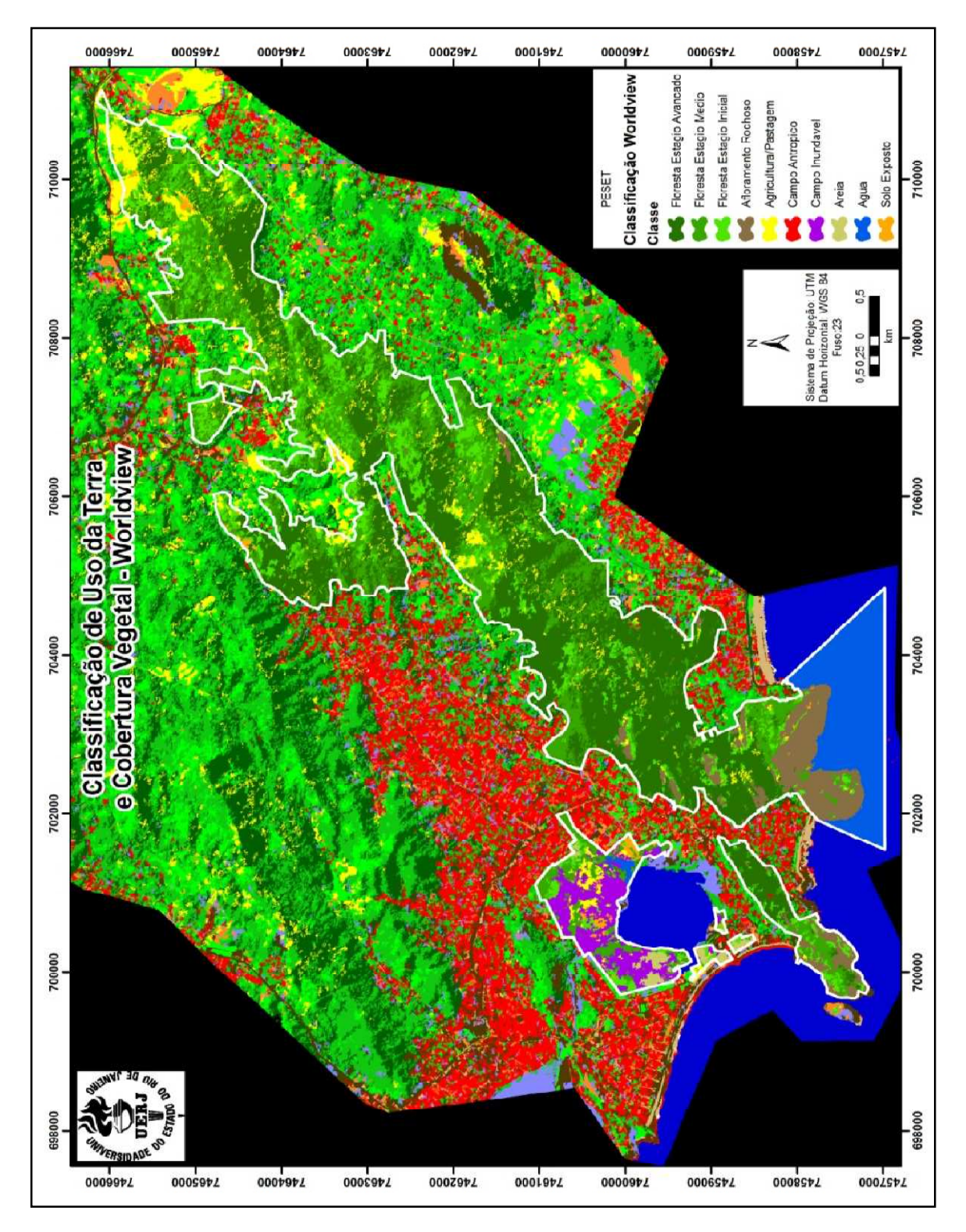

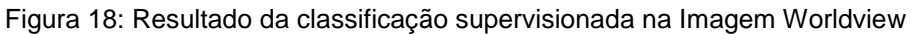

Fonte: DO AUTOR, 2012.

# **4.2 – Classes mapeadas**

A classificação de uso da Terra e cobertura vegetal utilizada nesse estudo foi elaborada a partir da resposta obtida nas imagens e, principalmente, pela identificação das referidas classes reconhecidas através do trabalho de campo. As formações florestais abrangidas pela Mata Atlântica no Estado do Rio de Janeiro compreendem a Floresta Ombrófila Densa e a Floresta Estacional Semidecidual (CONAMA, 2006). A identificação dos estágios de sucessão da cobertura florestal nesta pesquisa segue o estabelecido na legislação CONAMA. As fotografias abaixo ilustram as classes reconhecidas no campo (Figura 19).

Figura 19: Fotografias das classes reconhecidas no campo

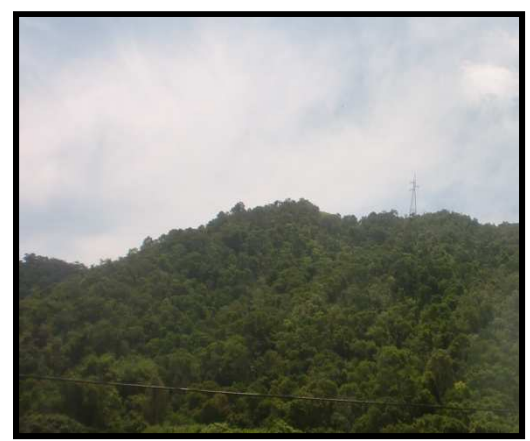

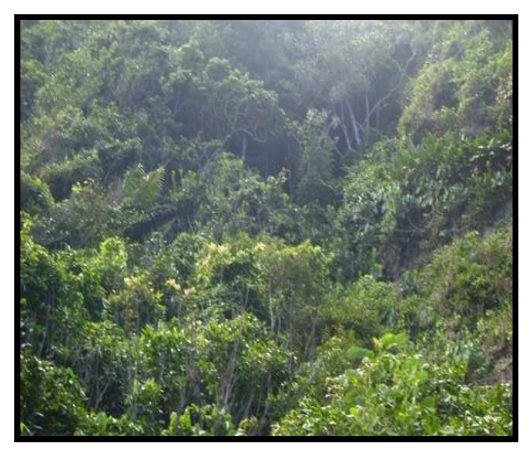

FEA FEM

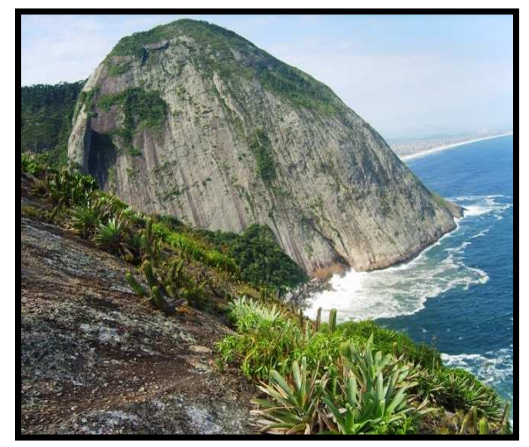

Afloramento Rochoso **FEI** 

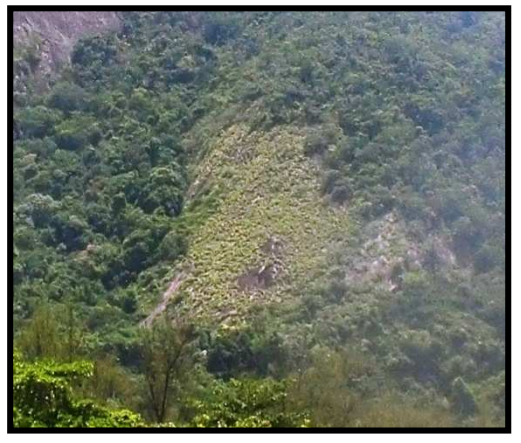
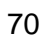

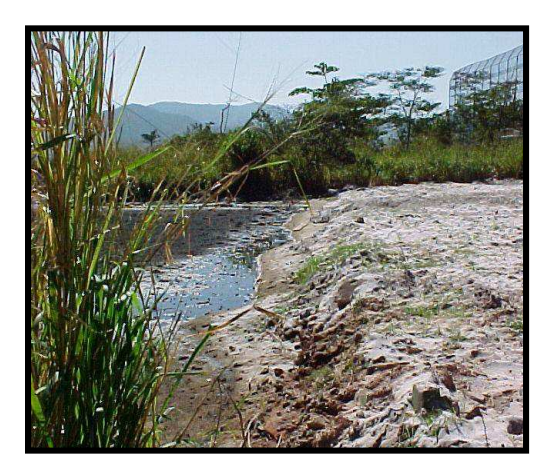

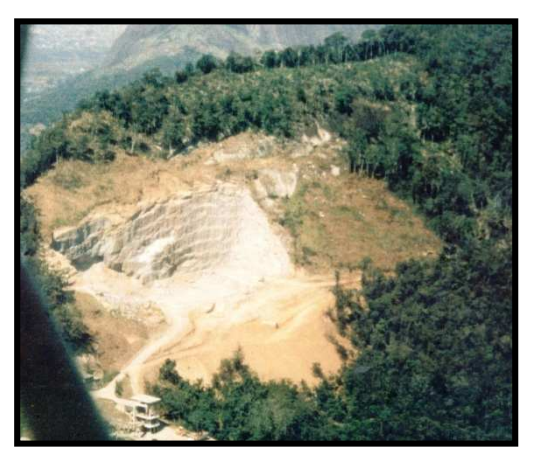

Areia Solo Exposto

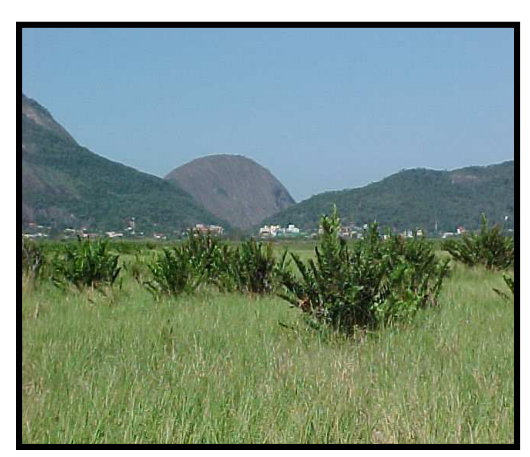

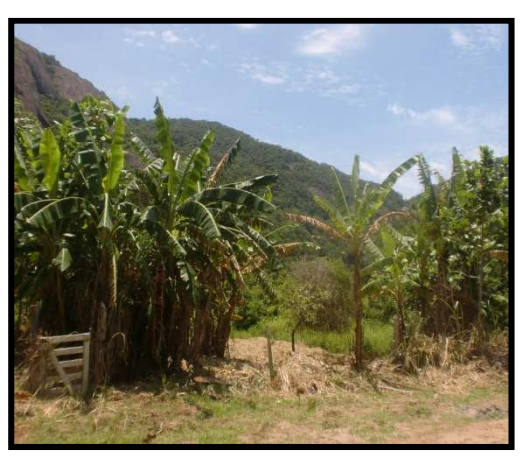

Campo Inundável **Agricultura/Pastagem** 

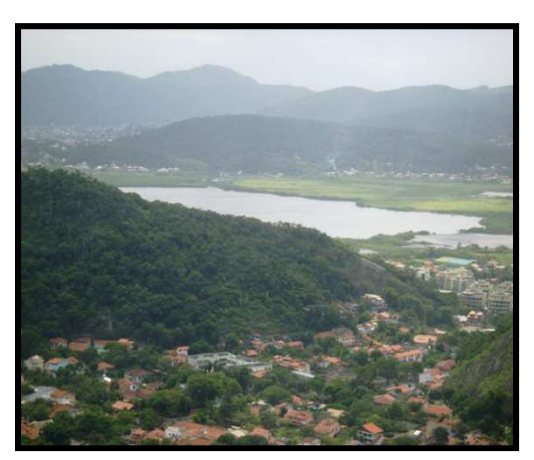

Construções/Edificação Humanas **Agua** 

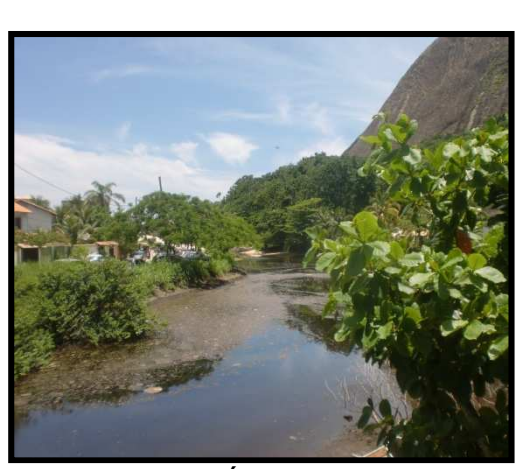

Fonte: DO AUTOR, 2012.

### 4.2.1 – Floresta Estágio Avançado (FEA)

Vegetação em estágio avançado de regeneração apresentando fisionomia arbórea, cobertura fechada formando um dossel relativamente uniforme, podendo apresentar árvores emergentes com sub-bosque já diferenciado em um ou mais estratos; grande variedade de espécies lenhosas; árvores com altura superior a 20 metros e idade acima de 25 anos; há cipós, trepadeiras e abundância de epífitas; serrapilheira sempre presente, com intensa decomposição; presença de sub-bosque menos expressivo que no estágio médio, encontrando-se espécies de rubiáceas, marantáceas e Pteridophyla.

## 4.2.2 – Floresta Estágio Médio (FEM)

Vegetação em estágio médio ou intermediário de regeneração apresentando fisionomia arbustivo-arbórea, cobertura fechada com início de diferenciação em estratos e surgimento de espécies de sombra; altura média das árvores variando de 5 até 12 metros e idade entre 11 e 25 anos; sempre existe uma serrapilheira, na qual há sempre muitas plântulas; sub-bosque presente; trepadeiras, quando presentes, são predominantemente lenhosas. Observa-se algumas árvores de grande porte misturadas a arbustos. Nota-se a diferenciação das espécies com o aparecimento de árvores de grande porte perfazendo uma cobertura fechada em meio a alguns arbustos.

#### 4.2.3 – Floresta Estágio Inicial (FEI)

Vegetação em estágio inicial de regeneração apresentando fisionomia herbácea/ arbustiva, cobertura aberta ou fechada, com a presença de espécies predominantemente heliófilas; plantas lenhosas, altura média de até 5 metros e

idade entre 0 a 10 anos; os indivíduos lenhosos ocorrentes pertencem a, no máximo 20 espécies botânicas por hectare; as espécies são de crescimento rápido e ciclo biológico curto; epífitas são raras, podendo ocorrer trepadeiras; ausência de sub-bosque; serrapilheira, quando existente, forma uma camada fina pouco decomposta, contínua ou não.

É importante ressaltar que, em muitos levantamentos, esse estágio o sucessional "inicial" tem sido identificado também como pasto sujo, por ocorrer em locais de pastagem abandonada. A presença de arbustos em meio aos campos com pastagens assemelha-se muito ao padrão de resposta espectral da vegetação natural em estágio intermediário, dificultando a separação dessas classes na imagem. Muitas áreas puderam ser identificadas nos trabalhos de campo. A delimitação entre as vegetações densa, média e inicial gerou dúvidas durante o mapeamento digital, tanto pelas limitações da escala dos produtos orbitais e fotográficos disponíveis, como também in loco nas verificações de campo, devido ao alto grau de heterogeneidade. É muito comum encontrar-se em uma mesma área, mosaicos formados por vegetação em diversos estágios de regeneração.

Nessa pesquisa a vegetação Rupícula tão presente na Serra da Tiririca foi incorporada ao mapeamento como floresta estagio inicial devido suas características assemelharem-se a esta classe.

#### 4.2.4 – Afloramento Rochoso

Áreas com predominância de rochas expostas, em que a vegetação encontra-se ausente ou ocorre em pequena quantidade apresentando porte baixo. No campo foi observado esse tipo de vegetação (Rupícula) adaptada a sobreviver nas rochas com pouca disponibilidade hídrica. O horizonte orgânico é limitado com presença constante de cactos e bromélias.

### 4.2.5 – Solo Exposto

Áreas onde a cobertura vegetal foi removida, estando ocupadas por atividades como agricultura (terra arada para plantio), mineração ou extração de areia, reforma de pasto, corte e aterro, ou ainda, áreas sob processos erosivos. A cobertura vegetal pode ser removida por meio de queimada. No campo foram observados locais onde possíveis moradores ou veranistas atearam fogo.

#### 4.2.6 – Campo Inundável

Formação vegetal encontradas em áreas sujeita a alagamentos constantes ou periódicos, causados por impedimento da drenagem por escoamento superficial ou infiltração, devido a fatores como depressões do terreno, existência de camadas impermeáveis próximas à superfície ou lençol freático elevado. Constituído por vegetação arbustiva ou herbácea natural da região ou introduzida. No campo observou-se grande "alagadiços" no entorno da Lagoa de Itaipu - bairro pertencente ao município de Niterói, RJ.

## 4.2.7 – Agricultura/Pastagem

Área de influência humana com pastagens implantadas ou cultivos. Vegetação herbácea rasteira, com diferentes tipos de manejo, incluindo áreas abandonadas e degradadas. Algumas áreas de pastagem apresentam uso esporádico com agricultura. As áreas de produção agrícola, são ocupadas sazonal ou permanentemente com culturas anuais, semi-perenes ou perenes. Durante o campo foi observado, dentre outros cultivos, a cultura da banana (Musa sp). Nessa pesquisa procurou-se não separar as classes "agricultura" e "pastagem" devido à dificuldade de dissociá-las no campo. Muitas áreas de pastagem estavam abandonadas ou com algum tipo de cultivo intermitente. Como no zoneamento ambiental ambas as classes serão agrupadas na mesma

73

categoria, optou-se em não separá-las já que não iriam influenciar diretamente no resultado dessa pesquisa.

## 4.2.8 – Obras e Construções

Áreas com estrutura urbana por hora mais ou menos adensada, caracterizadas pela concentração de núcleos populacionais ou atividades predominantemente urbanas (INEA, 2010). Foi observado no campo ao longo do limite do Parque e de sua área de entorno, inúmeros núcleos urbanos principalmente no lado pertencente ao município de Niterói. No município Maricá, devido à intensa especulação imobiliária, foi observado diversos loteamentos e novos empreendimentos imobiliários que estão surgindo próximo aos limites da unidade.

# $4.2.9 - \underline{Agua}$

Compreende todos os corpos líquidos e continentais e costeiros naturais e artificiais que cobrem a superfície do planeta. Os corpos d'água são importantes para a amenização climática e como fonte hídrica para a vegetação. No campo foi observado o estado de degradação dos canais do Camboatá e de Itaipuaçu, devido ao lançamento de esgoto in natura ao longo dos seus cursos.

## 4.2.10 – Areia

Essa classe foi observada no entorno da Lagoa de Itaipu e nas praias limítrofes a Serra da Tiririca. No caso da lagoa o assoreamento deve-se ao fato da ação antrópica no ambiente que compromete a qualidade da água afetando o ecossistema ali existente.

Diante do exposto conseguiu-se elaborar mapeamento de uso da Terra e cobertura vegetal das imagens no sistema SPRING sendo posteriormente refinado no software ARCGIS.

### **4.3 – Classificação das imagens Ikonos e Worldview**

Através da classificação das imagens pode-se observar e compreender a importância do Parque Estadual da Serra da Tiririca no contexto de Unidade de conservação da Natureza no Estado do Rio de Janeiro. A análise dos resultados apresentados foi feita de forma quantitativa uma vez que os sensores apresentam características diferentes. O mais importante foi perceber que mesmo se tratando de sensores distintos e imagens adquiridas em anos diferentes, pode-se comprovar o quantitativo de Floresta Ombrófila Densa em estágio avançado de conservação encontrado no PESET. Os mapas a seguir (Figuras 20 e 21) demonstram esse quantitativo que reforça a categoria de proteção integral da unidade, bem como seu papel relevante na conservação da natureza existente na área da pesquisa.

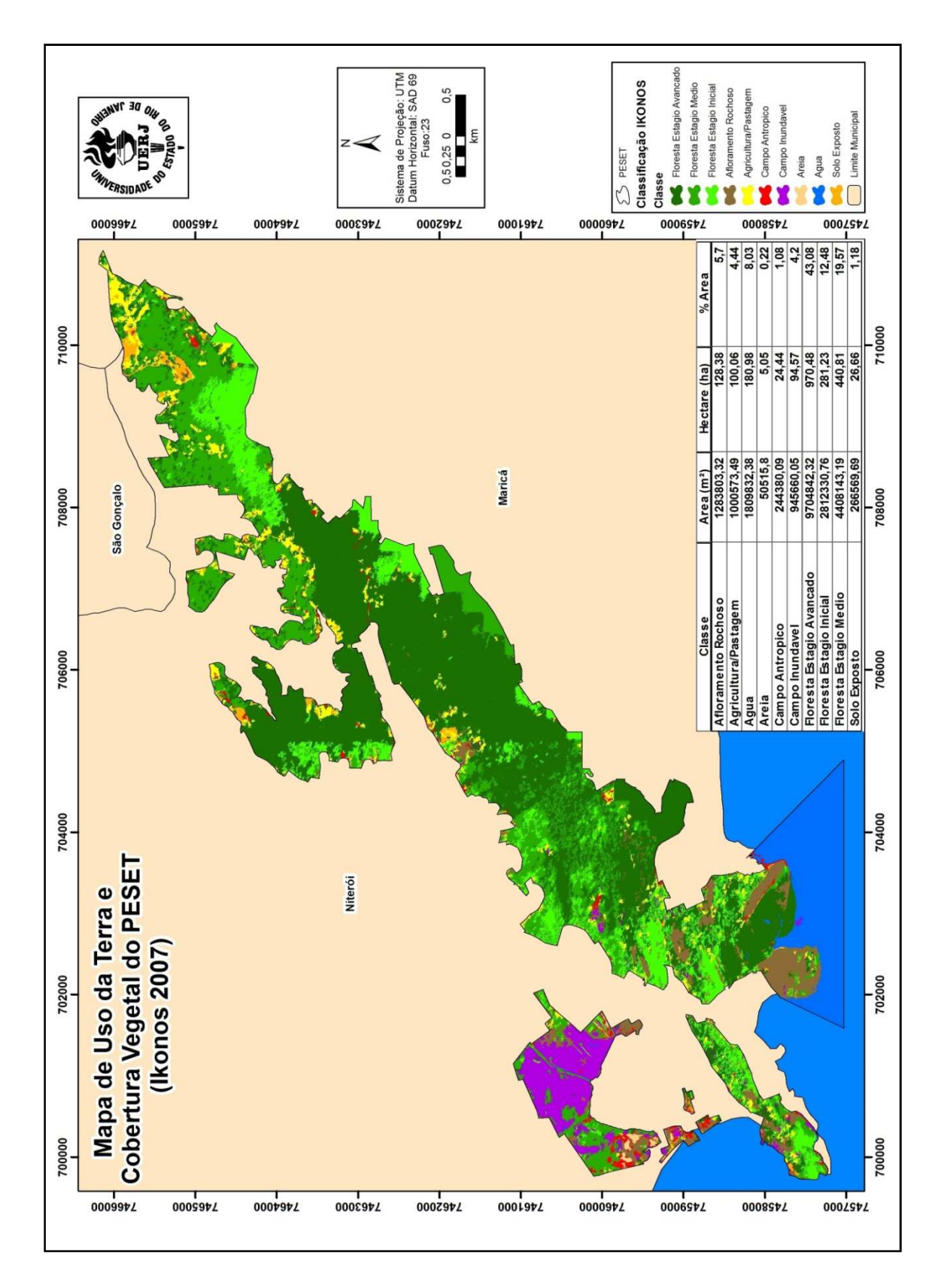

Figura 20: Mapa de Uso da Terra e Cobertura Vegetal obtido a partir da Imagem Ikonos do ano de 2007

Fonte: DO AUTOR, 2012.

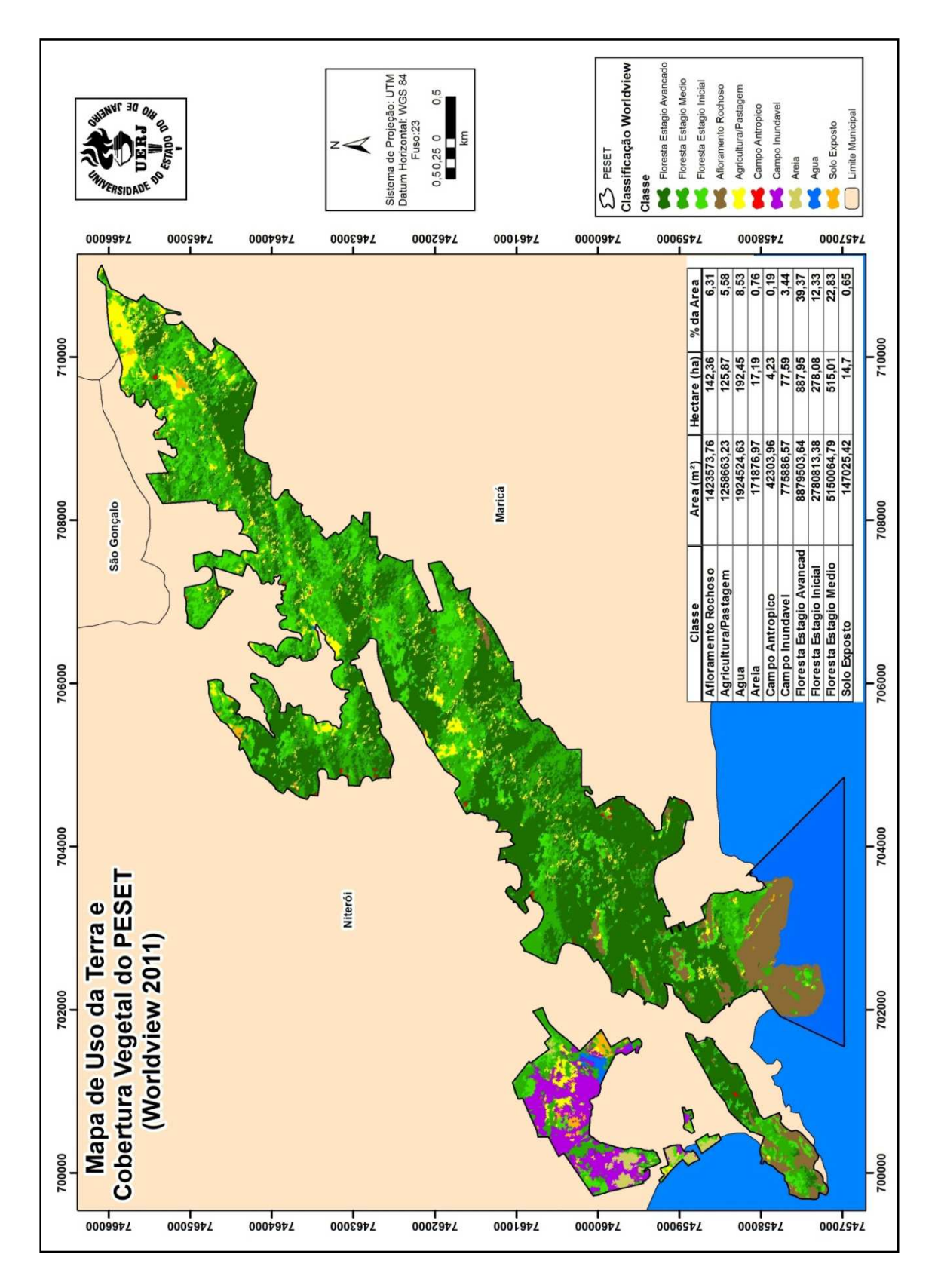

Figura 21: Mapa de Uso da Terra e Cobertura Vegetal obtido a partir da Imagem Worldview do ano de 2011

Fonte: DO AUTOR, 2012.

Fazendo-se uma comparação quantitativa entre as classes mapeadas em cada imagem pode-se avaliar que entre os anos de 2007 e 2011 tivemos algumas alterações conforme indicado nas tabelas 7 e 8.

| <b>CLASSE</b>            | <b>HECTARE (ha)</b> | % AREA |
|--------------------------|---------------------|--------|
| Afloramento Rochoso      | 128,38              | 5,70   |
| Agricultura/Pastagem     | 100,06              | 4,44   |
| <b>Agua</b>              | 180,98              | 8,03   |
| Areia                    | 5,05                | 0,22   |
| <b>Obras/Construções</b> | 24,44               | 1,08   |
| Campo Inundável          | 94,57               | 4,20   |
| <b>FEA</b>               | 970,48              | 43,08  |
| <b>FEI</b>               | 281,23              | 12,48  |
| <b>FEM</b>               | 440,81              | 19,57  |
| <b>Solo Exposto</b>      | 26,66               | 1,18   |
| <b>TOTAL</b>             | 2252,67             | 100,00 |

Tabela 7 : Valores obtidos na classificação da imagem IKONOS de 2007

Fonte: DO AUTOR, 2012.

Tabela 8: Valores obtidos na classificação da imagem WORLDVIEW de 2011

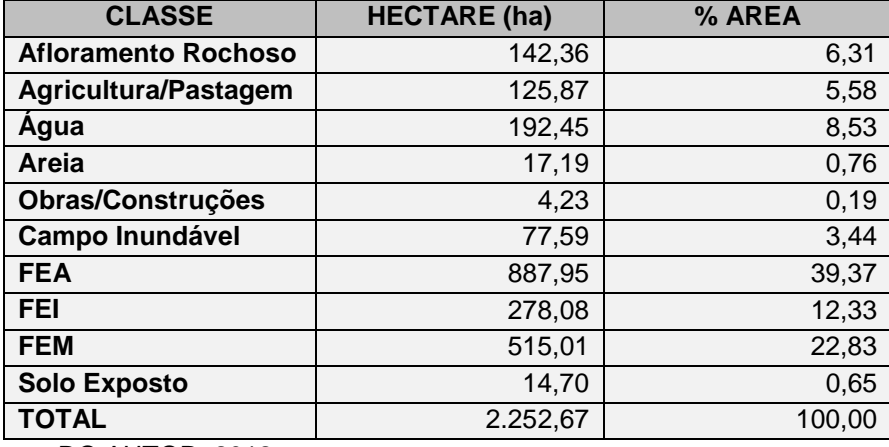

Fonte: DO AUTOR, 2012.

A partir da diferença entre as duas tabelas pode-se avaliar em termos quantitativos o quanto cada classe obteve alteração positiva ou negativa em relação ao uso da terra e cobertura vegetal (Tabela 9).

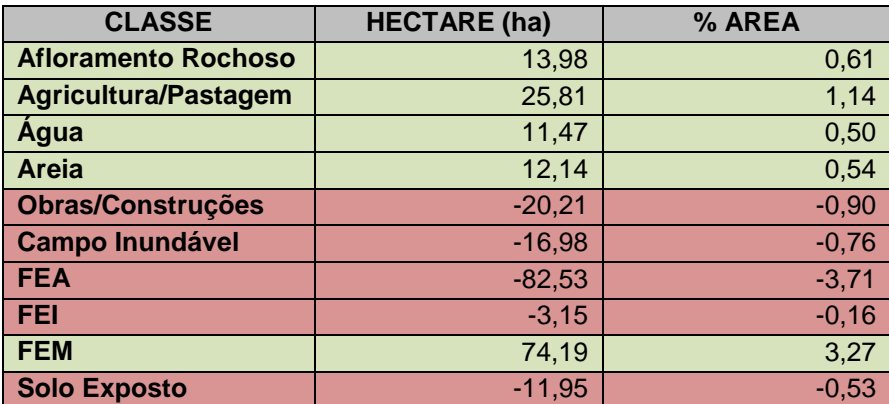

Tabela 9: Diferença quantitativa das classes de uso da Terra e Cobertura Vegetal entre os anos de 2007 e 2011.

Fonte: DO AUTOR, 2012.

Avaliando-se as tabelas acima, podemos comprovar que tanto nos anos de 2007 quanto em 2011 o quantitativo de Floresta Ombrófila Densa em Estágio Avançado de Conservação encontra-se com o valor bem acima de qualquer outra classe de uso da Terra e cobertura vegetal, ressaltando um dos mais importantes objetivos da criação do parque que é o de proteção dos remanescentes de floresta em bom estado de conservação. Os estágios de floresta em estado inicial e intermediário de conservação também superam as demais classes demonstrando a relevância da preservação da unidade. Dentre as demais classes vale ressaltar o decréscimo do valor da classe "Obras e Edificações" devido à política de desapropriação de algumas construções que se encontravam nos limites da unidade.

Na tabela da diferença pode-se comprovar que algumas classes como a FEA apresentaram um pequeno decréscimo da sua área em termos absolutos enquanto a FEM obteve um aumento significativo entre 2007 a 2011

# **4.4 – Proposta de Zoneamento Ambiental para o Parque Estadual da Serra da Tiririca (PESET)**

Seguindo a proposta de plano de manejo (INEA, 2010) os parques podem conter as zonas de preservação e conservação, áreas de visitação, uso

especial, uso conflitante, áreas de recuperação e histórico-cultural. A zona de preservação deve, preferencialmente, estar localizada no centro da UC, e estar sempre protegida pela zona de conservação. A área de uso especial conterá as edificações para a administração e poderá incluir uma faixa na periferia de toda a UC, destinada a acessos. A área de visitação deverá também estar localizada na periferia da UC, de maneira a levar o visitante e o pesquisador a desfrutar de seus atributos. Tanto a área de uso especial, quanto à de visitação devem estar localizadas somente na zona de conservação. A área históricocultural poderá ou não existir, em razão dos atributos específicos de ordem histórica, religiosa, cultural, arqueológica e paleontológica que ocorram na UC (INEA, 2010). As áreas de recuperação e de uso conflitante também terão localização aleatória em razão da existência de condições que levem à necessidade de sua implantação. Essas três últimas devem estar localizadas somente na zona de preservação. Nessa pesquisa optou-se em contemplar cinco das sete categorias para a proposta de zoneamento ambiental em parques estaduais.

As classes de uso da Terra e cobertura vegetal foram agrupadas de acordo com a sua relevância ambiental e distribuídas entre as zonas, como mostra a tabela 10.

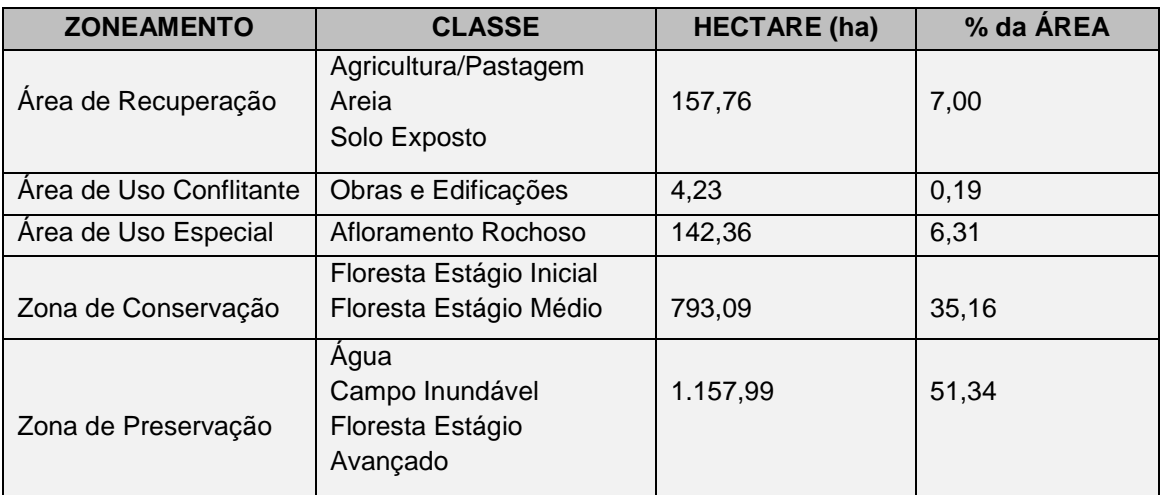

Tabela 10: Agrupamento das classes para o Zoneamento Ambiental

Fonte: DO AUTOR, 2012.

O mapa a seguir ilustra (Figura 22) a proposta de Zoneamento ambiental para o Parque Estadual da Serra da Tiririca elaborado nesta pesquisa.

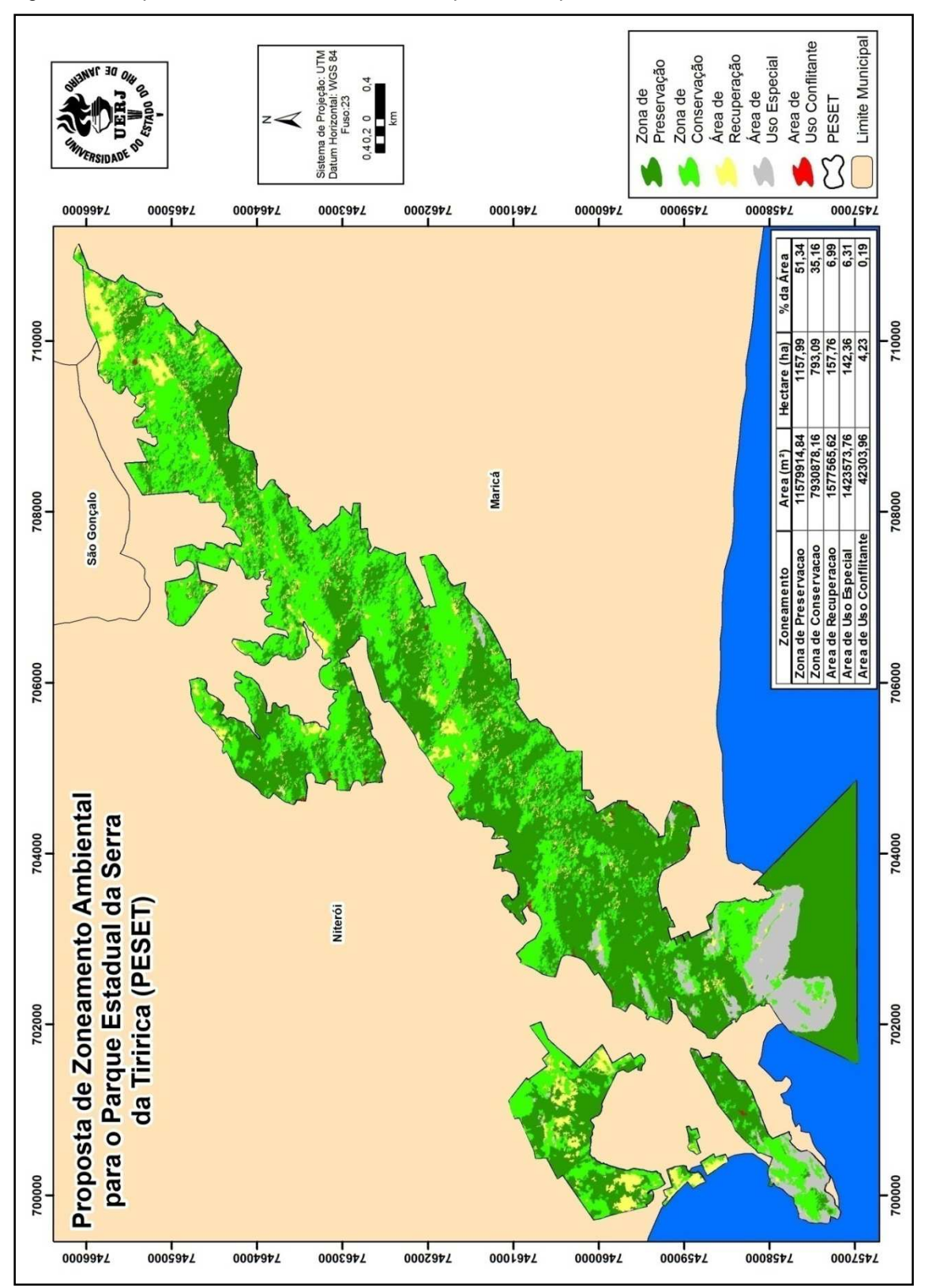

Figura 22: Proposta de Zoneamento Ambiental para o Parque Estadual da Serra da Tiririca

Fonte: DO AUTOR, 2012.

## **CONCLUSÕES E CONSIDERAÇÕES FINAIS**

A presente pesquisa teve como objetivo demonstrar a importância do Sistema de Informação Geográfica (SIG) no auxílio aos estudos de uso da Terra e cobertura vegetal no Parque Estadual da Serra da Tiririca. A classificação supervisionada utilizando-se do algoritmo Bhattacharya demonstrou-se bastante eficiente na medida em que utilizou amostras coletadas para sua classificação. A classificação obtida no SRING reforça a importância deste software para o processamento digital de imagens. A utilização do software Arcgis, correspondeu a pós-classificação, tendo como fundamento a interpretação visual aliada ao reconhecimento das classes em campo, pois o conhecimento da área de estudo pelo intérprete se fez necessário para uma melhor avaliação e apresentação dos resultados.

O trabalho de campo com auxílio do GPS mostrou-se fundamental para a validação do mapeamento de uso da Terra e cobertura vegetal. Entretanto deve-se ressaltar para o fato de que foram encontradas dificuldades para a realização do mesmo como falta de disponibilidade de tempo e auxílio de veículo motorizado para percorrer todo o limite do parque. Convém dizer também que o trabalho de campo é oneroso e requer gastos que nem sempre o pesquisador poderá arcar.

Em relação às áreas protegidas por lei, os impactos indesejáveis da ação do homem sobre os recursos naturais, associados ao modelo de desenvolvimento incompatível com a ética sustentável, têm-se tornado cada vez mais visíveis. Assim, a necessidade de compreender a dinâmica dos recursos naturais, agora dominado pelas ações antropogênicas, tem colocado o ambiente natural como objeto de estudo em diversas áreas do conhecimento humano, dentre as quais a Geomática.

Conhecer a distribuição geográfica dos recursos naturais, das ações antropogênicas e da dinâmica do uso da Terra e cobertura vegetal é elemento imprescindível para subsidiar o planejamento, o monitoramento e a gestão ambiental. Com a contínua transformação do espaço geográfico, representado pelas mudanças no uso e cobertura da terra, o monitoramento dos recursos

naturais tornou-se fundamental, na medida em que a base desses recursos é condição essencial ao desenvolvimento sustentável.

No mapeamento de uso da terra e cobertura vegetal, foi adotada uma classificação que pudesse ser compatível com a realidade do Parque. Convém dizer que a classificação é antes de tudo uma representação da realidade e nunca a mesma, reforçando a necessidade dos trabalhos de campo e do conhecimento da área de estudo no processo de agregação das classes, de modo a diminuir as disparidades entre a realidade e a modelagem obtida.

O mapa de Zoneamento Ambiental procurou demonstrar a importância de um ordenamento territorial compatível com a realidade encontrada no parque. Sabe-se da importância estratégica de um estudo capaz de apontar políticas territoriais compatíveis com a realidade de uma Unidade de Conservação. A partir dessa proposta a os tomadores de decisão, responsáveis pela gestão da Serra da Tiririca, poderão elaborar um plano de manejo que atenderá às necessidades do parque.

Dessa forma, considerando que as geotecnologias formam conjunto de tecnologias para a coleta, processamento, análise e disponibilização de informações com referência espacial, sua utilização torna-se imprescindível para a tomada de decisões no âmbito da gestão ambiental estratégica no Parque Estadual da Serra da Tiririca.

Diante disso, vale ressaltar a importância do Parque Estadual da Serra da Tiririca no contexto de Unidade de Conservação da Natureza no Estado do Rio de Janeiro e por ser um parque criado a partir de apelos populares, frente ameaça da crescente especulação imobiliária, necessita de uma gestão participativa entre o poder público e a sociedade.

# **REFERÊNCIAS**

ARONOFF, S. **Remote Sensing for GIS Managers.** Califórnia: Esri Press, 2005.

BARROS, A.A.M. & Seoane, C.E.S. A problemática da conservação do Parque Estadual da Serra da Tiririca, Niterói / Maricá, RJ, Brasil. In: VALLEJO, L.R. & SILVA, M.T.C. (Eds) Os (Des) Caminhos do Estado do Rio de Janeiro Rumo ao Século XXI. **Anais...** Niterói: Instituto de Geociências da UFF. 1999. p. 114– 124.

BARROS, A.A.M.; Sathler, E.B. & Conceição, M.C.F. Implantação de Unidade de Conservação postulada em juízo via ação civil pública: O caso do Parque Estadual da Serra da Tiririca, RJ. In: CONGRESSO BRASILEIRO DE UNIDADES DE CONSERVAÇÃO, 3., 2002, Fortaleza. **Anais...** Fortaleza: Rede Nacional de Unidades de Conservação. 2002. p. 774-781.

BELLENZANI, M.L.R. **A APA Municipal do Capivari - Monos como uma estratégia de proteção aos mananciais da Região Metropolitana de São Paulo**. 2000. 204 f. Dissertação (Mestrado em Ciência Ambiental), Universidade de São Paulo, São Paulo, 2000.

BELTRÃO, M. **Pré-História do Rio de Janeiro**. Rio de Janeiro: Ed. Forense-Universitária/SEEC-RJ. 1978, 274p.

BERGAMASCHI, S. & ALMEIDA, J.C.H. Levantamento de informações geológicas básicas e avaliação das condições de poluição das águas na área do Parque Estadual da Serra da Tiririca, Niterói e Maricá, RJ. In: Araujo, F.V. **Relatório FAPERJ do projeto Aspectos biológicos geológicos e hídricos em áreas de mata atlântica nos municípios de Niterói e Maricá, RJ.** Programa de apoio a entidades estaduais: Desenvolvimento científico da UERJ. Impresso. 93p. 2007.

BINS, L. S.; FONSECA, L. M. G.; ERTHAL, G. J.; MITSUO, F. Satellite Imagery Segmentation: A Region Growing Approach. In: SIMPÓSIO BRASILEIRO DE SENSORIAMENTO REMOTO (SBSR), 1996, Salvador. **Anais...** Salvador. 1996.

 Boletim da FBCN 22: 89-94BUTLER, D.R; WALSH, SJ. 1998. The application of remote sensing and geographic information systems in the study of geomorphology: An introduction. Geomorpholohy 21:179-181.

CÂMARA, G**. Desenvolvimento de Sistemas de Informação Geográfica no Brasil: Desafios e Oportunidades**: Palestra proferida na Semana de Geoprocessamento do Rio de Janeiro – outubro de 1996 http://www.dpi.inpe.br/gilberto/segeo.htm. 1996 Acesso em: 17 de março de 2012

\_\_\_\_\_\_, G.; CASANOVA, M.A.; HEMERLY, A.; MEDEIROS, C.M.B.; MAGALHÃES, G. **Anatomia de Sistemas de Informação Geográfica.** SBC, X Escola de Computação, Campinas, 1996.

\_\_\_\_\_\_, G.; MEDEIROS, J. S. **Geoprocessamento para Projetos Ambientais.** Instituto Nacional de Pesquisas Espaciais - INPE, São José dos Campos, 1996.

CARNEIRO, M.E.R. et al. Diagnóstico ambiental do sistema lagunar de Piratininga/Itaipu, RJ. Parte II: Hidroquímica. In: SIMPÓSIO DE ECOSSISTEMAS DA COSTA BRASILEIRA. SUBSÍDIOS A UM GERENCIAMENTO AMBIENTAL, 3., 1994. Serra Negra. **Anais...** São Paulo: Academia de Ciências do Estado de São Paulo, 1994. p. 196-203.

CARVALHO, M.S., PINA, M.F. SANTOS, S.M., – **Conceitos Básicos de Sistemas de Informação Geográfica e Cartografia Aplicados à Saúde**. Ministério da Saúde. Brasília: Organização Panamericana da Saúde. 2000. p. 1-39.

CENTENO, J. A. S. **Sensoriamento Remoto e Processamento de Imagens Digitais.** Curitiba: Ed. Curso de Pós-Graduação em Ciências Geodésicas, Universidade Federal do Paraná, 2004

CONSELHO NACIONAL DO MEIO AMBIENTE. Resolução n° 06 de 04 de Maio de 1994. Diário Oficial da União, Brasília, 30 de maio de 1994. Disponível em: http://www.fagaf.com.br/conama.htm Acesso em: 05 de dezembro de 2011.

COSTA, N.M.C.; CONCEIÇÃO, R.S.; COSTA, V.C. A importância da evolução do uso do solo como geoindicador para o planejamento do Ecoturismo em Unidades de Conservação: aplicação no Parque Estadual da Pedra Branca (RJ). **Revista Brasileira de Ecoturismo**, São Paulo, v.3, n.3, 2010, p.408- 427.

DIGITAL GLOBE. Spectral Response for Digital Globe Worldview 1 and Worldview 2 Earth Imaging Instruments. 2010. Disponível em: http://www. digitalglobe.com/downloads/spacecraft/WV1\_WV2\_Spectral Response.pdf Acesso em: 02 de abril de 2012

DA COSTA, S.M.F.; CINTRA, J.P. Environmental analysis of metropolitan areas in: Brazil. **Journal of Photogrammetry and Remote Sensing**, 54:41-49. 1999.

FERRARI, A.L.; BRENNER, T.L.; MALCOMO, M.T. & NUNES, H.R.C. O Pré-Cambriano das folhas Itaboraí, Maricá, Saquarema e Baía de Guanabara In: CONGRESSO BRASILEIRO DE GEOLOGIA, 32., 1982, Salvador. **Anais...** Sociedade Brasileira de Geologia. 1982. p. 103–114.

FEVEREIRO, P.C.A. & SANTOS, M.G. A restinga de Itacoatiara (Niterói, Rio de Janeiro) e a necessidade de sua conservação. In: ESTEVES, M.S.; VASQUEZ,

A.C.; GAMA, B.A.P.; FERREIRA, A.J. & PEIXINHO, M.M. SIMPÓSIO SOBRE MEIO AMBIENTE E DIREITO AMBIENTAL. 9, 2001, Rio de Janeiro. **Anais...** Rio de Janeiro: UNIVERSO. 2001.

FRANCO, M.M.F., MUNIZ J., NOVAS M. F. B. Geotecnologias aplicadas na análise temporal de índice de vegetação do Parque Estadual da Serra da Tiririca. In: XV SIMPÓSIO BRASILEIRO DE SENSORIAMENTO REMOTO - SBSR, 2011. **Anais...** Curitiba, PR, 2011.

FUNDAÇÃO CENTRO DE INFORMAÇÕES E DADOS DO RIO DE JANEIRO (CIDE). **Índice de Qualidade dos Municípios – Verde** (IQM-Verde). Rio de Janeiro: CIDE, 2000. CDROM.

FUNDAÇÃO SOS MATA ATLÂNTICA/INPE. **Atlas dos Remanescentes Florestais da Mata Atlântica e Ecossistemas Associados no Período de 2000**-2005. São Paulo: Fundação SOS Mata Atlântica/ INPE. 2006.

GEOEYE. 2011. Disponível: http://www.geoeye.com/CorpSite/ - Acesso: 17 de dezembro de 2011.

GOES, M. H. de B. et al Uma Contribuição ao Geoprocessamento para a Avaliação da Reserva Biológica do Tinguá (Nova Iguaçu – RJ) e Arredores: A Base de Dados Geocodificada. 1ª parte. In: 1ª SEMANA ESTADUAL DE GEOPROCESSAMENTO, 1996. **Anais...** Rio de Janeiro, 1996.

GONZALEZ, R.; WOODS, R. **Processamento de Imagens Digitais.** São Paulo: Ed. Edgard Blucher, 1992.

HEILBRON, M.; PEDROSA-SOARES, A.C.; SILVA, L.C.; CAMPOS NETO, M.C.; TROUW, R.A.J. A evolução tectônica da Província Mantiqueira. In: MANTESSO-NETO, V.; BARTORELLI, A.; CARNEIRO, C.D.R.; BRITO NEVES, B.B. (Coords.), **Geologia do continente sul-americano**: evolução da obra de Fernando Flávio Marques de Almeida. São Paulo: Beca, p. 203-234, 2004.

ISA. **Dossiê Mata Atlântica 2001.** Monitoramento participativo da Mata Atlântica. 2001.

INEA - Instituto Estadual do Ambiente, 2010 - **Roteiro metodológico para elaboração de planos de manejo: parques estaduais, reservas biológicas, estações ecológicas**. Rio de Janeiro: INEA, 2010.

JENSEN, J. R. Remote Sensing of the Environment: An Earth Resource Perspective. 1º Ed, **New Jersey**: Prentice-Hall, Inc. 2000.

JOLY, C.A.; LEITÃO-FILHO, H.F. & SILVA, S.M. O patrimônio florístico In: CECCHI, J.C. & SOARES, S.M. (eds.). **Mata Atlântica / Atlantic Rain Forest.** Fundação SOS Mata Atlântica: 95–125. 1991.

KNIPLING, E. Physical and Physiological Basis for the Reflectance of Visible and Near Infrared Radition from Vegetation. **Remote Sensing of Environment,** New York, 1970.

LANDGREBE, D. Multiespectral Thematic Mapping of Land Areas, Some Fundamentals. IEEE **Geocience and Remote Sensing Society Newsletter,** dezembro, 2007.

LILLESAND TM, Kiefer RW, Chipman JW. **Remote Sensing and Image Interpretation.** 5th ed. New York, 2004.

LOPES, R.C. **Plantas medicinais e outras utilidades do Morro Alto Moirão, Itaipuaçu, Rio de Janeiro.** 1992. 170 f. Monografia (Bacharelado em Ciências Biológicas) - Universidade Santa Úrsula, Rio de Janeiro, 1992.

MAGUIRE, D. J., Goodchild, F. M.; Rhind, D. W. **Geographical Information Systems: Principles and Applications.** Londres, Longman Group, 1991.

MATHER, P. M. **Computer processing of remotely-sensed images: an introduction**. 3th ed. Chichester: John Wiley and Sons, 2004.

MEDEIROS, J. S**. Bancos de dados geográficos e redes neurais artificiais: tecnologias de apoio à gestão do território.** 1999.302 f. Tese de Doutorado. Faculdade de Filosofia Letras e Ciências Humanas-USP. 1999.

MEIRELLES, S.T. **Ecologia da vegetação de afloramentos rochosos no litoral sudeste.** 1990. 250 f.. Dissertação (Mestrado em Ecologia) - Universidade Estadual de Campinas, Campinas. 1990.

MENDONÇA, L. E. R. de. **Utilização de Algoritmos de Classificação em uma Imagem IKONOS para o Mapeamento de Feições Terrestres: Um Estudo de Caso.** 2006. 220 f. Dissertação (Mestrado em Ciência Florestal) – Universidade Federal de Viçosa: Viçosa. 2006.

MORAES, E. C. Fundamentos de Sensoriamento Remoto. In: NOVO, E. M. **Sensoriamento Remoto. Princípios e Aplicações**. 3ª edição. São Paulo: Edgard Blucher, 2008.

MOREIRA, M. A. **Fundamentos do Sensoriamento Remoto e Metodologias de Aplicação.** 2ª ed. Viçosa: UFV, 2005. 307p.

MORI, S.A.; BOOM, B.M. & PRANCE, G.T. Distribution patterns and conservation of Brazilian coastal forest tree species. **Brittonia** 33: 233–245, 1981.

MULTISERVICE. 1995. **Avaliação de 10 Unidades de Conservação Ambiental na região Metropolitana do Rio de Janeiro.** Anexo. 28p.

NETTO, J. S. **Sensoriamento Remoto: Reflectância dos alvos Naturais.** Ed. Universidade de Brasília, Embrapa Cerrados. Brasília, DF. 2001. p.157-189.

NOVO, E. M. **Sensoriamento Remoto: princípios e aplicações**. 2ª ed. São Paulo: Edgard Blücher, 1992. 308p.

PEDREIRA, B. da C. C. G. **Proposta de Legenda para o Mapeamento do Uso e Cobertura da Terra na Bacia Hidrográfica do Rio Macacu**, RJ. Dados Eletrônicos. Rio de Janeiro: Embrapa Solos, 2007.

PENHA, H.M. A synthesis of geology of the east fluminense coast, state of Rio de Janeiro, Brazil. In: KNOPPERS, B.A.; BIDONE, E.D. & ABRÃO, J.J. (eds) **Environmental Geochemistry of coastal lagoon systems of Rio de Janeiro, Brazil.** Universidade Federal Fluminense, Programa de Geoquímica Ambiental. Série Geoquímica Ambiental. 6: p. 3– 10. 1999.

PINA, M. de F. **Conceitos Básicos de Sistemas de Informação Geográfica e Cartografia Aplicados à Saúde**. Brasília: OPAS, 2000.

PONTES, J.A.L. Serra da Tiririca, RJ. Necessidade de conservação (1<sup>a</sup> Contribuição). **Bol. FBCN.** Rio de Janeiro, n. 22 p. 89 - 94. 1987.

PONZONI, F. J.; REZENDE, A. C. P. **Caracterização espectral de estágios sucessionais de vegetação secundária arbórea em Altamira (PA), através de dados orbitais**. Revista Árvore, v. 28, n. 4, p. 535-545, 2004.

\_\_\_\_\_\_; SHIMABUKURO, Yosio Edemir. **Sensoriamento Remoto no Estudo da Vegetação.** São José dos Campos, SP: A. Silva Vieira Ed., 2007.

PREFEITURA DE NITERÓI. **Diagnóstico Ambiental.** Versão resumida. Niterói: Secretaria de Urbanismo e Meio Ambiente, 1992.

RADAMBRASIL. Ministério das Minas e Energia. 1983

REES, W. G. **Physical Principles of Remote Sensing**, Cambridge Univ. Press, 1990.

RIBEIRO, G. P. ; SANTOS, A. W. ; PINNA, B. G. ; MORAES, M. F. . **Mapeamento digital e monitoramento das áreas de mangues do litoral fluminense, através de tecnologias digitais de geoprocessamento e análise espacial**. In: V GEONORDESTE, 2011. **Anais...** Feira de Santana, BA. 2011. p. 1-3.

RIBEIRO, G. P. **Tecnologias Digitais de Geoprocessamento no suporte à análise espaço-temporal em Ambiente Costeiro**. 2005. 224 f. Tese (Doutorado em Geografia) – Programa de Pós-Graduação em Geografia, Universidade Federal Fluminense, Niterói – RJ, 2005.

RODRIGUES, C. R. **Uso de Geoprocessamento de Imagens e Sensoriamento Remoto como Subsídios para a Caracterização da Cobertura Vegetal e do Uso do Solo da Bacia Hidrográfica do Sistema Lagunar Piratininga – Itaipu / Niterói – RJ.** 2004. 105 f. Monografia

(Especialização em Geotecnologia), Universidade Federal Fluminense, Niterói, RJ, 2004.

RODRIGUES, M**.** Geoprocessamento: um retrato atual**. Revista Fator GIS.**  Curitiba, 1993.

SALA, E. O. et al. Global Biodiversity Scenarios for the Year 2100. **Science.**  vol. 287, 1770 – 1774p. 2000.

SANTOS JUNIOR, W. M. **Aplicação de Geotecnologias no Mapeamento de Uso e Cobertura da Terra em Unidades de Conservação: Parque Estadual da Serra da Tiririca.** 2009. 98 f. Monografia (Bacharelado em Geotecnologia), Universidade Federal Fluminense, Niterói, RJ, 2009.

\_\_\_\_\_\_\_. Utilização de Geotecnologias no Mapeamento Digital de Uso da Terra e da Cobertura Vegetal para o Subsídio do Zoneamento Ambiental no Parque Estadual da Serra da Tiririca (PESET, Brasil). In: I CONGRESSO INTERNACIONAL "GEOCIÊNCIAS NA CPLP", 1., 2012. **Anais...** Portugal: Universidade de Coimbra, 2012.

SANTOS, L. A. F. e LIMA, J. P. C., Potencial Florístico do Parque Estadual da Serra da Tiririca. In: **Floresta e Ambiente,** Instituto de Florestas Universidade Federal Rural do Rio de Janeiro, Editora EDIL, V. 5, nº 1, 1998.

SCHOLTEN, H.J., STILLWELL, J.C.H. Geographical Information Systems: The Emergin Requirements In: SCHOLTEN, HJ & STILLWELL, JCH (org.) **Geographical Information Systems for Urban and Regional Planning**, p.3- 14. Kluwer Academic Publishers, 1990.

SILVA, J.G. & SOMNER, G.V. A vegetação de Restinga no Município de Maricá, RJ. **Acta Botanica Brasilica** 3(2): 253–272. 1989.

SIMON, A. **Conflitos na conservação da natureza: o caso do Parque Estadual da Serra da Tiririca**. 1995. Xx f. Dissertação (Mestrado em Ciência Ambiental), Universidade Federal Fluminense, Niterói, RJ, 1995.

SPRING. **Manual do SPRING**. Disponível em: http://www.dpi.inpe.br/spring/usuario/c\_segmen.htm Acessado em: 19 dez. 2011.

SISTEMA NACIONAL DE UNIDADES DE CONSERVAÇÃO DA NATUREZA – SNUC: lei n. 9.985, de 18 de julho de 2000; decreto n. 4.340, de 22 de agosto de 2002. 4ª Edição. Brasília: MMA/SBF. 2004.

SOUZA, U. D. V. Contribuição das novas bandas espectrais do satélite Worldview-II para a classificação de tipos vegetais em habitats costeiros: resultados iniciais. In: XV SIMPÓSIO BRASILEIRO DE SENSORIAMENTO REMOTO - SBSR, 15, 2011. **Anais...** Curitiba, PR. 2011.

TANIZAKI-FONSECA, K. & MOULTON, T.P. A fragmentação da mata atlântica no estado do Rio de Janeiro. In: BERGALO, H.G.; ROCHA, C.F.D.; ALVES, M.A.D. & SLUYS, M.V. (eds) **A fauna ameaçada de extinção do estado do Rio de Janeiro.** EDUERJ: p. 23–35, 2000.

ULBRICHT, K.A.; HECKENDORFF W.D. Satellite images for recognition of landscape and land use changes. **Journal of Photogrammetry & Remote Sensing**, 53:235-243, 1998.

UNEP- United Nations Environmental Programme. **Report of the World Summit on Sustainable Development.** Johannesburg, South Africa, 26 August - 4 September 2002.

 VALLEJO, L.R. **Políticas Públicas e Conservação Ambiental: Territorialidades em Conflito nos Parques Estaduais da Ilha Grande, da Serra da Tiririca e do Desengano (RJ).** 2005. 220f. Tese (Doutorado em Geografia) – Universidade Federal Fluminense, Niterói, RJ, 2005.

VELOSO, H.P.; RANGEL-FILHO, A.L.R.R. & LIMA, J.C.A. **Classificação da vegetação brasileira adaptada a um sistema universal.** Rio de Janeiro: IBGE, 1991.

VENTURIERI, A. **Utilização da segmentação de imagens e lógica nebulosa para treinamento de uma rede neural artificial na caracterização de classes de uso da terra na região de Tucuruí - PA.** 1995. 111 f. Dissertação (Mestrado) . Instituto Nacional de Pesquisas Espaciais (INPE), São José dos Campos, 1995.

\_\_\_\_\_\_; SANTOS, J.R. dos. Técnicas de Classificação de Imagens para Análise de Cobertura Vegetal. In: ASSAD, E.D. e SANO, E.E. Sistema de Informações Geográficas. 2.ed., **rev. e ampl..** Brasília: Embrapa- SPI/Embrapa-CPAC. p. 351-371, 1998.

WOLF, P. R. **Elements of Photogrammetry**. McGraw-Hill Book Company, Second Edition, Singapore, 1983.

XAVIER-DA-SILVA, J; ZAIDAN, R. T**. Geoprocessamento e Análise Ambiental: Aplicações**. Rio de Janeiro, 2004.

ZIMBACK, C.R.L. **Classificação de solos**. Grupo de Estudos e Pesquisas Agrárias, 2003.